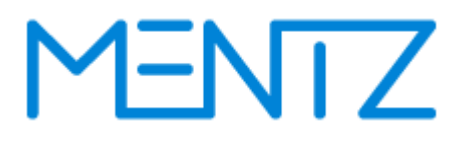

### **DINO – Austauschformat**

**Version 2.3**

**DINO Austauschformat Dokumentation**

**MENTZ GmbH** Grillparzerstraße 18 81675 München Tel: +49 89 41868-0 Fax: +49 89 41868-160 [info@mentz.net](mailto:mdv@mentz.net)

[www.mentz.net](http://www.mentz.net/)

© MENTZ GmbH. Alle Rechte vorbehalten.

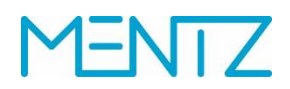

## **MENTZ**

## <span id="page-2-0"></span>**Versionsgeschichte**

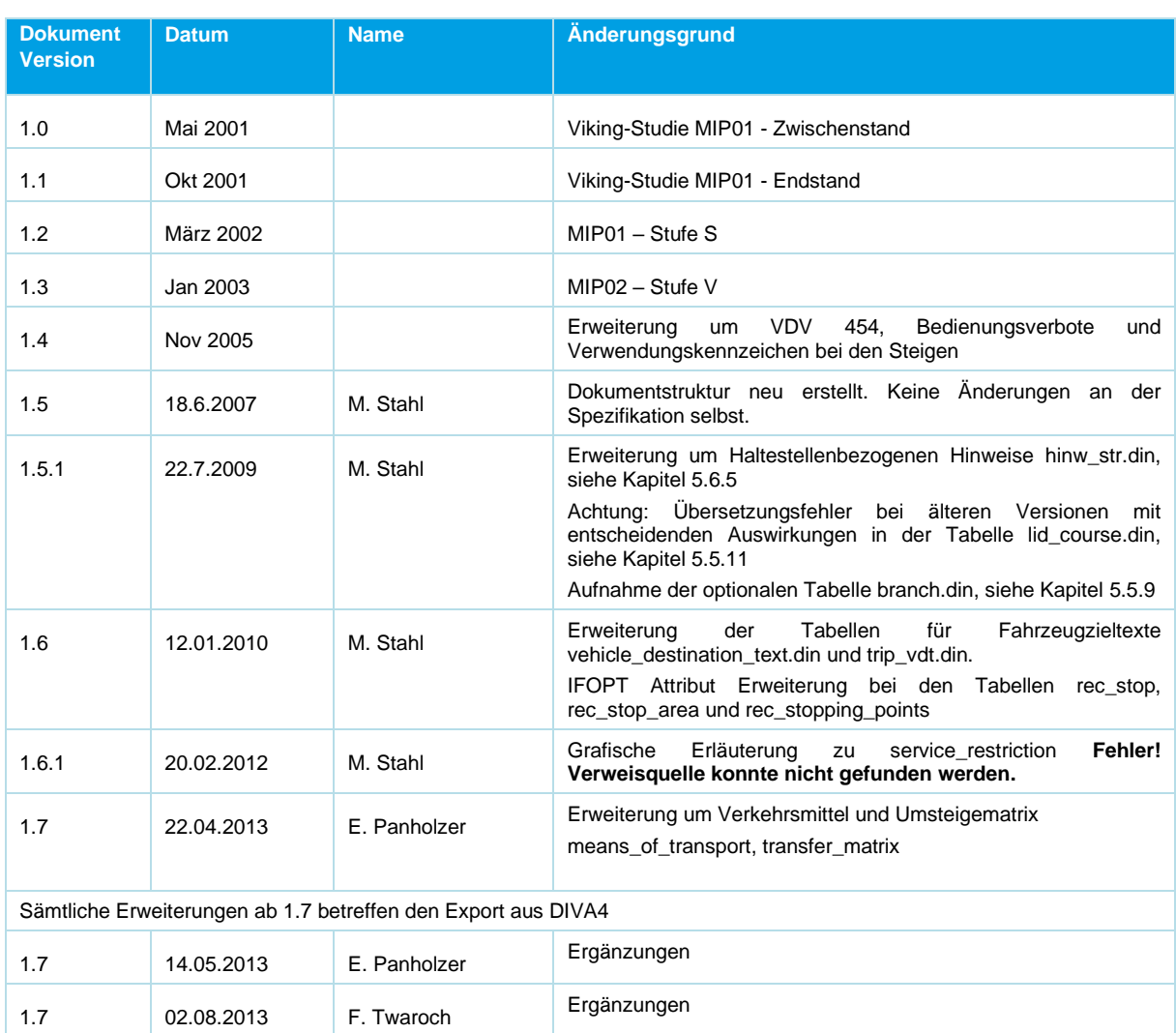

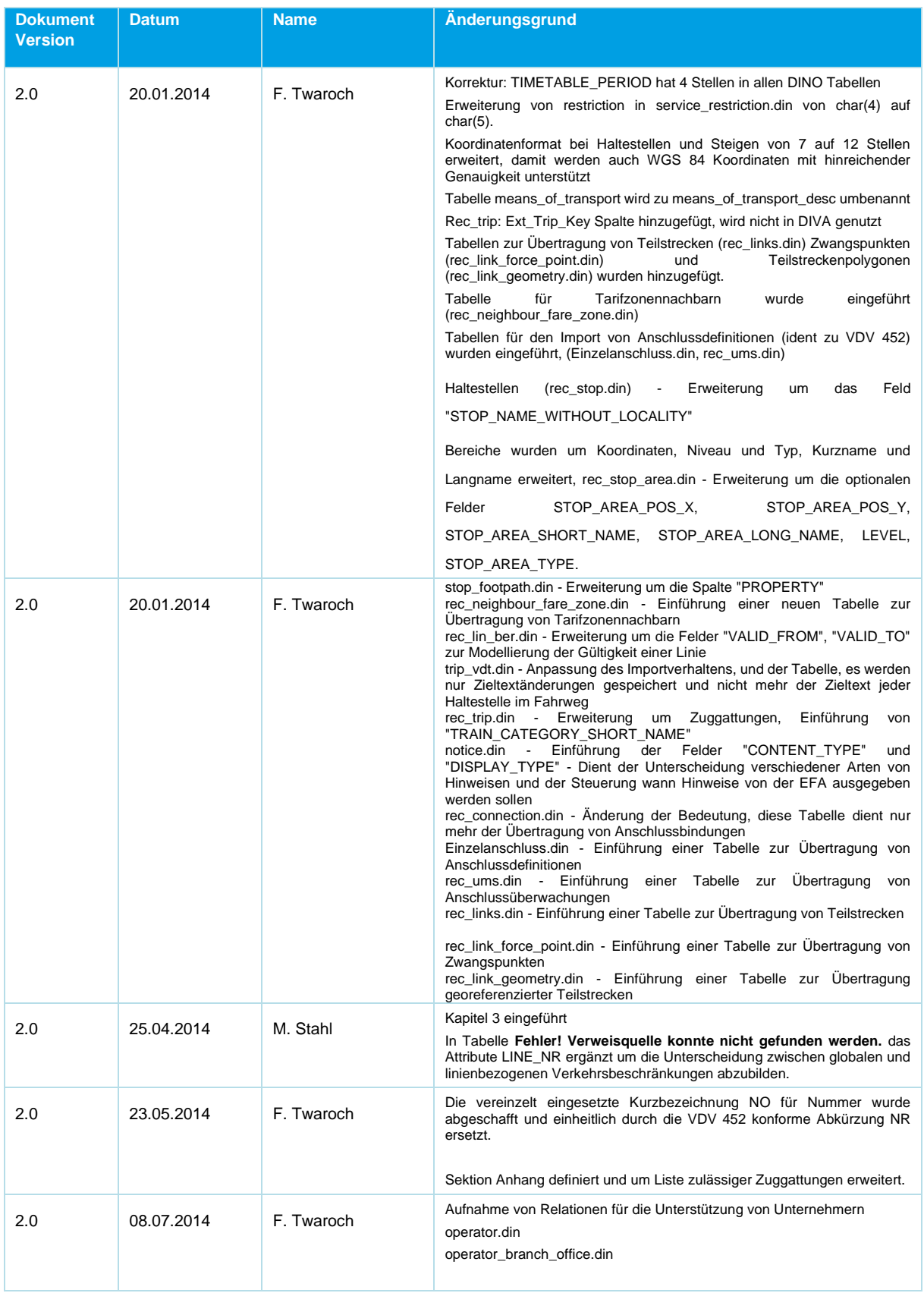

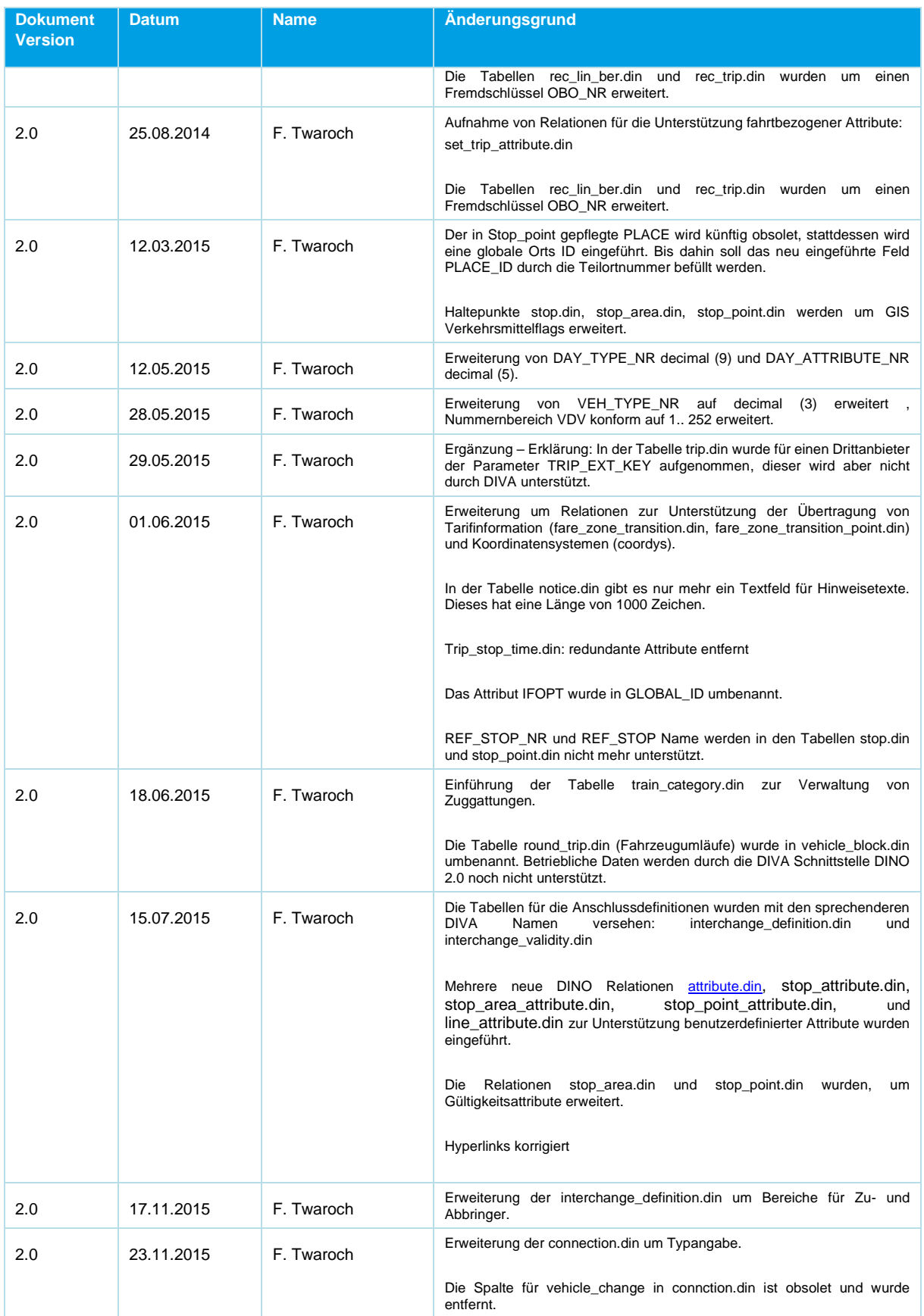

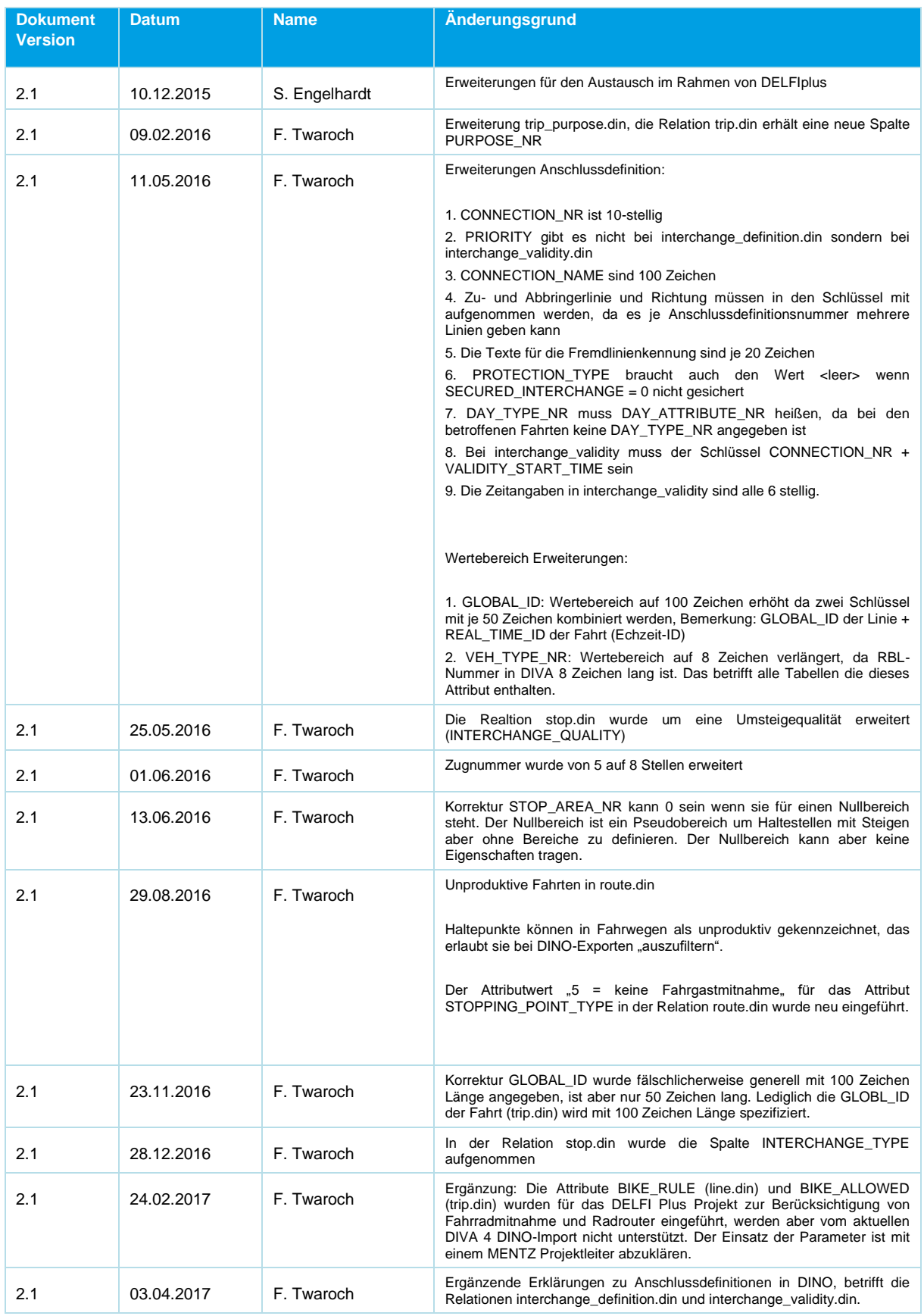

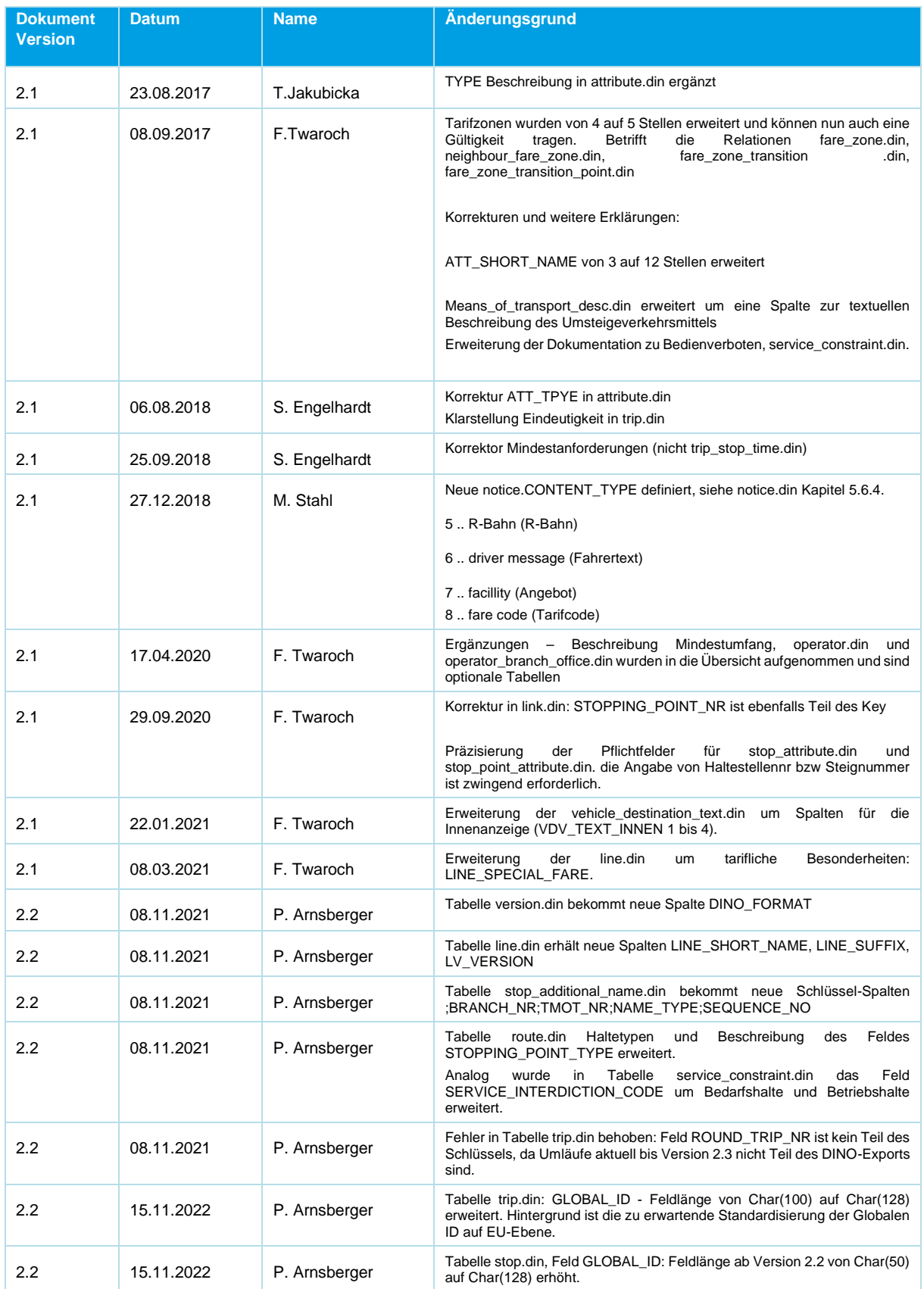

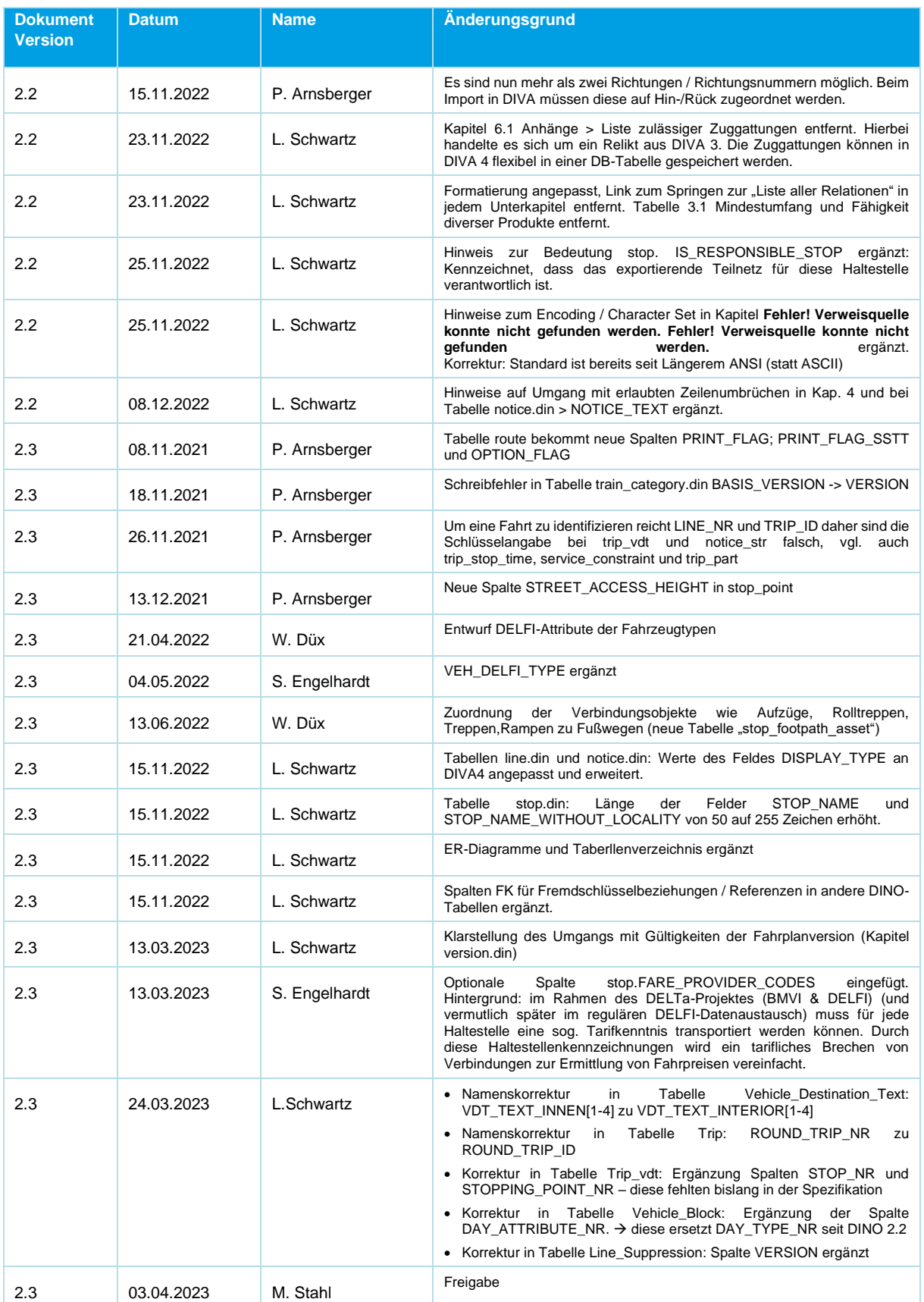

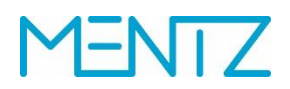

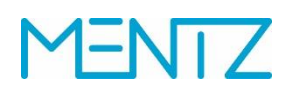

### <span id="page-9-0"></span>Inhaltsverzeichnis

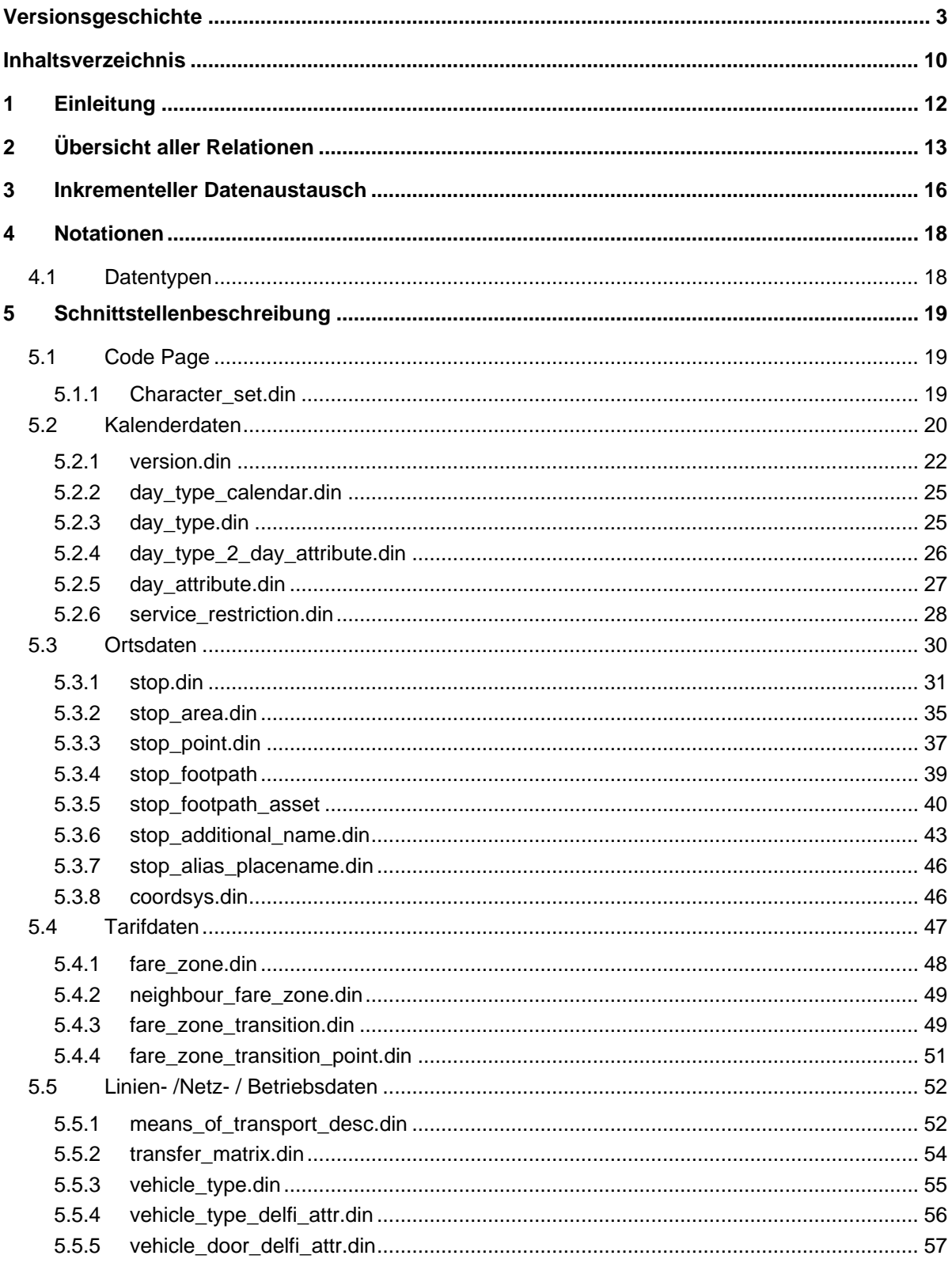

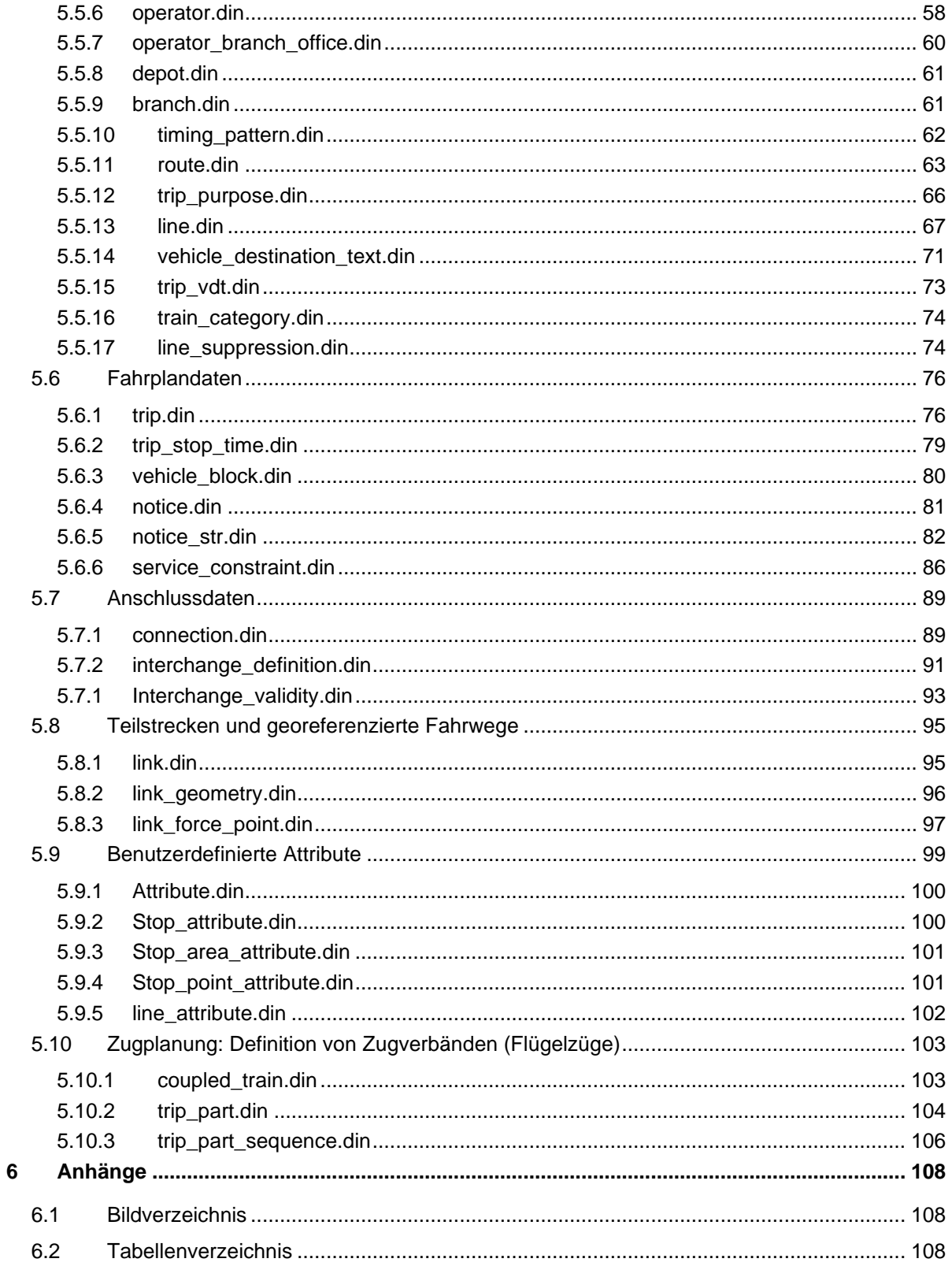

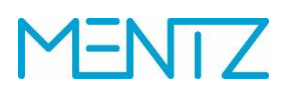

### <span id="page-11-0"></span>**1 Einleitung**

Basis des DINO-Austauschformates ist das sogenannte VDV-DIVA-Austauschformat, dieses wiederum basiert auf dem deutschen ÖPNV VDV Standard Version 5.0 bzw. 5.1.

Auf vielseitigen Kundenwunsch wurde die DINO-Datendokumentation kräftig überarbeitet. In den letzten Jahren wurden auch einige Erweiterungen an der Schnittstelle umgesetzt und eingeführt, die zum Teil vom VDV Standard abweichen. Ein Hauptunterschied zum VDV Standard liegt in der Modellierung der Fahrzeiten und Tagesarten. Zusammen mit dieser Dokumentation wird auch ein Testdatensatz zur Verfügung gestellt, der die geänderten Definitionen illustriert.

Zusätzlich wurden einige Inkonsistenzen der Schnittstelle bereinigt. So wurde die vereinzelt eingesetzte Kurzbezeichnung NO für Nummer abgeschafft und einheitlich durch die VDV 452 konforme Abkürzung NR ersetzt. Feldlängen wurden erweitert, damit sie in der Spezifikation einheitlich für alle Tabellen gelten (z.B. *TIMETABLE\_PERIOD*).

Aufgrund der zahlreichen Änderungen gegenüber Vorgängerversionen hat die Schnittstelle eine neue Versionsnummer erhalten. Künftige DINO-Exporte werden mit der Versionsnummer 2.x zur Verfügung gestellt. DINO 2.x Daten sind nicht rückwärtskompatibel zu DINO 1.x.

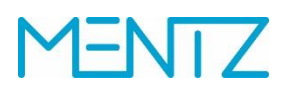

### <span id="page-12-0"></span>**2 Übersicht aller Relationen**

Folgende Tabelle enthält alle Tabellen, welche vom DINO Format unterstützt werden. Ab der Version DINO 2.0 wurde auch auf eine einheitlichere Benennung der Tabellen geachtet, daher wurden zahlreiche Tabellen gegenüber der Vorgängerversion umbenannt. Die neuen Tabellennamen finden sich hier aufgelistet:

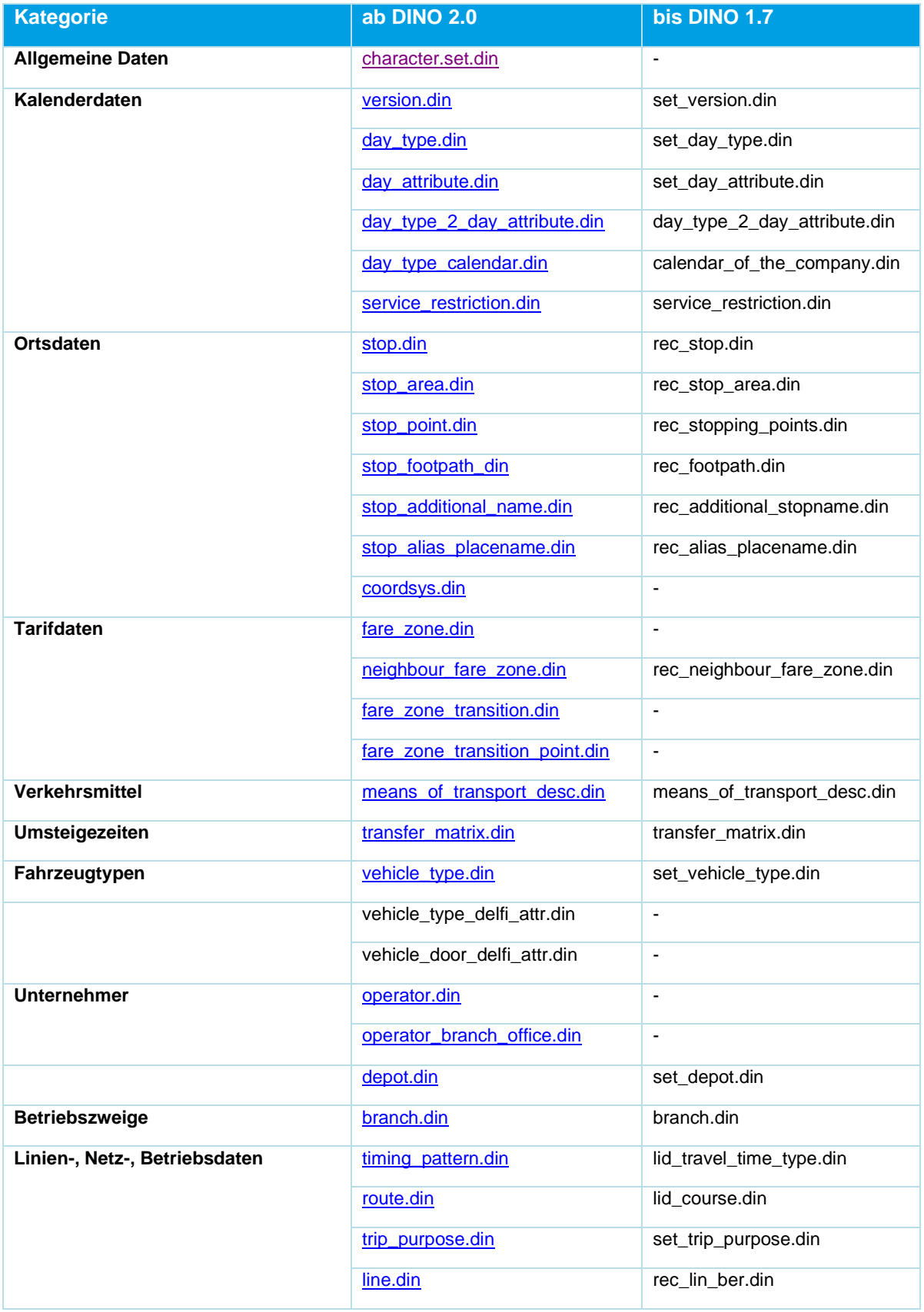

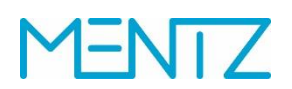

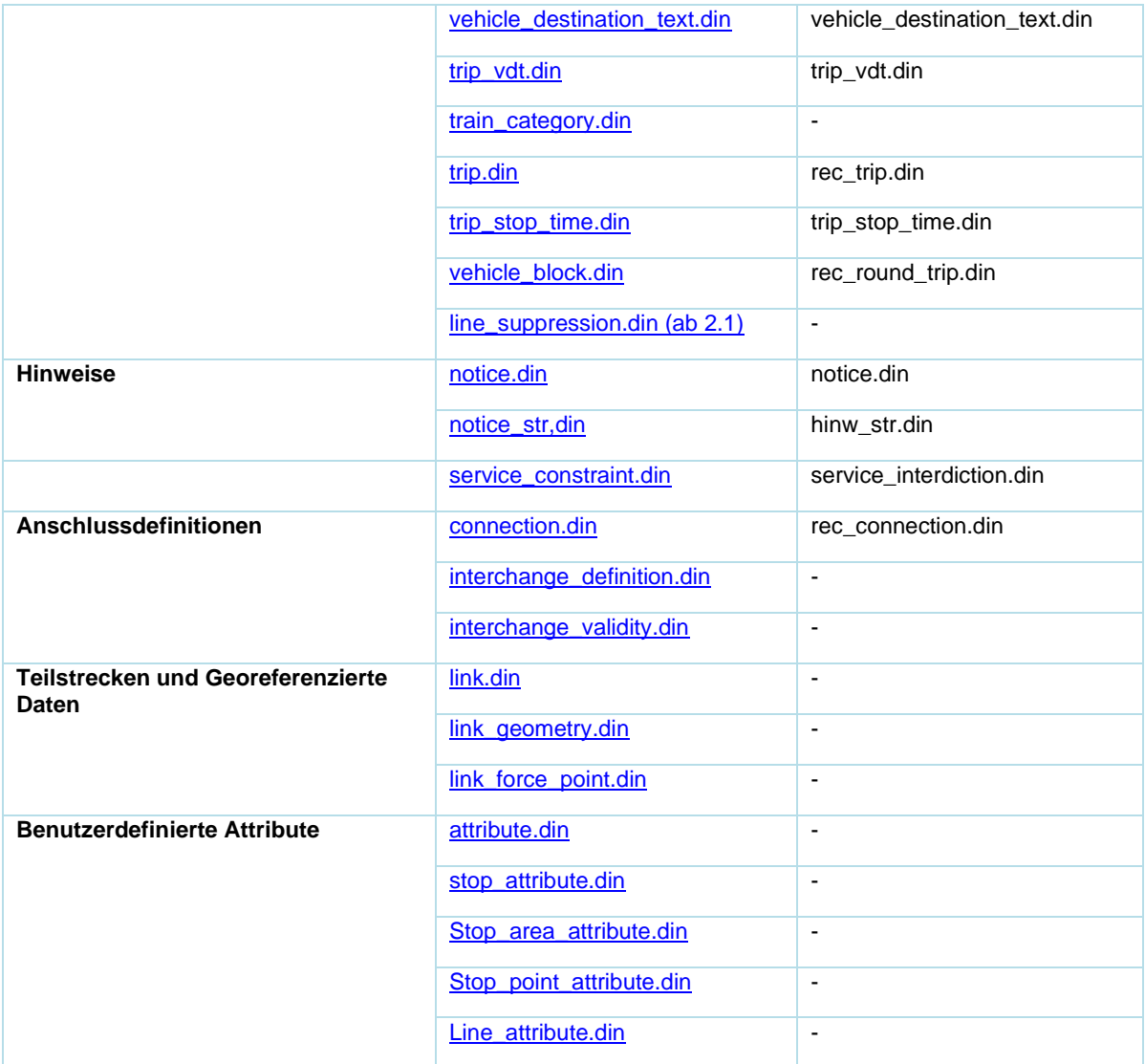

### <span id="page-15-1"></span>**3 Inkrementeller Datenaustausch**

<span id="page-15-0"></span>In einigen Projekten wurde ein inkrementeller Datenaustausch angeregt. Bevor ein solcher Modus zum Einsatz kommt, bedarf es einer Klärung welche Datenelemente ausgetauscht werden sollen. Mit DIVA 4 Release R15 ist unter einer inkrementellen DINO-Datenlieferung eine Teilzulieferung von Linien gemeint.

Zur näheren Erklärung ein Beispiel. Gegeben ist ein Fahrplandatenbestand der innerhalb der Fahrplanperiode insgesamt aus 10 Linien besteht. Nun ändern sich z.B. die Linien 1 und 3. Es ist nun möglich diese beiden Linien (1 und 3) in einer eigenen inkrementellen DINO-Datenlieferung zu übertragen. Der erstellte DINO-Export muss dabei alle Dateien enthalten die auch die Gesamtlieferung enthält aber eben nur auf die Linien 1 und 3 bezogen. Ausnahme stellen Anschlussdefinitionen dar. Wenn wie im Beispiel angenommen zu den Linien 1 und 3 noch weitere Linien (z.B. Linie 5 und 7) eine Anschlussbeziehung haben, so müssen auch diese Linien mitgeliefert werden. Die inkrementelle Lieferung besteht dann aus den Linien 1,3,5,7, anstatt der 10 Linien die den Gesamtstand definieren.

Der DIVA 4 DINO-Import kann so konfiguriert werden, dass DINO-Linien zu einem bestehenden Datenstand als DIVA Linienversionen hinzuimportiert werden oder bestehende Linienversionen überschrieben werden (siehe auch Anmerkungen zur Gültigkeit der DIVA Linienversion bei der Relation version.din).

Ein DINO Lieferbestand einzelner Linien muss immer alle relevanten von diesen Linien abhängigen Datenelemente (da sind Haltestellen, Bereiche, Steige, Verkehrsbeschränkungen, Hinweise, Zieltexte, etc. ) enthalten.

Das bedeutet, dass der ausgetauschte Mindestumfang (siehe Tabelle) bzw. den im Projekt vereinbarten Umfang an Tabellen für die inkrementelle Datenlieferung vom exportierenden System übermittelt werden muss. Werden Anschlussbindungen geliefert, so müssen in einer inkrementellen Teillieferung alle an der Anschlussbindung beteiligten Linien geliefert werden.

Hier nochmals eine Liste der minimal notwendigen DINO Relationen:

- version.din
- day\_type.din
- day\_attribute.din
- day\_type\_2\_day\_attribute.din
- day\_type\_calendar.din service\_restriction.din
- stop.din
- stop\_area.din
- stop\_point.din
- stop\_footpath.din
- timing\_pattern.din
- route.din
- line.din
- trip.din trip\_stop\_time.din
- notice.din
- service\_constraint.din
- notice\_str.din

Sollen weitere optionale Relationen in der inkrementellen Datenlieferung übertragen werden, müssen diese auch exportiert / importiert werden.. Dies muss vor dem Datenaustausch festgelegt werden. Sollen z.B. Fahrzeugzieltexte getauscht werden, dann muss auch die Tabelle vehicle\_destination\_text mit den im inkrementellen Datenexport zur Verfügung gestellten Linien mitgeliefert werden. Auf das Beispiel von oben bezogen, müssen nur die Zieltexte der Linien 1,3,5,7 nicht aber aller 10 Linien geliefert werden.

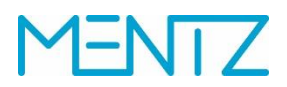

Die Liniennummer muss persistent gehalten werden, damit sie beim nächsten Import wieder zugeordnet werden kann, Der DIVA 4 Import nutzt eine Zuordnungstabelle anhand derer die zugelieferten DINO-Linien den DIVA Linien zugeordnet werden.

#### <span id="page-17-0"></span>**4 Notationen**

Die Notation orientiert sich standardmäßig an der CSV-Spezifikation<sup>1</sup>.

Die Datenbanktabellen werden aus DIVA standardmäßig im ANSI-Format (Windows-1252) sowohl importiert als auch exportiert. Ebenso möglich sind z.B. ASCII oder UTF8. Das Encoding wird in der Tabelle character set.din festgehalten. Sofern diese beim Import nicht existiert, wird der Datensatz im Windows-ANSI-Standard interpretiert.

Jede Datentabelle wird erzeugt mit <dateitabellennamen>.din. Die erste Zeile beinhaltet den Tabellenheader gemäß VDV-Standard.

Eine Trennung der Datenfelder sollte mit einem Semikolon ";" erfolgen, andere Trennzeichen sind möglich. Datenfelder, die nicht bedient werden, können vom Liefer- oder Importsystem ausgelassen werden (anstatt Default-Werte oder Leerzeichen).

Schlüssel / Key:  $Y = Yes$  (Ja),  $N = No$  (Nein),  $Opt = Optional$ 

Das gewählte Trennzeichen darf nicht in Datenfeldern benutzt werden, es sei denn es wird durch Doppelapostrophe eingeschlossen. Zeilenumbrüche in Textfeldern wie Hinweistexten (notice.din) sind erlaubt, müssen jedoch ebenso in Doppelapostrophe eingeschlossen werden. Das Default-Trennzeichen des DINO-Formats ist ein Semikolon. Wie im CSV-Standard soll am Ende der Zeile kein Trennzeichen stehen.<sup>2</sup>

#### <span id="page-17-1"></span>**4.1 Datentypen**

In der Dokumentation werden folgende Datentypen für DIVA und DINO verwendet:

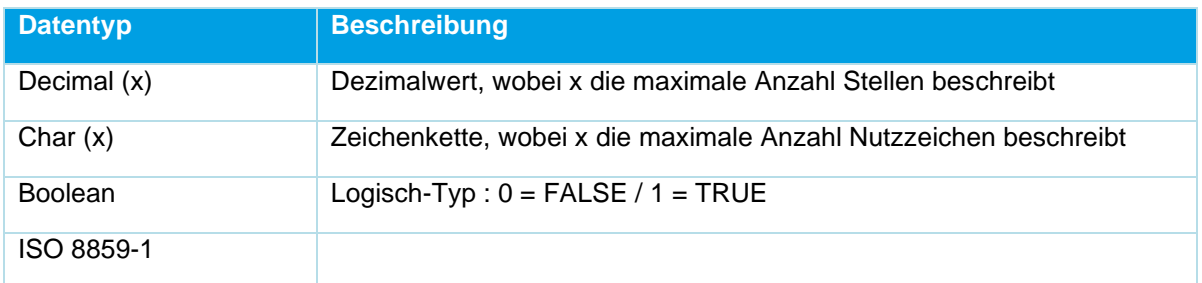

*Tabelle 1 Zulässige Datentypen*

<sup>1</sup> Siehe<https://csv-spec.org/>

<sup>2</sup> "The last field in a record MUST NOT be followed by a comma. This results in a additional field with nothing in it." (https://csv-spec.org/)

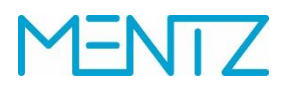

### <span id="page-18-0"></span>**5 Schnittstellenbeschreibung**

In den folgenden Kapiteln sind die DINO-Relationen beschrieben.

#### <span id="page-18-1"></span>**5.1 Code Page**

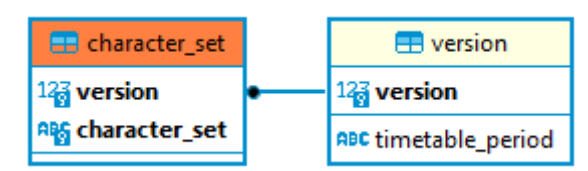

*Abbildung 1 ER-Diagramm Zeichenkodierung*

#### <span id="page-18-2"></span>**5.1.1 Character\_set.din**

Codepage ORACLE konform

Optionale Tabelle.

Diese Tabelle legt das verwendete Encoding fest. S. Kap. [4](#page-17-0) [Notationen.](#page-17-0)

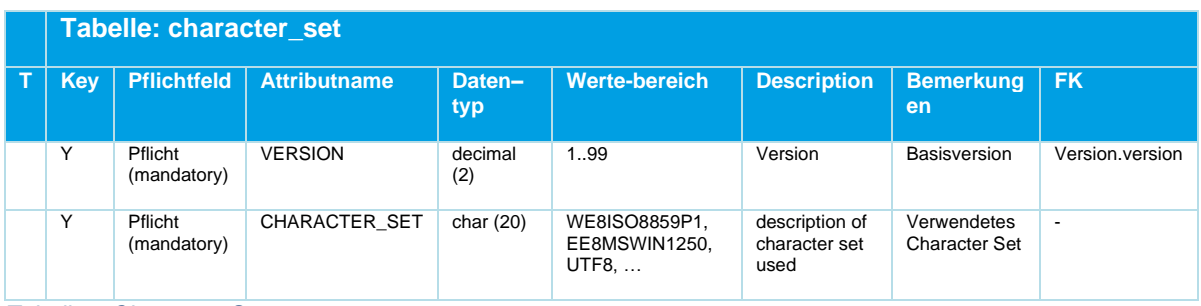

*Tabelle 2 Character\_Set*

Eine Auflistung von Zeichensätzen die durch Oracle unterstützt werden findet sich z.B. unter: [http://docs.oracle.com/cd/B28359\\_01/server.111/b28298/applocaledata.htm#i635016.](http://docs.oracle.com/cd/B28359_01/server.111/b28298/applocaledata.htm#i635016)

#### <span id="page-19-0"></span>**5.2 Kalenderdaten**

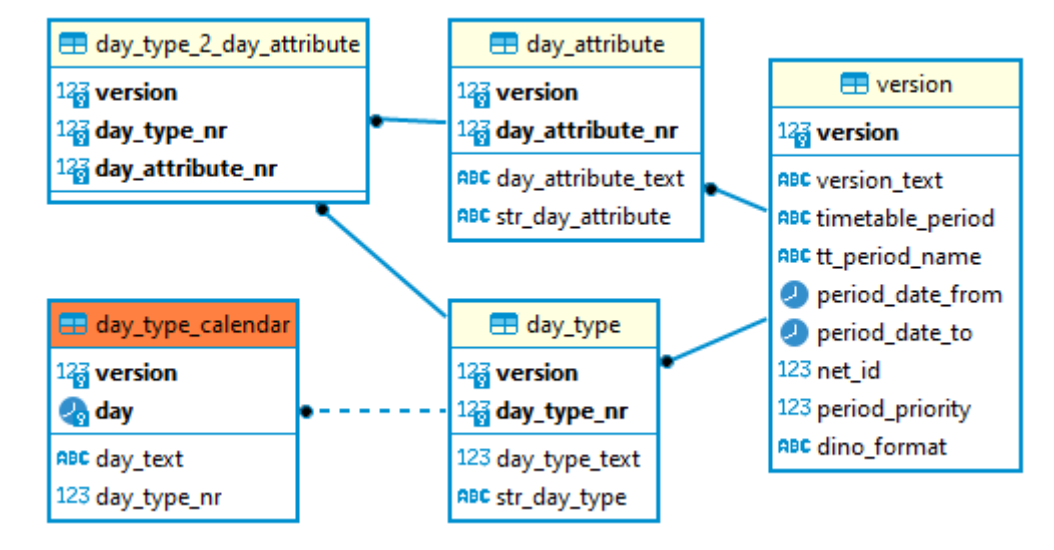

#### *Abbildung 2 ER-Diagramm Kalenderdaten*

Fahrten werden auf einen Kalender abgebildet, der für jeden Tag festhält, ob die Fahrt stattfindet oder nicht. Die notwendigen Elemente des DINO-Datenmodells werden in diesem Abschnitt beschrieben.

Die Relation version.din beschreibt Fahrplanperioden sowie sie es auch im DIVA-Datenmodell gibt. Fahrplanperioden geben den Gültigkeitsbereich des Fahrplans an. Sie werden mit einem frei definierbaren Schlüssel bezeichnet (z.B. s17 Sommerfahrplan 2017 vom 1.6.2017 bis 26.9.2017). Aus dem Schlüssel sollte die Bedeutung erkennbar sein. Im Prinzip kann mit beliebig vielen Fahrplanperioden gleichzeitig gearbeitet werden. Nicht alle Linien müssen dieselbe Periodizität aufweisen. Einen Oktoberfestfahrplan gibt es nur für die Linien, die zur Wies'n fahren. Die Fahrplanperioden dürfen sich überlagern, es werden dann Vorrangregeln definiert. So überlagert z.B. der Weihnachtsfahrplan den Winterfahrplan und es ist nicht notwendig, ein Loch in den Gültigkeitszeitraum des Winterfahrplans zu schneiden.

Weitere Relationen dienen dazu Verkehrstage festzulegen. Verkehrstage sind diejenigen Tage, an denen eine Fahrt stattfindet. In den meisten Fahrplanbüchern werden die Fahrpläne nach den Verkehrstagen "montags bis freitags", samstags", sonn- und feiertags" getrennt dargestellt. Bei der Bahn ist eine Darstellung im Verkehrstag "täglich" üblich.

Die wesentlichen Elemente sind Tagesarten bzw. Tagesartgruppen (in der DIVA-Welt wird auch der Begriff Wochentagstyp verwendet), die im Einzelfall mit Verkehrsbeschränkungen zu den für die Fahrt gültigen Verkehrstagen kombiniert werden.

Die DINO-Relation [day\\_type.din](#page-19-0) zählt alle Arten von Betriebstagen einer Datenlieferung auf. Diese werden als Tagesarten bezeichnet. So könnte man zB MoFrS als Montag – Freitag, Schule ohne Feiertage definieren und komplementär MoFrF als Montag – Freitag Ferien, ohne Feiertage. Man könnte, wenn man das möchte, auch Montag bis Fr mit Feiertagen z.B. als MoFr definieren.

Die Tagesarten werden über die Relation [day\\_type\\_calendar.din](#page-19-0) auf einen Kalender bezogen. Für die Tage die innerhalb des Zeitraums der Fahrplanperiode gelten, wird eindeutig eine Tagesart zugeordnet. So könnte z.B. der 26.03.2015 einem DoS (Donnerstag Schule) oder MoFrS (Montag – Freitag Schule) zugeordnet werden, während in der folgenden Osterferienwoche, z.B. am

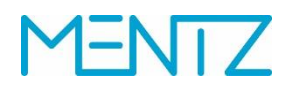

Gründonnerstag den 03.04.2015 die Tagesart DoF (Donnerstag Ferien) oder MoFrF (Montag – Freitag Ferien) zugeordnet werden könnte. Dies sind nur Beispiele, die nach den Erfordernissen des Fahrplans und der ökonomischen Speicherung desselben jederzeit abgewandelt werden können.

Somit sind für einzelne Tage, Tagesarten definiert. Für eine kompaktere Darstellung werden die auf den Kalender bezogenen Tagesarten gruppiert. Eine Tagesartgruppe wird mit der DINO-Relation [day\\_type\\_2\\_day\\_attribute.din](#page-19-0) gebildet. Die Tagesarten können hier zusammengefasst werden. Hier ein Beispiel:

day\_type definiert folgende Tagesarten:

```
VERSION; DAY_TYPE_NR; DAY_TYPE_TEXT; STR_DAY_TYPE;
1:1; Sonntag und Feiertag; SO;
1;2;Samstag;SA;
1;3;nur freitags Schule;FrS;
1;4;nur donnerstags Schule;DoS;
1;5;nur mittwochs Schule;MiS;
1;6;nur dienstags Schule;DiS;
1;7;nur montags Schule;MoS;
1;8;nur freitags Ferien;FrF;
1;9;nur donnerstags Ferien;DoF;
1;10;nur mittwochs Ferien;MiF;
1;11;nur dienstags Ferien;DiF;
1;12;nur montags Ferien;MoF;
```
In der Tabelle day\_type\_2\_day\_attribute.din wird nun z.B. eine zusammengesetzte Gruppe Montag bis Freitag Schule mit day attribute  $nr = 1$ 

VERSION; DAY\_TYPE\_NR; DAY\_ATTRIBUTE\_NR;

1;7;1; 1;6;1; 1;5;1; 1;4;1; 1;3;1;

… und eine weitere zusammengesetzte Tagesartgruppe Montag bis Freitag Ferien mit day\_attribute\_nr  $=2$ .

… 1;12;2; 1;11;2; 1;10;2; 1;9;2; 1;8;2; 1;3;1;

sowie eine Tagesartgruppse Samstag mit day\_attribute\_nr = 3 wie folgt definiert:

1;2;3; …

…

Die Relation day\_attribute.din beschreibt die zusammengesetzten Tagesartgruppen näher: VERSION; DAY\_ATTRIBUTE\_NR;DAY\_ATTRIBUTE\_TEXT; STR\_DAY\_ATTRIBUTE;

```
1;1;MoFrS;Montag – Freitag Schule;
1;2;MoFrF;Montag – Freitag Ferien;
1;3;Sa;Samstag;
…
```
Neben den Tagesartgruppen werden Verkehrsbeschränkungen als Bitfelder mit der Relation [service\\_restriction.din](#page-19-0) abgebildet.

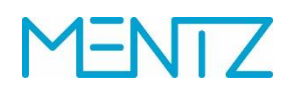

In einer Fahrt [\(trip.din\)](#page-75-1) wird dann direkt auf die Tagesartgruppen (DAY\_ATTRIBUTE\_NR) bzw. die Verkehrsbeschränkungen (RESTRICTION) referenziert. Die Gültigkeit von Anschlussbindungen [\(connection.din\)](#page-88-1) kann auf Tagesartgruppen (DAY\_ATTRIBUTE\_NR) eingeschränkt werden.

Zusammenfassend werden Verkehrstage in folgenden Schritten aufgebaut:

- 1. version.din: Festlegung der Fahrplanperiode
- 2. day\_type.din: Definieren von Tagesarten, die dem Kalender Tagen zugeordnet wurden.
- 3. day\_type\_calendar.din: Definieren des Firmenkalenders in der Relation und zuweisen von Tagesarten über die DAY\_TYPE\_NR. Diese darf im Kalender durchaus mehrfach vorkommen.
- 4. day\_type\_2\_day\_attribute.din: Gruppieren von Tagesarten zu zusammengesetzten Tagesarten.
- 5. service\_restriction.din: Einschränken von Tagesarten auf bestimmte Zeiträume über ein Bitfeld, z.B. nur in der ersten Maiwoche, nur in den Osterferien, etc.

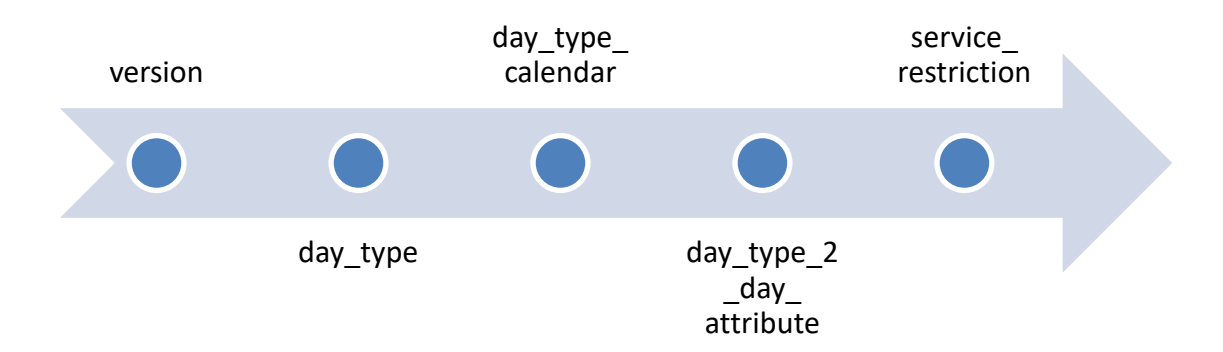

#### <span id="page-21-0"></span>**5.2.1 version.din**

Basisversionen, gültige Grundversionen für Netz-, Struktur- und Fahrplandaten

Diese Tabelle ist für den DIVA-Import erforderlich, sie beschreibt die Fahrplanperiode, das Quellnetz und das verwendete DINO-Format. So ist es prinzipiell auch möglich, aus mehreren Teilnetzen eines Mandantensystems gleichzeitig Daten zu exportieren.

Die Version ist Teil des eindeutigen Identifikators jeder anderen DINO-Tabelle.

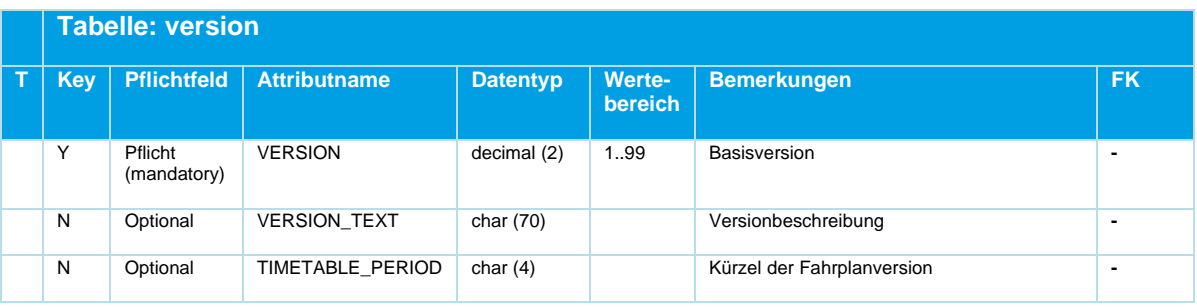

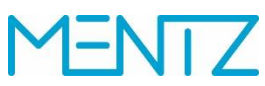

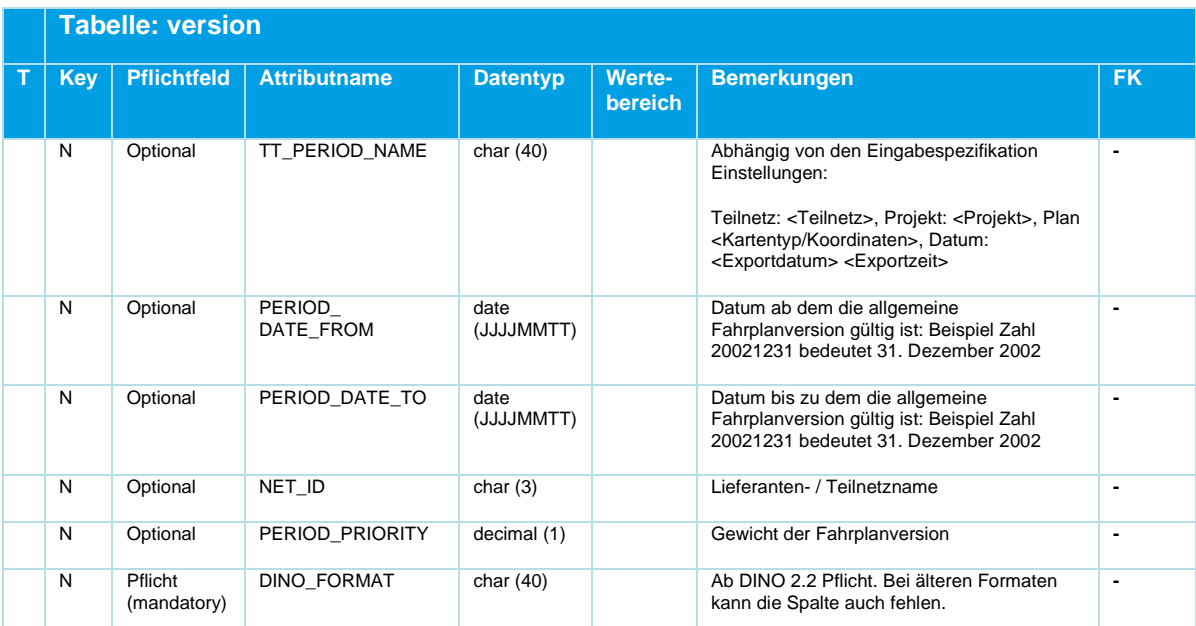

*Tabelle 3 Version – Fahrplanprojekte und Lieferantennetze*

Das Gewicht der Fahrplanperiode (PERIOD PRIORITY) ist dann zu setzen, wenn es mehrere, zeitlich überlappende Fahrpläne gibt. Das Gewicht legt dann fest welche Fahrplanperiode bei gleichzeitiger Gültigkeit zu einem Stichtag, zu bevorzugen ist. Das Fahrplanprojekt mit dem höheren Gewicht wird bevorzugt. Derzeit nicht im DINO-Import implementiert, da in DIVA erfasst.

Der DIVA 4 DINO-Import nutzt das in version.din gesetzte Datum (PERIOD DATE\_FROM, PERIOD\_DATE\_TO) um festzustellen, ob in DIVA eine bestehende Linienversion überschrieben werden soll (gleiches Datum wie vorhergehende Lieferung) oder ob eine neue Linienversion angelegt werden muss.

Der Gültigkeitsbeginn einer Linienversion, die durch den DIVA 4 DINO-Import angelegt wurde, ist identisch mit dem Datum des Imports. Außer, das Feld PERIOD\_DATE\_FROM der Tabelle version.din ist befüllt, dann wird der Gültigkeitsbeginn der angelegten Linienversion mit PERIOD\_DATE\_FROM festgelegt.

#### **Bsp.:**

VERSION;VERSION\_TEXT;TIMETABLE\_PERIOD;TT\_PERIOD\_NAME;PERIOD\_DATE\_FROM;PERIOD\_DATE\_TO;NET\_ID;P ERIOD\_PRIORITY;

1;Fahrplanperiode 2013/2014;FP22;Fahrplanperiode ab 15.12.2013;20131215;20141213;ovb;1;

Eine DINO-Datenlieferung ist im Allgemeinen in sich geschlossen zu betrachten. Die version.din Datei beschreibt DINO-Versionen, die meist DIVA Fahrplanperioden entsprechen. Es ist jedoch ebenso möglich einen Export mit beschränktem Gültigkeitszeitraum zu erstellen (z.B. Heute bis in 270 Tagen). In dem Fall bezeichnet die Gültigkeit (PERIOD\_DATE\_FROM & PERIOD\_DATE\_TO) nicht die DIVA-Fahrplanperiode, sondern den Gültigkeitszeitraum des Datensatzes. Neue Linienversionen werden in DIVA mit entsprechender Gültigkeit importiert.

Bei einem DINO-Export von mehreren DIVA Fahrplanprojekten wird jedes Projekt auf eine DINO-Version abgebildet. Überlappen die Projekte so ist jenes mit der höheren Priorität (PERIOD\_PRIORITY) am ausgewählten Stichtag heranzuziehen. Eine DINO-Version ist in sich

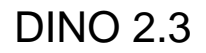

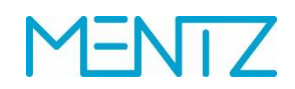

geschlossen, so beziehen sich die Fahrwege der Version 2 auch auf die Haltepunkte der Version 2 (stop.din, stop\_area.din, stop\_point.din).

VERSION; VERSION\_TEXT; TIMETABLE\_PERIOD; TT\_PERIOD\_NAME; PERIOD\_DATE\_FROM; PERIOD\_DATE\_TO;NET\_ID; P ERIOD\_PRIORITY; 1;Teilnetz: kvv, Projekt: j21, Plan: MRCV, Datum: 24.06.2021 07:58:27 ;j21 ;Gültig vom 13.12.20 bis 12.06.21 (W) ;20201213;20210612;kvv;1; 2; Teilnetz: kvv, Projekt: s21, Plan: MRCV, Datum: 24.06.2021 07:58:43 ; s21 ; Gültig vom 13.06.21 bis 11.12.21 (S) ;20210613;20211211;kvv;1;

Die Betrachtung ist auf die Linien auszudehnen. Wird eine DINO-Linie mit derselben LINE\_NR mehrfach geliefert so ist jene heranzuziehen, deren version am jeweiligen Stichtag gilt. Im Beispiel zu sehen ist die Linie 107 (LINE\_NR) mit den Fahrwegen 1 – 6 (STR\_LINE\_VAR), jeweils einmal für die Fahrplanperiode j21 welche der DINO-Version 1 und s21 welche der DINO-Version 2 entspricht. Bis zum 12.06 ist die Linie 107 aus version 1 heranzuziehen, ab dem 13.06 gilt die Linie mit der zugeordneten version 2.

VERSION;BRANCH\_NR;LINE\_NR;STR\_LINE\_VAR;LINE\_NAME;LINE\_DIR\_NR;LAST\_MODIFIED;MOT\_NR;VALID\_FROM; VALID\_TO;OP\_CODE;OBO\_SHORT\_NAME;ROUTE\_TYPE;GLOBAL\_ID;BIKE\_RULE;

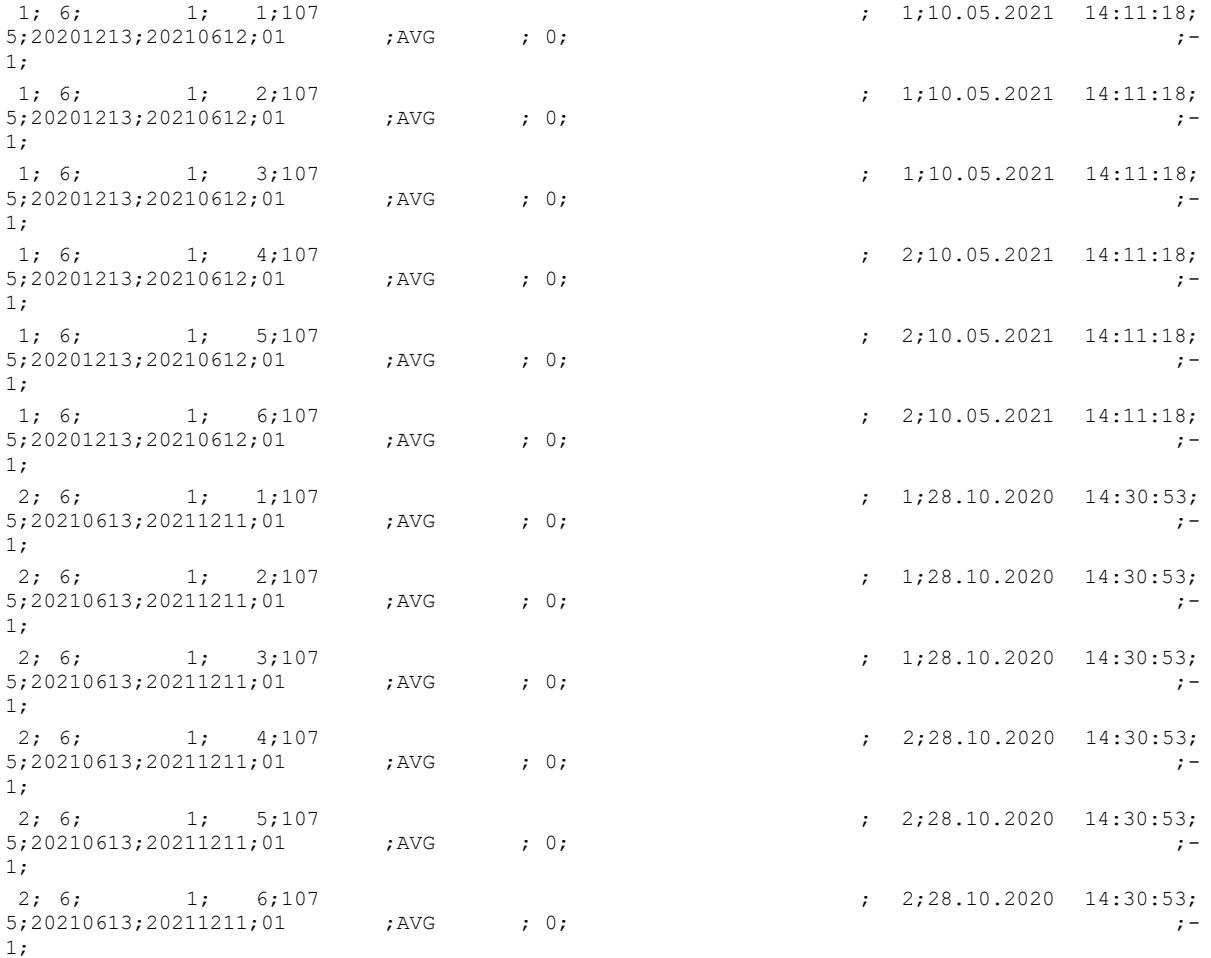

#### <span id="page-24-0"></span>**5.2.2 day\_type\_calendar.din**

Betriebs- oder Firmenkalender, Zuordnung von Tagesarten zu Betriebstagen

Diese Tabelle ist erforderlich, sie bildet die in day\_type.din gelisteten Tagesarten auf Kalendertage ab.

| Tabelle: day_type_calendar |                        |                     |                    |              |                    |                 |  |
|----------------------------|------------------------|---------------------|--------------------|--------------|--------------------|-----------------|--|
| <b>Key</b>                 | <b>Pflichtfeld</b>     | <b>Attributname</b> | <b>Datentyp</b>    | Wertebereich | <b>Bemerkungen</b> | <b>FK</b>       |  |
| Υ                          | Pflicht<br>(mandatory) | <b>VERSION</b>      | decimal (2)        | 1.99         | Basisversion       | Version.version |  |
| Y                          | Pflicht<br>(mandatory) | DAY                 | Date<br>(JJJJMMTT) |              | Datum              |                 |  |
| N                          | Optional               | DAY TEXT            | char(40)           |              | Beschreibung       |                 |  |
| N                          | Pflicht<br>(mandatory) | DAY TYPE NR         | decimal (9)        |              | Tagesartnummer     |                 |  |

*Tabelle 4 Day\_Type\_Calendar – Betriebs-/Firmenkalender*

#### **Bsp.:**

```
VERSION; DAY; DAY_TEXT; DAY_TYPE_NR
```

```
1;"20111121";"";1
1;"20111122";"";2
1;"20111123";"";3
1;"20111124";"";4
1;"20111125";"";5
1;"20111126";"";6
1;"20111127";"";7
1;"20111128";"";1
1;"20111129";"";2
1;"20111130";"";3
```
…

#### <span id="page-24-1"></span>**5.2.3 day\_type.din**

Tagesarten – Aufzählung aller Arten von Betriebstagen, Mo, Di, Mi, Do, Fr, Sa, So

Diese Tabelle ist erforderlich, sie enthält textuelle Beschreibungen zu den Tagesarten, die in der Relation day\_type\_calendar.din Kalendertagen zugeordnet wurden.

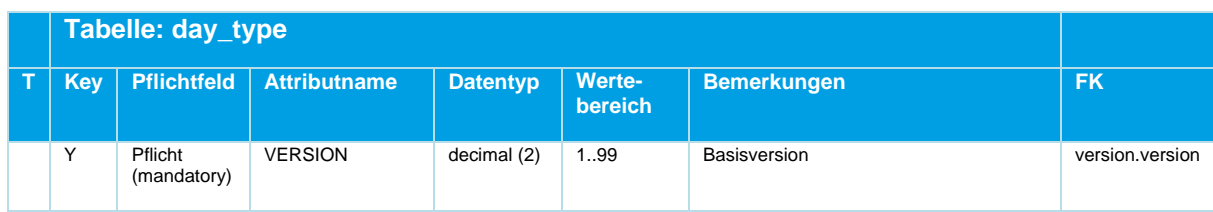

Beschreibung\_Austauschformat\_DINO \_V2.3.0\_20230403\_MS © Mentz GmbH. Alle Rechte vorbehalten.

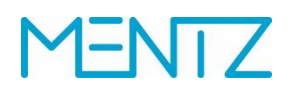

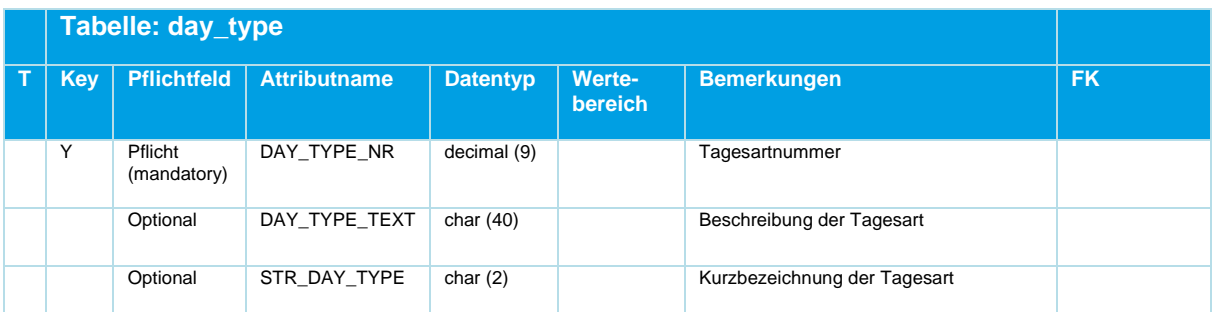

*Tabelle 5 Day\_Type – Tagesarten, Betriebstage / Wochentage*

Die Verkehrstage, also jene Tage, an welchen Fahrzeuge tatsächlich verkehren, werden aus den Betriebstagen ermittelt. Dies können z.B. die Tage einer Woche sein:

#### **Bsp.:**

```
VERSION; DAY_TYPE_NR; DAY_TYPE_TEXT; STR_DAY_TYPE
1;1;"Montag 21.11.2011";"Mo"
1;2;"Dienstag 22.11.2011";"Di"
1;3;"Mittwoch 23.11.2011";"Mi"
1;4;"Donnerstag 24.11.2011";"Do"
1;5;"Freitag 25.11.2011";"Fr"
1;6;"Samstag 26.11.2011";"Sa"
1;7;"Sonntag 27.11.2011";"So"
1;8;"Montag 28.11.2011";"Mo"
…
```
#### <span id="page-25-0"></span>**5.2.4 day\_type\_2\_day\_attribute.din**

Zuordnung von Tagesarten zu Tagesartmerkmal (Gruppenbildung)

Diese Tabelle ist erforderlich, sie fasst die auf den Kalender abgebildeten Tagesarten zu Tagesartgruppen zusammen.

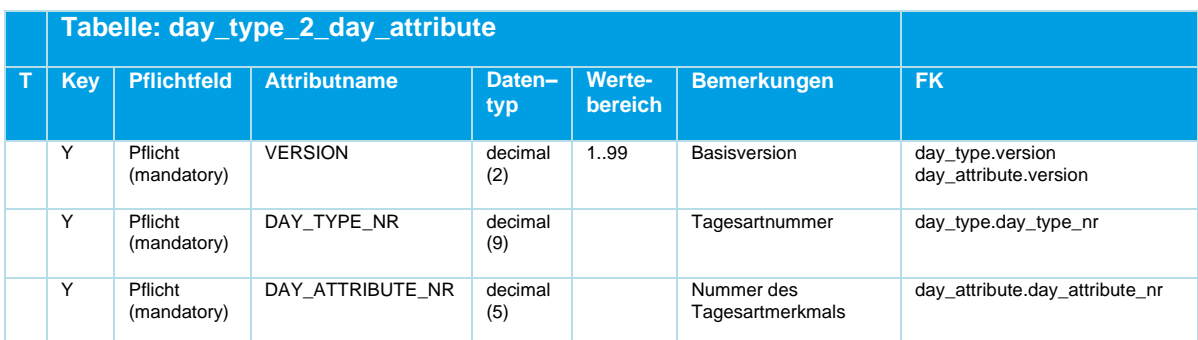

*Tabelle 6 Day\_Type\_2\_Day\_Attribute – Gruppenbildung von Tagesarten*

Tagesarten werden in der Tabelle day\_type2\_day\_attribute.din zu Tagesartmerkmalen gruppiert.

Die Gruppen können in der Tabelle day\_attribute.din textuell beschrieben werden.

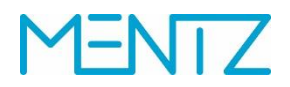

#### **Beispiel:**

```
VERSION;DAY_TYPE_NR;DAY_ATTRIBUTE_NR
1;1;1
1;2;2
1;3;3
1;4;4
1;5;5
1;6;6
1;7;7
…
```
#### <span id="page-26-0"></span>**5.2.5 day\_attribute.din**

Tagesartmerkmale, Gruppe von Tagesarten,

Diese Tabelle ist erforderlich, sie enthält textuelle Beschreibungen zu den zusammengefasten Tagesarten. Diese werden Tagesartmerkmale genannt.

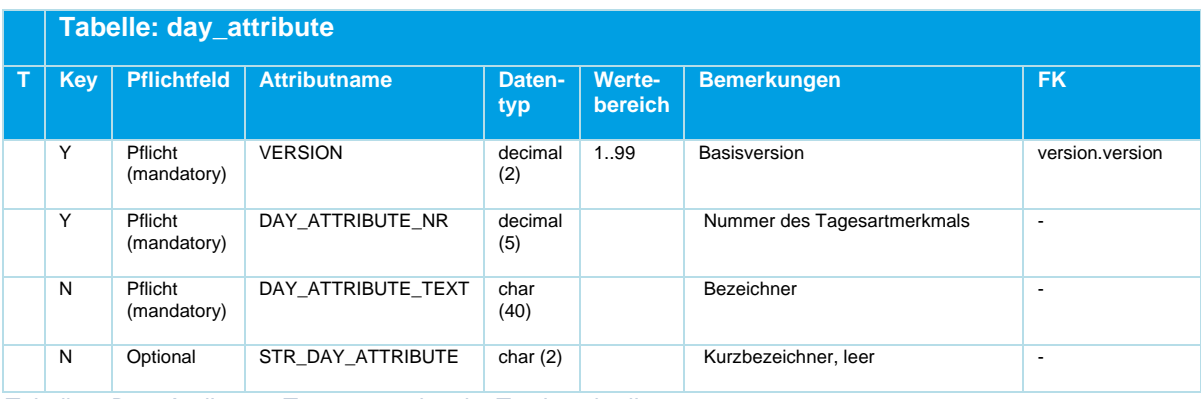

```
Tabelle 7 Day_Attribute – Tagesartmerkmale, Textbeschreibungen
```
Eine Kombination oder Gruppe von Tagesarten wird in der Tabelle day\_type2\_day\_attribute.din zu einem Tagesartmerkmal zusammengefasst. Die Tabelle day\_attribute.din dient der näheren textuellen Beschreibung eines Tagesartmerkmals.

#### **Bsp.:**

```
VERSION;DAY_TYPE_NR;DAY_TYPE_TEXT;STR_DAY_TYPE
1;1;"Montag 21.11.2011";"Mo"
1;2;"Dienstag 22.11.2011";"Di"
1;3;"Mittwoch 23.11.2011";"Mi"
1;4;"Donnerstag 24.11.2011";"Do"
1;5;"Freitag 25.11.2011";"Fr"
1;6;"Sonnabend 26.11.2011";"Sa"
1;7;"Sonntag 27.11.2011";"So"
1;8;"Montag 28.11.2011";"Mo"
```
Anmerkung zum DIVA 4 DINO-Import: Alternativ können auch DIVA 4 Tagesarten in der Importkonfiguration festgelegt werden, die Auswertung von *DAY\_ATTRIBUTE\_TEXT* durch den

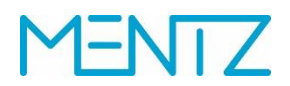

DIVA 4 DINO-Import entfällt. Geschieht dies nicht, so wird die in *DAY\_ATTRIBUTE\_TEXT* angegebene Tagesart vom DIVA 4 DINO-Import ausgewertet und verwendet.

#### <span id="page-27-0"></span>**5.2.6 service\_restriction.din**

Zusätzliche Verkehrsbeschränkung zu Tagesartmerkmal

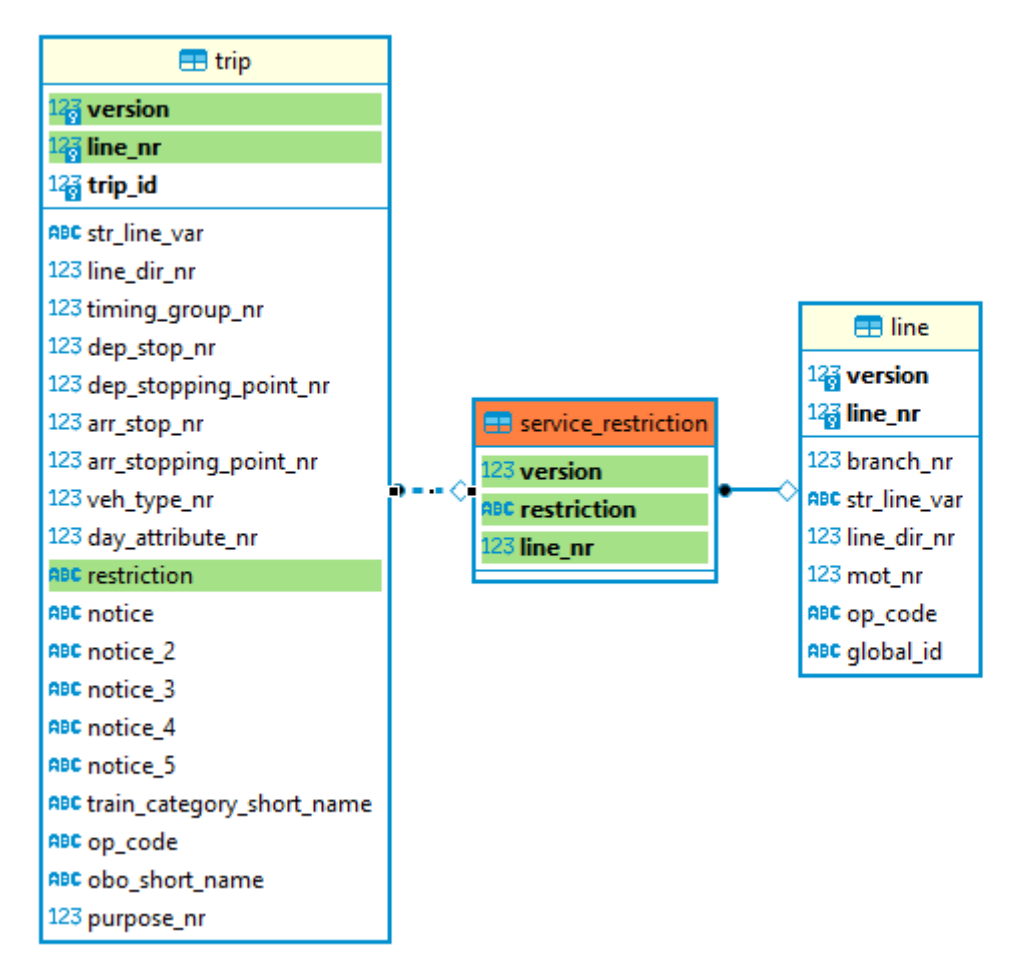

#### *Abbildung 3 ER-Diagramm Service\_Restriction*

Die in den Tagesmerkmalen gruppierten Tagesarten können durch in der Tabelle service\_restriction.din definierte Verkehrsbeschränkungen (z.B. "von 02.05 bis 13.06", "nur in den Schulferien", etc.) eingeschränkt werden. Die im Bitfeld gesetzten Tage sind jene Tage an denen die Verkehrsmittel fahren.

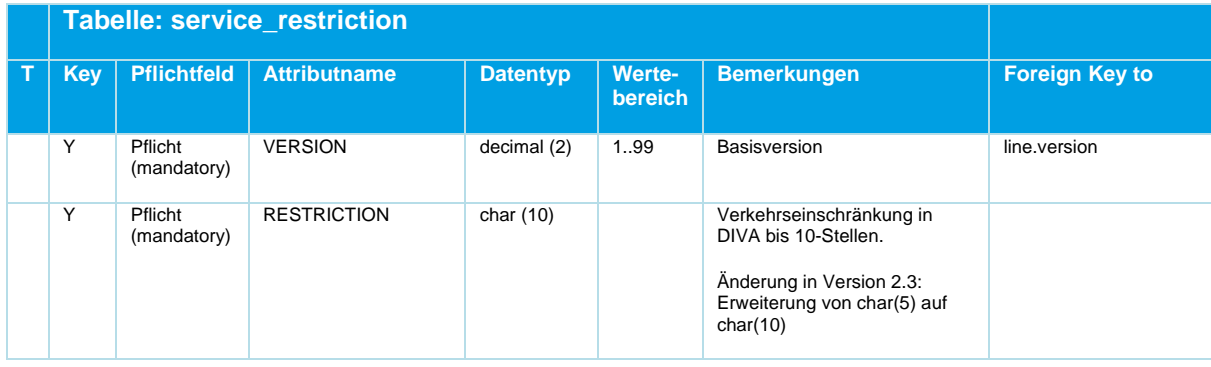

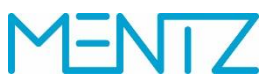

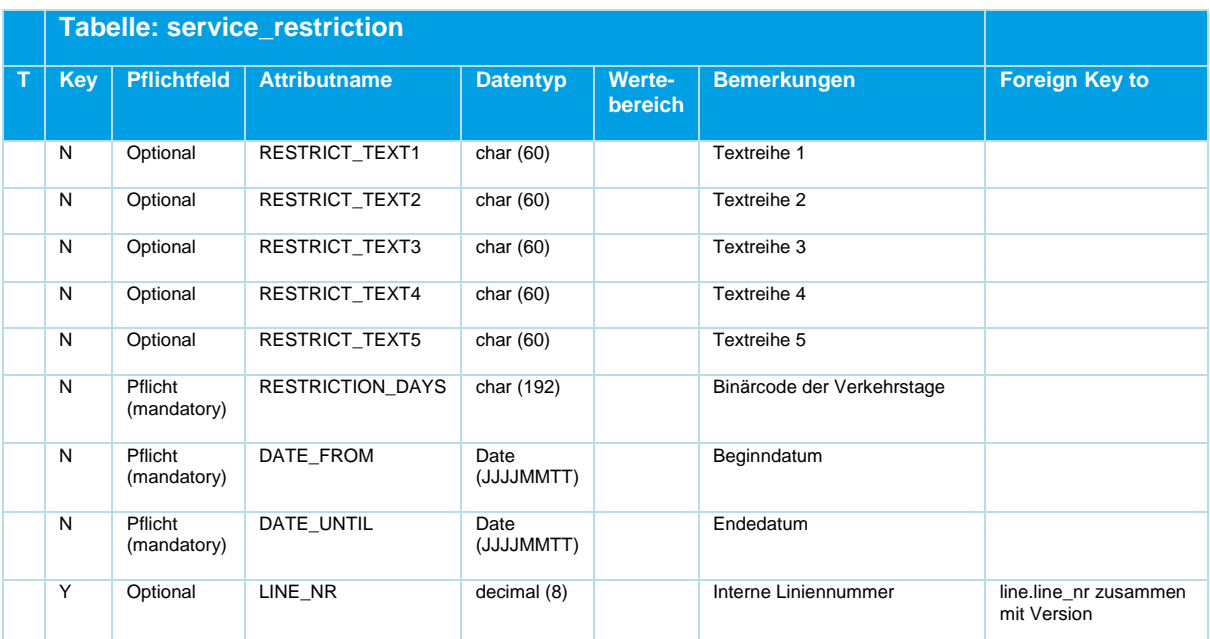

*Tabelle 8 Service\_Restriction – Verkehrsbeschränkungen zu Tagesartmerkmalen*

Der Restriction\_Text wird, wenn er geliefert wird, nur dann ausgewertet, wenn die VB auch verwendet wird.

#### **Generierung bzw. Interpretation des Binärcode:**

Die Verkehrsbeschränkungen (VB) werden für den Zeitraum der exportierten Fahrplanperiode codiert, und zwar je Monat in einem

 $DWORD = long integer = 4 bytes = 32 bits.$ 

Das LSB (kleinste Bit, Bit 0) entspricht dem Monatsersten. Das MSB (größte Bit, Bit 31) bleibt frei.

Für eine 12-Monats-Periode ergeben sich also 12 DWORD´s Wenn man diese in Hex-Darstellung ausgibt, ergeben sich je DWORD 8 Zeichen.

Die Gültigkeit einer VB für 12 Monate lässt sich dann als 12\*8 = 96 Zeichen langer String darstellen. DIVA kann maximal Perioden von 2 Jahren Dauer, es wird aber selten über ein Jahr genutzt.

Die theoretische Maximallänge des Strings würde also 24 \* 8 = 192 Zeichen betragen.

Der Zeitraum, für den die Gültigkeit der VB definiert ist, wird durch die zwei Felder DATE\_FROM und DATE\_UNTIL begrenzt.

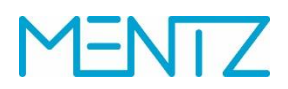

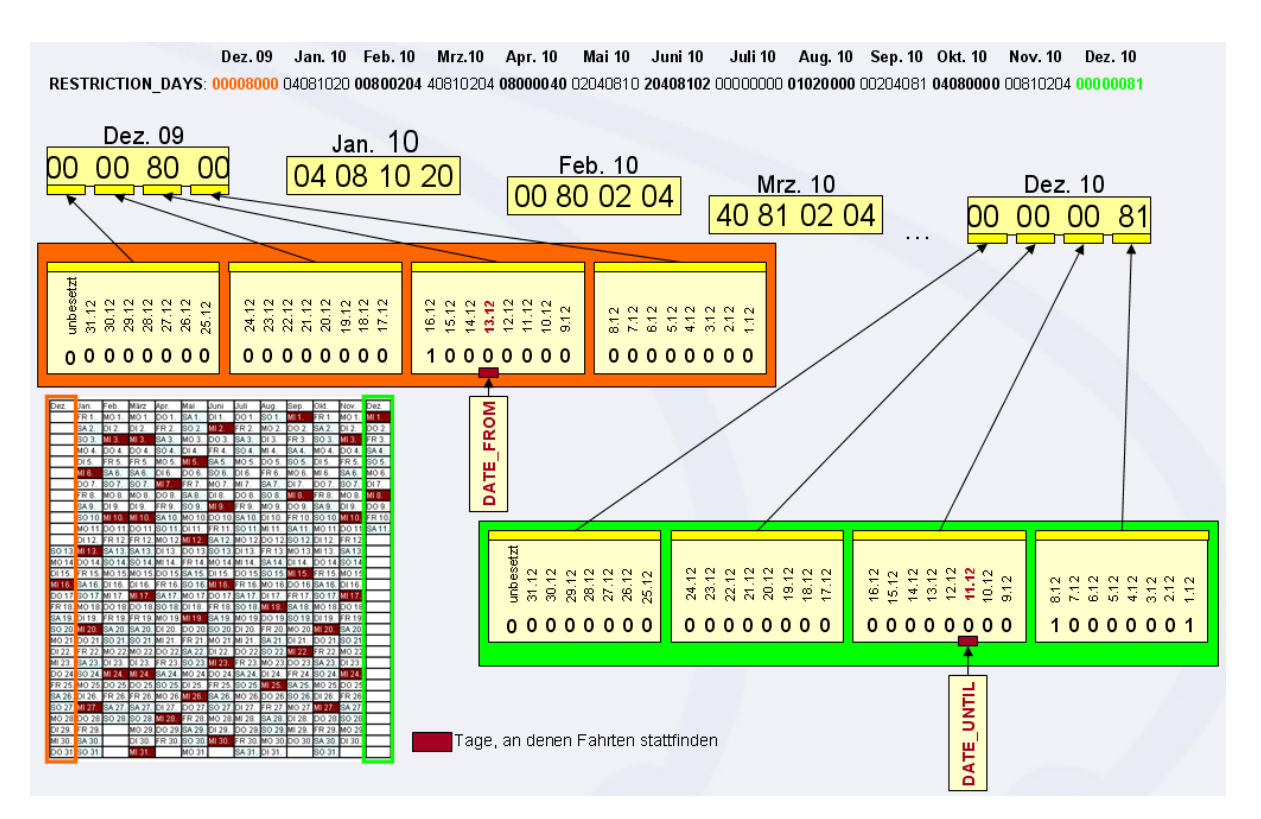

*Abbildung 4 Grafische Ansicht des Binärcodes*

#### **Bsp.:**

VERSION;RESTRICTION;RESTRICT\_TEXT1;RESTRICT\_TEXT2;RESTRICT\_TEXT3;RESTRICT\_TEXT4;RESTRICT\_TEXT 5;RESTRICTION\_DAYS;DATE\_FROM;DATE\_UNTIL;

1;8;;;;;;7FC000000000003F003F000000000000003FF80010000001000403C07FFFFFF07FFFFFFF0000003F0200 00000000000100000080;20131215;20141213;

1;31;;;;;;7FC00000000000270000000000000000003FE00010000001000403807FFFFFC07FFFFFFF0000001F020 000000000000100000080;20131215;20141213;

1;34;;;;;;7FC000000000002F000000000000007C03FFE00010000001001FFF80600000007FFFFFFF00007FFF7E0 000040000000100000080;20131215;20141213;

### <span id="page-29-0"></span>**5.3 Ortsdaten**

Ortsdaten umfassen alle Haltestellendaten. Die Modellierung von Haltestellen im DINO-Format ist stark an das DIVA-Datenmodell angelehnt. Das Modell ist hierarchisch. Haltestellen können 1..n Bereiche haben, jeder Bereich kann 0..n Steige haben. Haltestellen, die keine Bereiche haben, können 0..n Steige haben. Die Steige werden an einem virtuellen Bereich mit der Nr. "0" modelliert.

# $1 = NT$

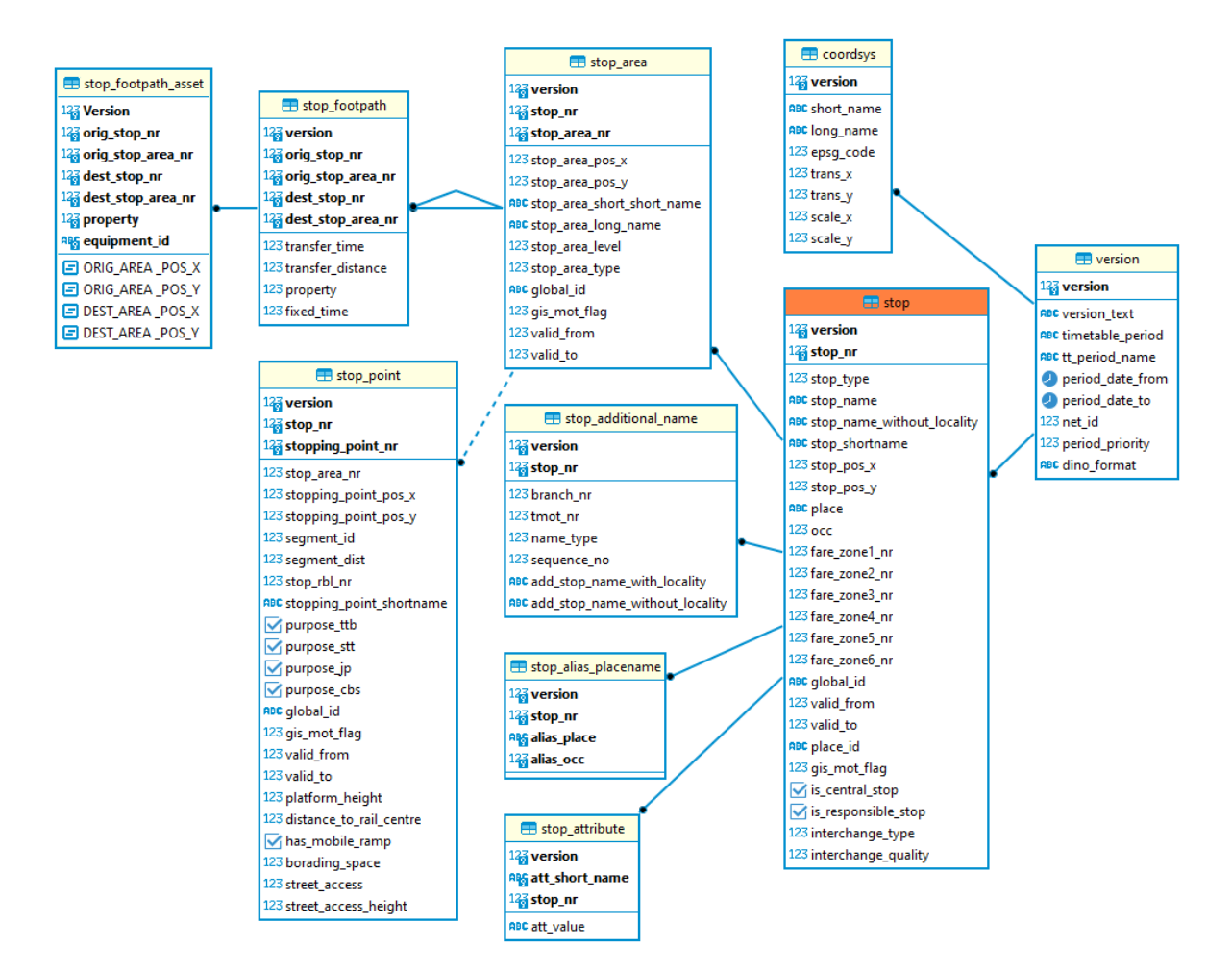

#### *Abbildung 5 ER-Diagramm Ortsdaten*

#### <span id="page-30-0"></span>**5.3.1 stop.din**

Haltestellen

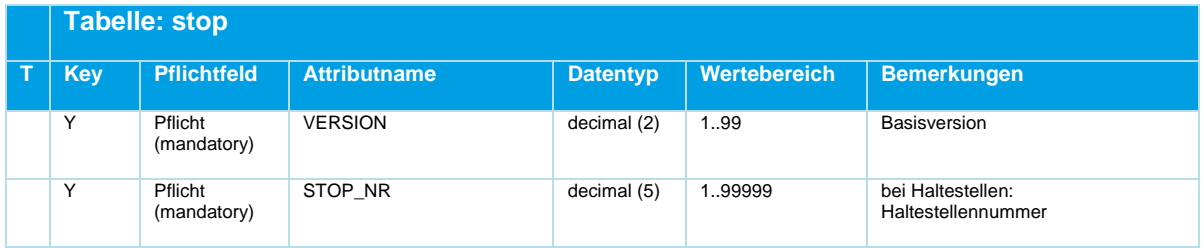

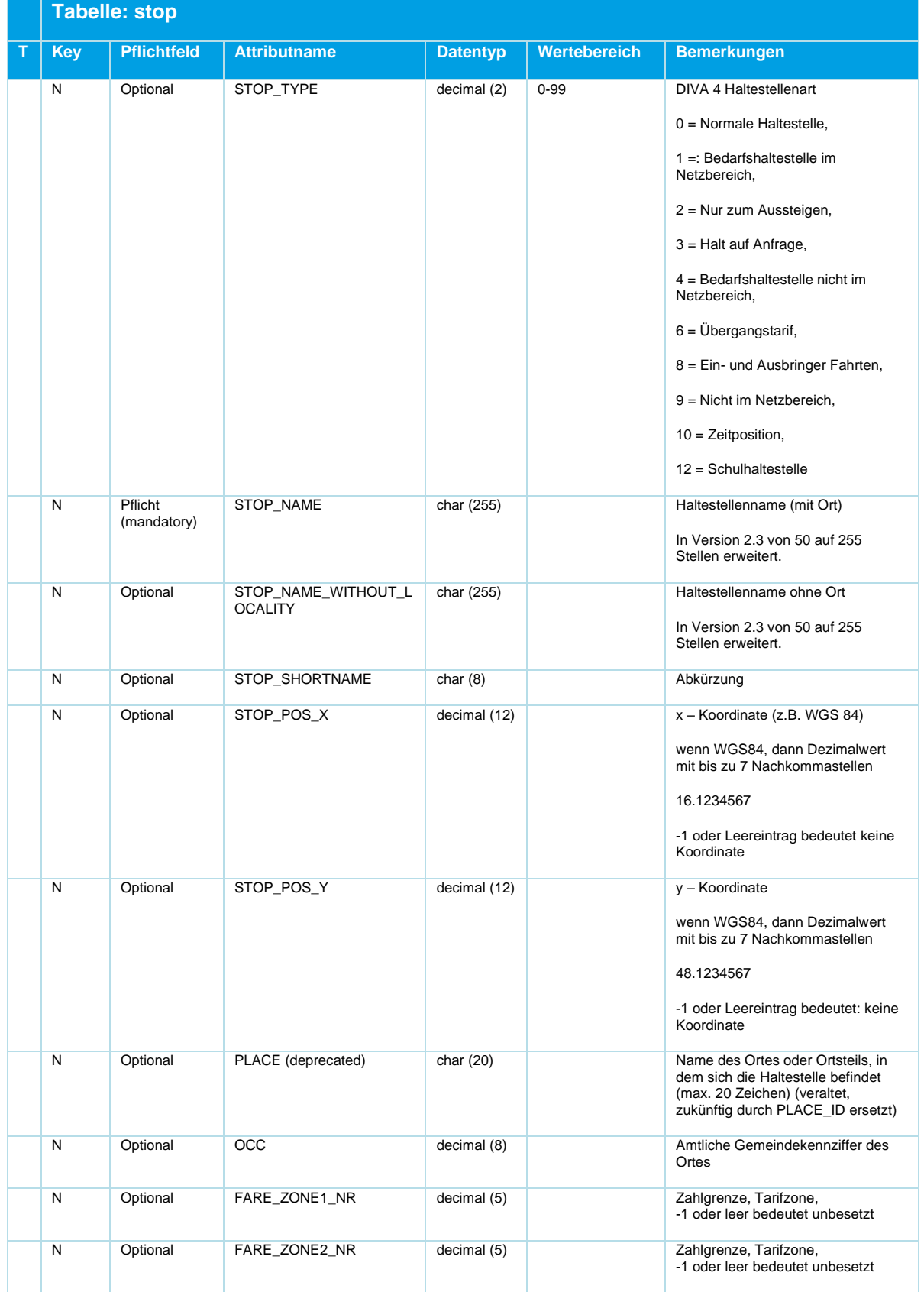

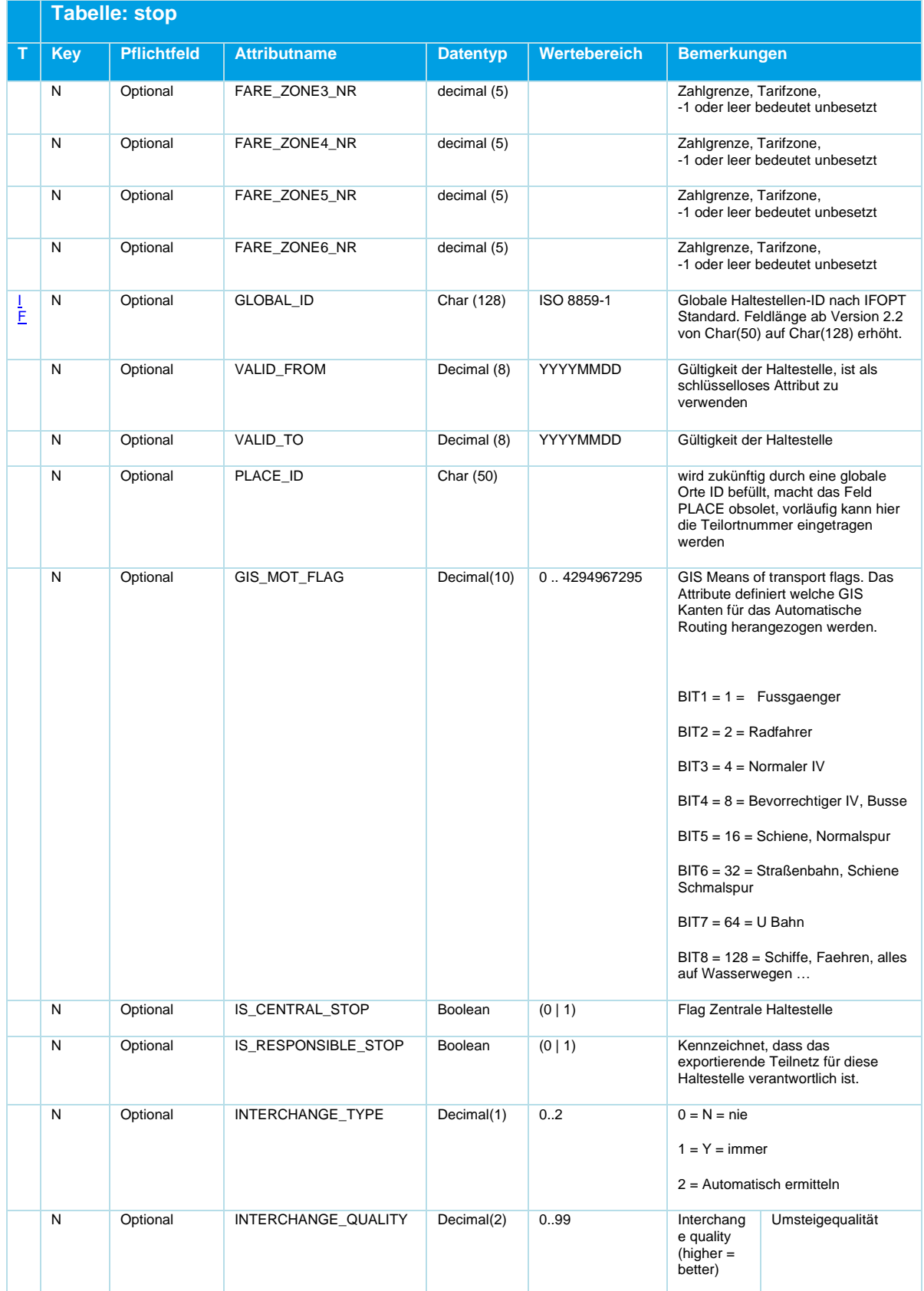

| <b>Tabelle: stop</b> |                    |                     |                 |              |                                                                                      |  |  |
|----------------------|--------------------|---------------------|-----------------|--------------|--------------------------------------------------------------------------------------|--|--|
| <b>Kev</b>           | <b>Pflichtfeld</b> | <b>Attributname</b> | <b>Datentyp</b> | Wertebereich | <b>Bemerkungen</b>                                                                   |  |  |
| N                    | Optional           | FARE PROVIDER CODES | Char(255)       |              | Mit Kommata getrennte Liste von<br>Tarifkenntnis-ProviderCodes gemäß<br><b>DELFI</b> |  |  |

*Tabelle 9 Stop - Haltestellen*

| Attributname   | Fremdschlüssel                    |
|----------------|-----------------------------------|
| <b>VERSION</b> | fare_zone.version,version.version |
| FARE ZONE1 NR  | fare zone. Fare zone1 nr          |
| FARE ZONE2 NR  | fare_zone. Fare_zone2_nr          |
| FARE ZONE3 NR  | fare zone. Fare zone3 nr          |
| FARE ZONE4 NR  | fare_zone. Fare_zone4_nr          |
| FARE ZONE5 NR  | fare zone. Fare zone5 nr          |
| FARE_ZONE6_NR  | fare zone. Fare zone6 nr          |

*Tabelle 10 Stop - Fremdschlüssel*

#### **STOP\_NAME und STOP\_NAME\_WITHOUT\_LOCALITY**

Aus Kompatibilitätsgründen zu älteren DINO-Versionen wird das DINO Feld *STOP\_NAME* nach DIVA in das Feld "Haltestellenname ohne Ort" importiert, der Ortszusatz im Feld *PLACE* wird nicht ausgewertet.

Wird auch ein Haltestellenname im Feld *STOP\_NAME\_WITHOUT\_LOCALITY* zugeliefert, so wird dieser Name in das DIVA-Datenfeld "Haltestellenname ohne Ort" importiert, der Ortszusatz aus dem DINO Datenfeld *PLACE* wird ausgewertet und zusammen mit dem zugelieferten Namen in das DIVA-Datenfeld "Haltestellenname mit Ort" importiert.

#### **GLOBAL\_ID**

Die GLOBAL\_ID ist eine eindeutige ID zur Identifizierung von Haltestellenobjekten. Wird das optionale Feld befüllt, so muss der Lieferant dessen Eindeutigkeit gewährleisten.

#### **VALID\_FROM – VALID\_TO**

Optional kann hier die Gültigkeit der Haltestelle angegeben werden. Aber Achtung bei der Verwendung im DINO-Datenmodell, darf es jeden Ort nur einmal geben. Es gilt der Name zum Zeitpunkt des Exports. Haltestellen werden über die globale ID identifiziert, und von importierenden Systemen dem systemeigenen Haltestellenbestand zugeordnet. Die importierenden Systeme nutzen dann die eigenen Haltestellennamen beziehungsweise können die eigenen bei Bedarf anpassen.

Wenn das importierende System keine Zuordnungen verwendet und die exportierten DINO-Daten 1:1 übernimmt, dann erhält das importierende System, die zum Zeitpunkt des Exports gültigen Namen des exportierenden Systems.

#### <span id="page-34-0"></span>**5.3.2 stop\_area.din**

Umsteigebereiche von Haltestellen

Diese Tabelle ist nur dann erforderlich, wenn es Bereiche ungleich 0 gibt. Ein DINO-Datensatz muss dann diese Tabelle enthalten, wenn mindestens eine exportierte Haltestelle über mindestens einen angelegten Bereich (≠ Behelfsbereich 0) verfügt.

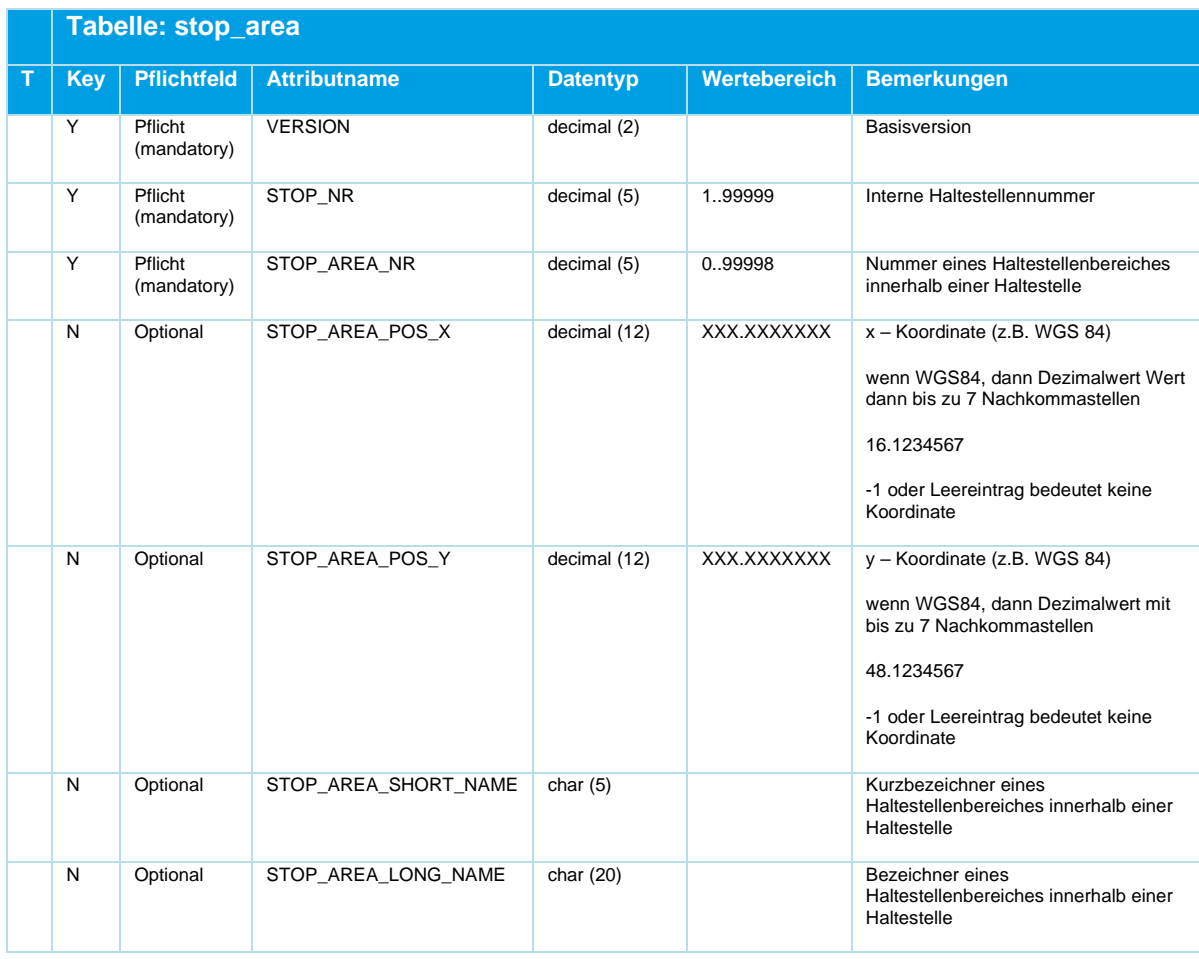

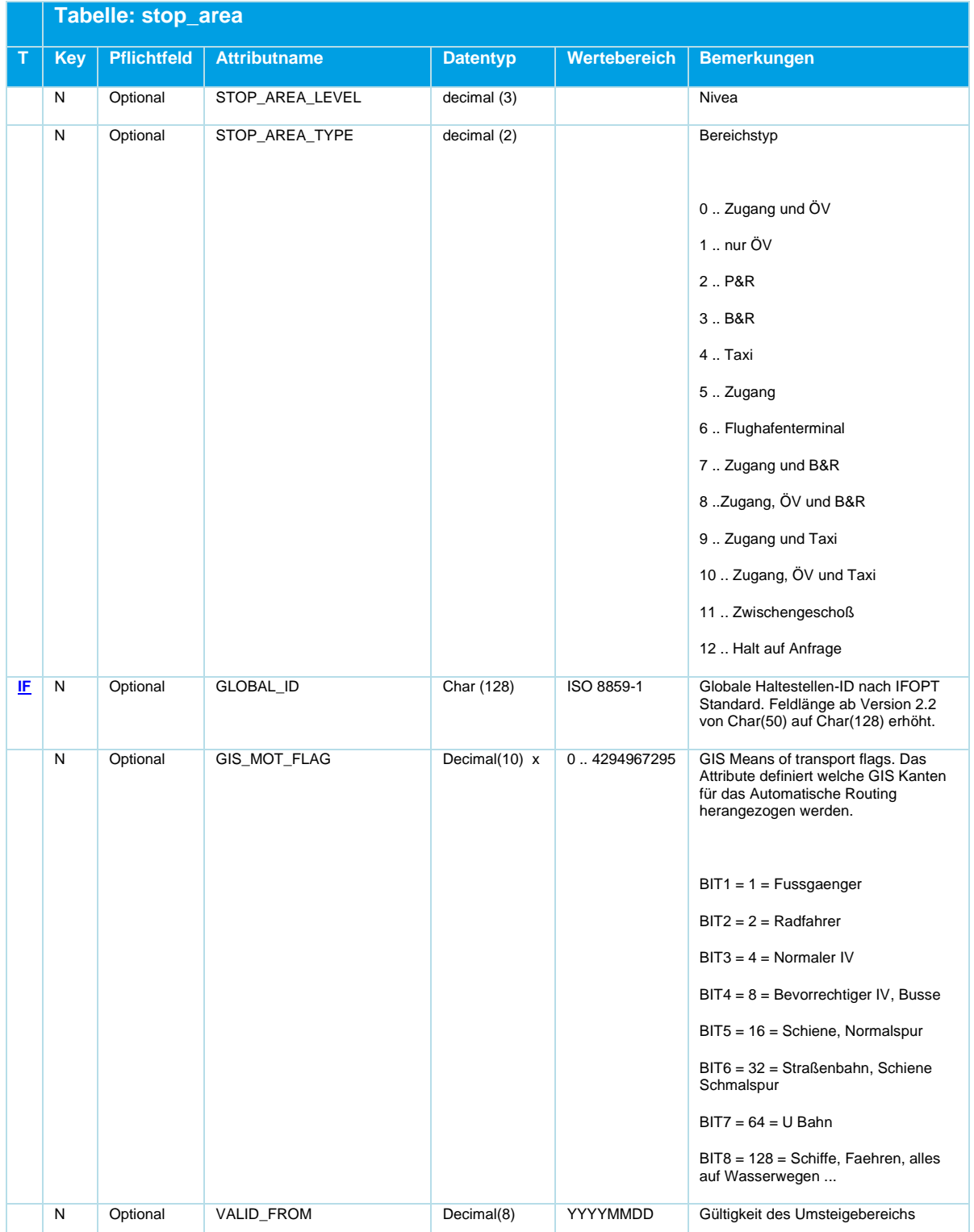
### ENTZ r

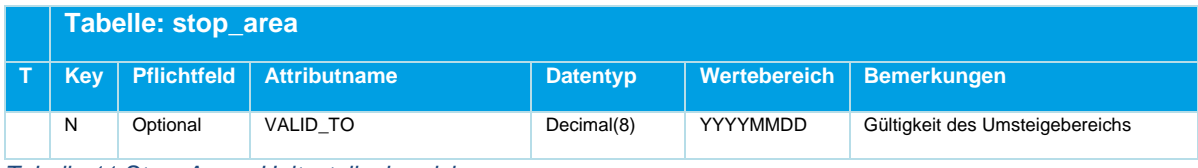

*Tabelle 11 Stop\_Area - Haltestellenbereiche*

#### **5.3.3 stop\_point.din**

Haltepunkte

Diese Tabelle ist erforderlich.

Die Tabelle beschreibt die Haltepunkte, bzw. Steige an einer Haltestelle. Die Stopping\_Point\_Nr wird über die gesamte Haltestelle hochgezählt, unabhängig von den einzelnen Bereichen.

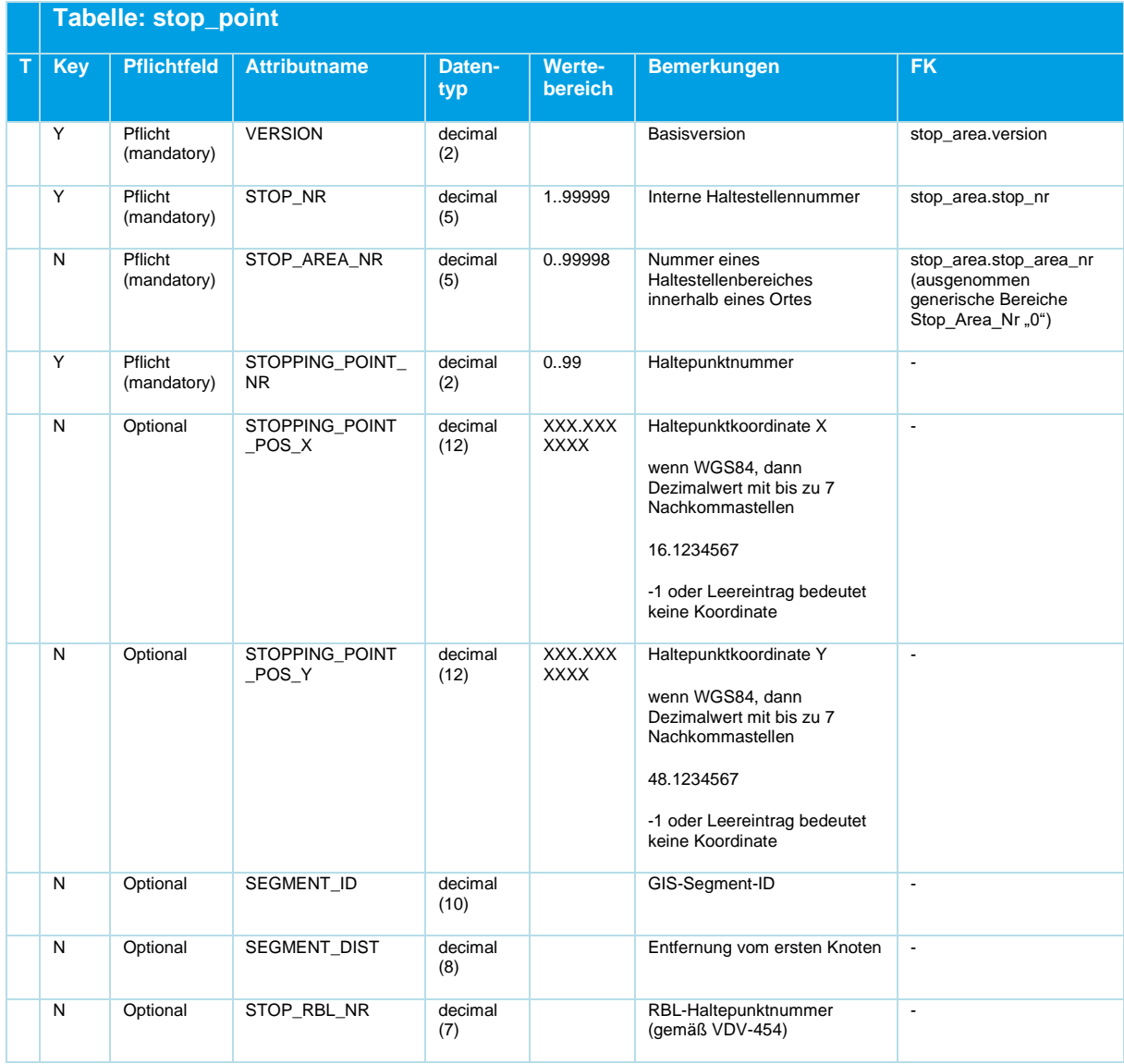

# **MENTZ**

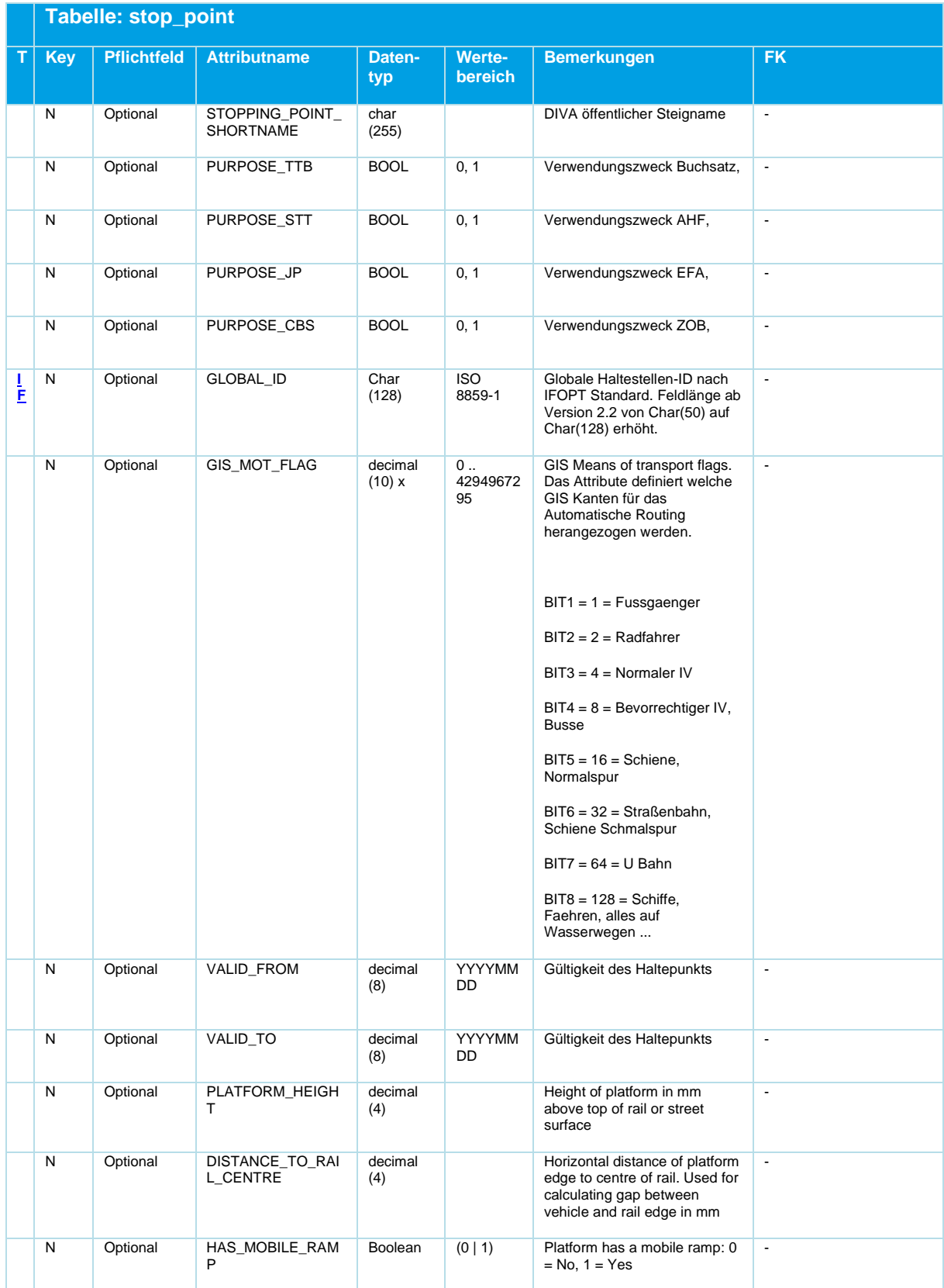

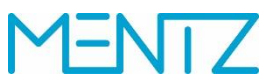

|   | Tabelle: stop_point |                    |                                 |                |                          |                                                                                                    |                          |  |  |
|---|---------------------|--------------------|---------------------------------|----------------|--------------------------|----------------------------------------------------------------------------------------------------|--------------------------|--|--|
| т | <b>Key</b>          | <b>Pflichtfeld</b> | <b>Attributname</b>             | Daten-<br>typ  | Werte-<br><b>bereich</b> | <b>Bemerkungen</b>                                                                                                    | <b>FK</b>                |  |  |
|   | N                   | Optional           | BOARDING_SPACE                  | decimal<br>(4) |                          | Space (mm) provided on<br>pavement for operating the<br>equipment                                                                                                    | $\blacksquare$           |  |  |
|   | N                   | Optional           | STREET_ACCESS                   | decimal<br>(1) |                          | Accessibility of platform from<br>street:<br>$0 =$ Unknown,<br>$1 = Level(no steps)$ ,<br>$2 =$ Small step,<br>$3 =$ Large step,<br>$4 =$ Specified height in<br>STREET_ACCESS_HEIGHT | $\blacksquare$           |  |  |
|   | N                   | Optional           | STREET_ACCESS_<br><b>HEIGHT</b> | decimal<br>(4) |                          | Specified height (mm) for<br>steps                                                                                                    | $\overline{\phantom{a}}$ |  |  |

*Tabelle 12 Stop\_Point ‒ Haltepunkte*

PURPOSE\_CBS wird aktuell vom DIVA 4 DINO-Import nicht ausgewertet.

#### **5.3.4 stop\_footpath**

Fußwege

Optionale Tabelle.

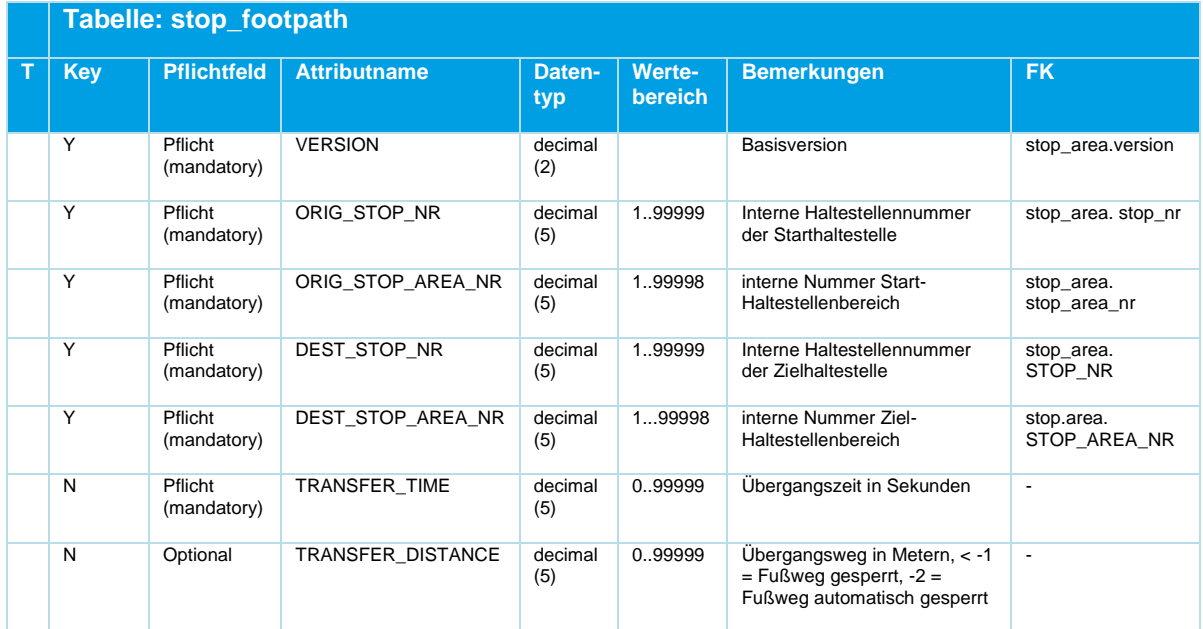

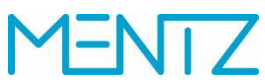

|   | Tabelle: stop_footpath |                    |                     |                |                          |                                                                                                    |                      |  |  |
|---|------------------------|--------------------|---------------------|----------------|--------------------------|----------------------------------------------------------------------------------------------------|----------------------|--|--|
| T | <b>Key</b>             | <b>Pflichtfeld</b> | <b>Attributname</b> | Daten-<br>typ  | Werte-<br><b>bereich</b> | <b>Bemerkungen</b>                                                                                                    | <b>FK</b>            |  |  |
|   | $\overline{Y}$         | Optional           | <b>PROPERTY</b>     | decimal<br>(2) | 0.99                     | Eigenschaft des Fußwegs<br>0. Übersicht wie in DivaWeb<br>(bei Export optional über<br>Parameter erstellbar, wird<br>beim Import in DIVA ignoriert)<br>1  niveaugleich (default)<br>2. Treppe<br>3. Rolltreppe<br>4. Aufzug, Lift<br>5. Rampe<br>6. unbeleuchteter Fußweg<br>7. Fußweg blockiert<br>8. Ohne Attributierung | $\omega$             |  |  |
|   | N                      | Optional           | FIXED_TIME          | decimal<br>(5) | 099999                   | Vom Datenlieferanten<br>gewünschte Zeit (kann von<br>der rechnerischen Zeit bei<br>zusammengesetzten<br>Fußwegen differieren                                                                                                    | $\ddot{\phantom{1}}$ |  |  |

*Tabelle 13 Stop\_Footpath ‒ Optional exportierte Fußwege*

Das DIVA-Datenmodell definiert Fußwege grundsätzlich zwischen Bereichen von Haltestellen.

Eine Abbildung eines Fußweges von einem Bereich auf sich selbst ist ebenfalls möglich, die Transferzeit (TRANSFER\_TIME) wird dann im DIVA-Modell vom EFA Router als Umsteigezeit zwischen Verkehrsmitteln interpretiert. Die Länge eines Fußweges (TRANSFER\_DISTANCE) ist bei einer Selbstreferenz mit 0 anzugeben.

#### **5.3.5 stop\_footpath\_asset**

Zusätzliche Haltestellennamen

Optionale Tabelle.

In dieser optionalen Tabelle finden sich die für einen Fußweg verwendeten Verbindungs-Objekte wie Aufzüge, Rampen, Rolltreppen und feste Treppen. Export und Import dieser Tabelle sind nur möglich, wenn das DIVA-Zusatzmodul "Asset Management" (Verwaltung der Haltestellen-Ausstattung) installiert sind. Jedem Fußweg aus DIVA können ein oder mehrere solcher Objekte zugeordnet sein. Die Detail-Informationen zu den referenzierten Objekten finden sich in der DELFIcsv-Schnittstelle. Siehe dazu auch das Dokument "DELFI\_CSV\_Schnittstelle\_V1.12.pdf" bzw. Folgeversionen davon.

# **MENTZ**

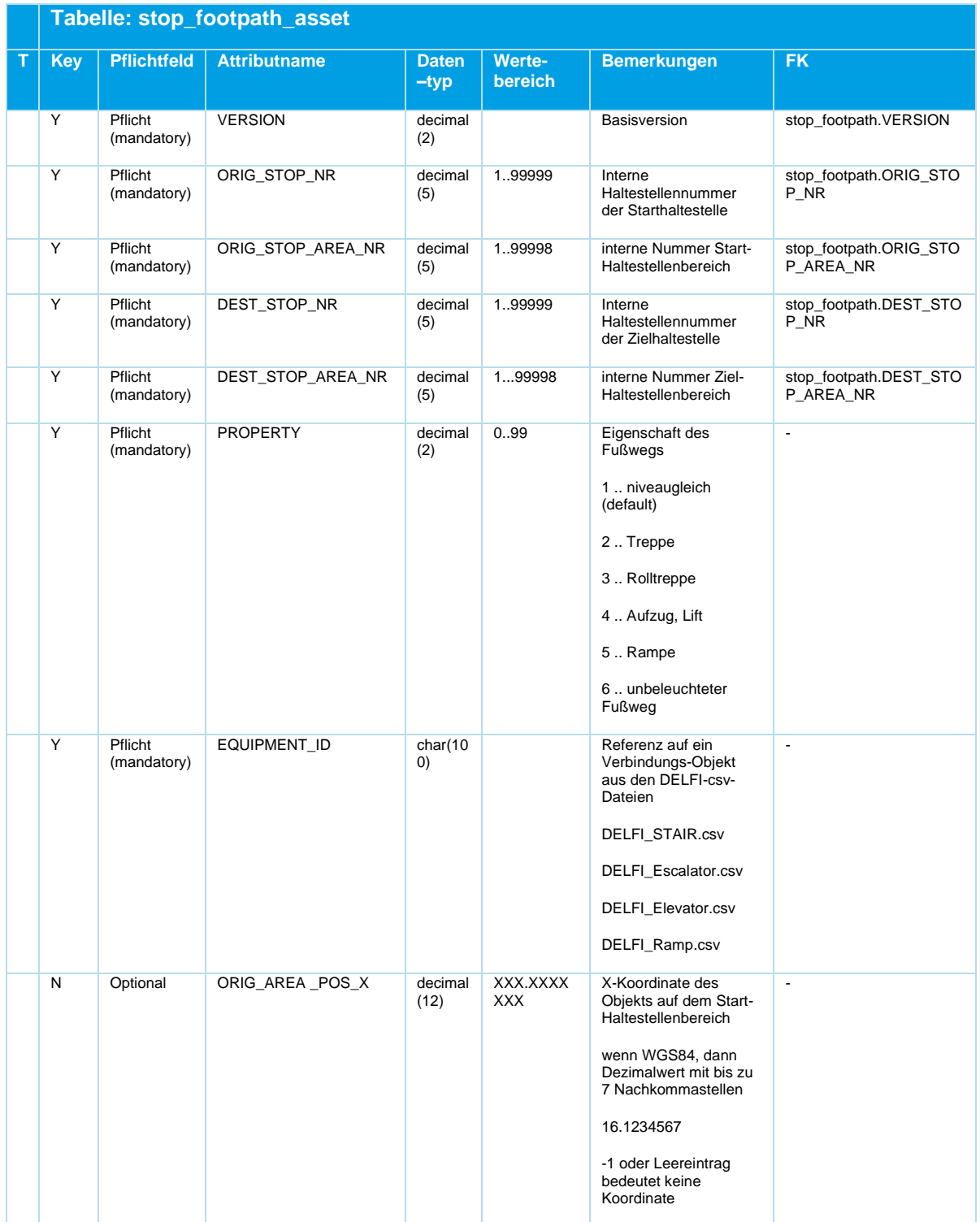

## **ENTZ**

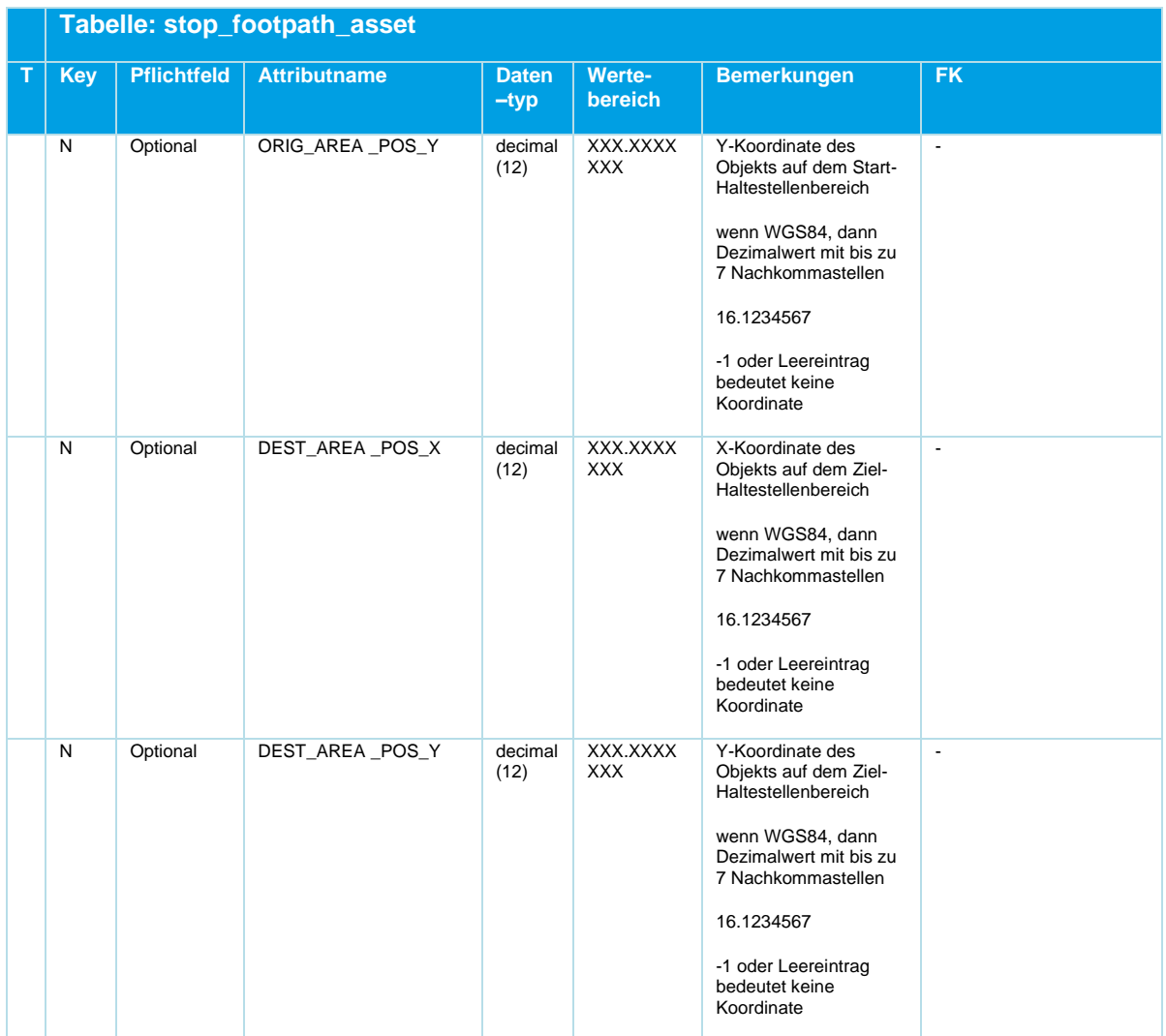

*Tabelle 14 Stop\_Footpath\_Asset ‒ Optionale Daten zu Verbindungselementen*

Die ID der referenzierten Verbindungsobjekte wird im DIVA-System vergeben und muß natürlich mit den IDs in den DELFI.csv – Dateien übereinstimmen. Weitere Annnahmen sollten über die IDs nicht getroffen werden. Es ist wahrscheinlich, daß die von DIVA vergebene ID in zukünftigen Ausbaustufen durch eine globale Infrastruktur-ID ersetzt wird. Dies sollte ohne Formatänderung möglich sein.

Die Koordinaten der Verbindungsobjekte je DIVA-Bereich sind optional. Sie sind für "schräge" Verbindungsobjekte wie Treppen oder Rampen gedacht, die pro Ebene andere Koordinaten haben können. Falls solche Daten nicht vorliegen, sollten die Felder leer gelassen werden – die Mittelpunktkoordinate der Verbindungsobjekte findet sich schon in den DELFI-csv-Dateien.

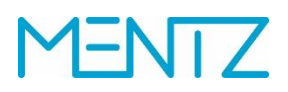

#### **5.3.6 stop\_additional\_name.din**

Zusätzliche Haltestellennamen

Optionale Tabelle.

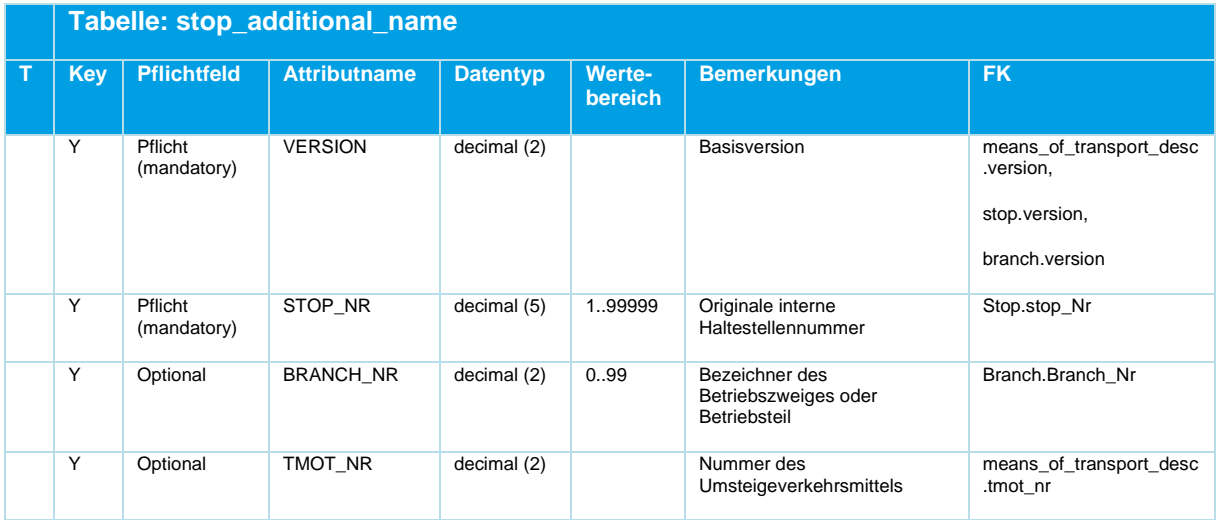

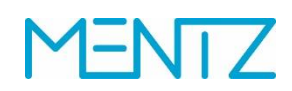

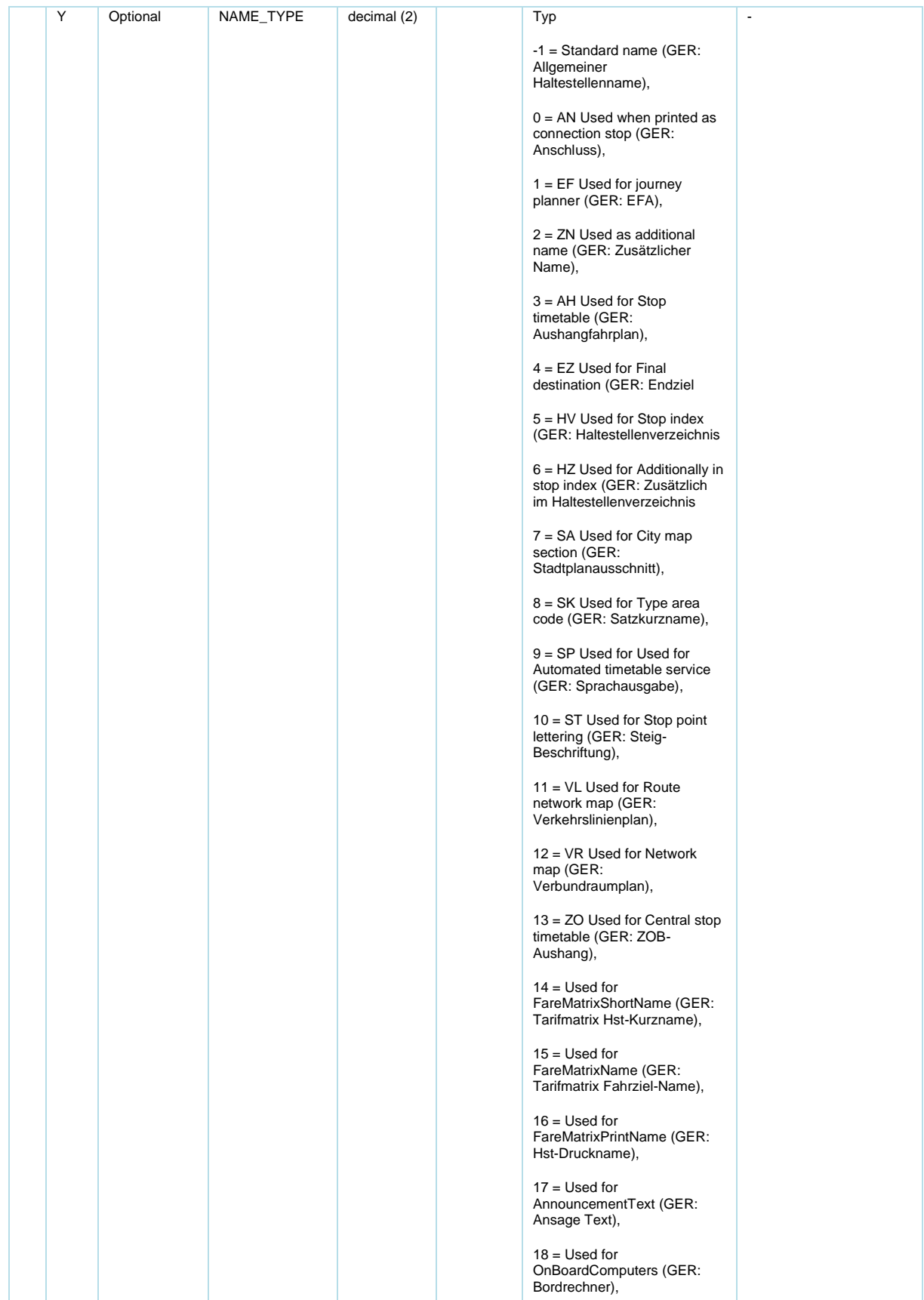

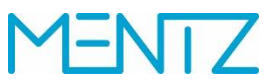

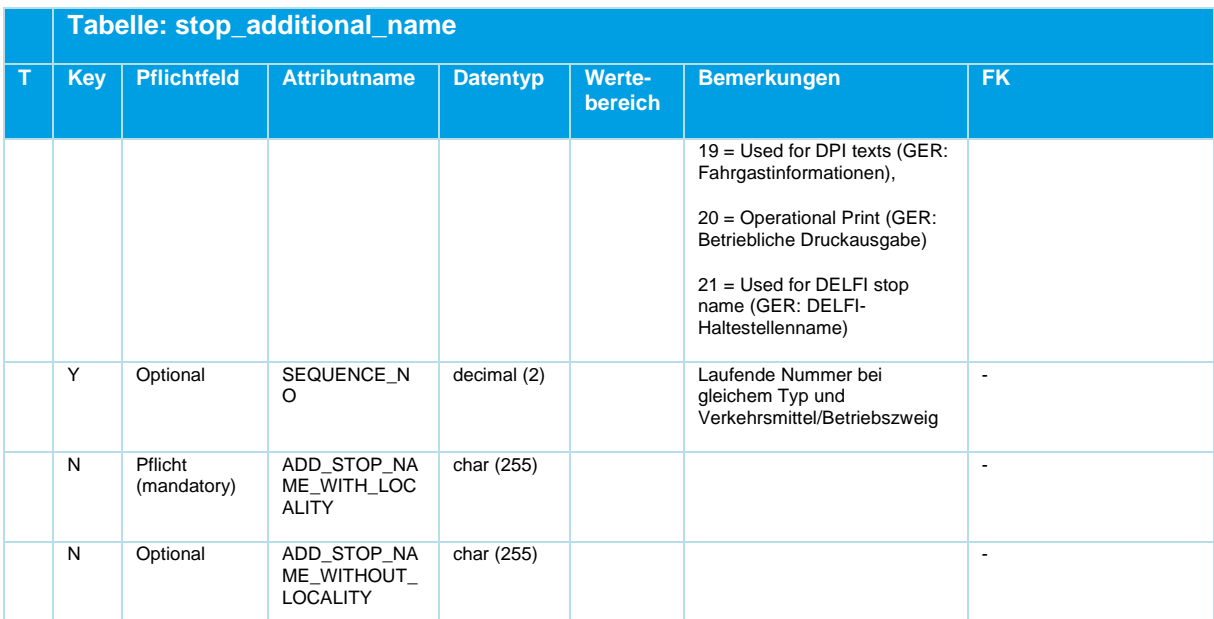

*Tabelle 15 Stop\_Additional\_Name ‒ Optionale, zusätzliche Haltestellennamen*

#### **Schlüssel:**

Die Attribute (VERSION, STOP\_NR, BRANCH\_NR, TMOT\_NR, NAME\_TYPE, SEQUENCE\_NO) bilden den Schlüssel. Einzelne Werte in den Spalten BRANCH\_NR, TMOT\_NR, NAME\_TYPE, SEQUENCE\_NO können auch leer sein. Ein Wert dieser Spalten muss aber immer besetzt sein.

#### **Bsp.:**

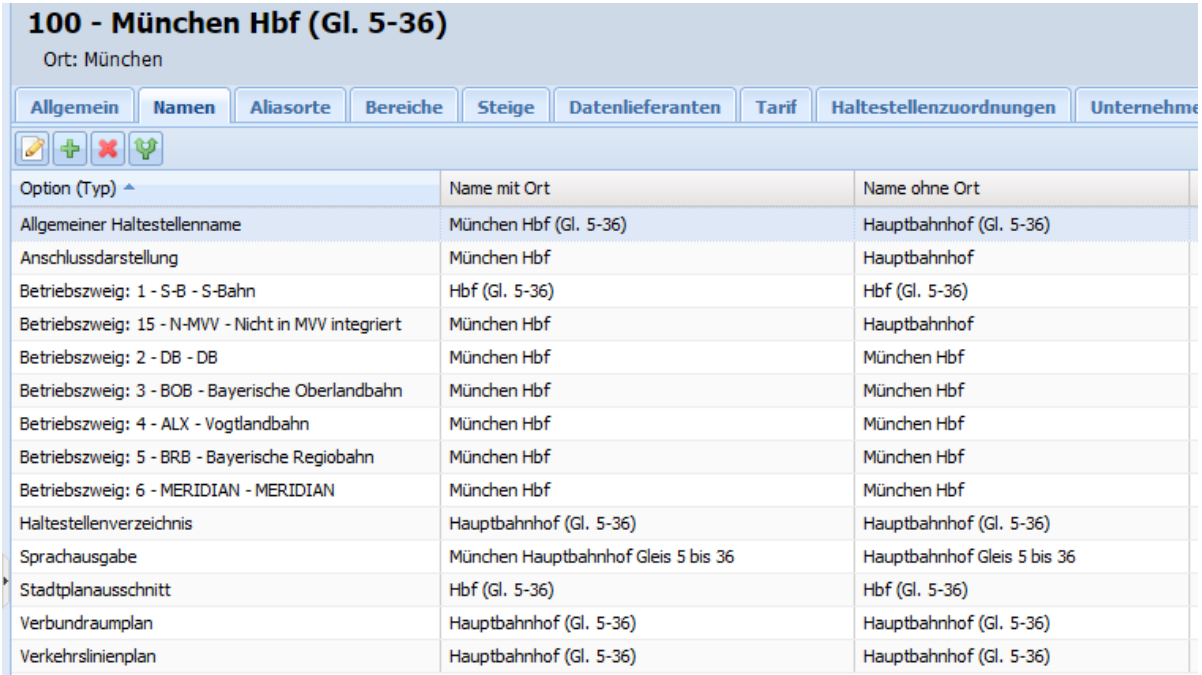

# FNTZ

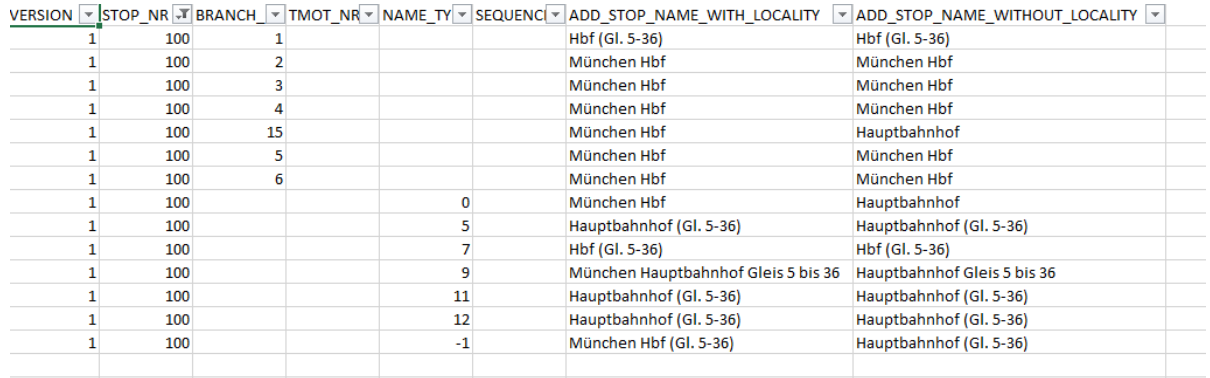

#### **5.3.7 stop\_alias\_placename.din**

Aliase für Ortsnamen

Optionale Tabelle.

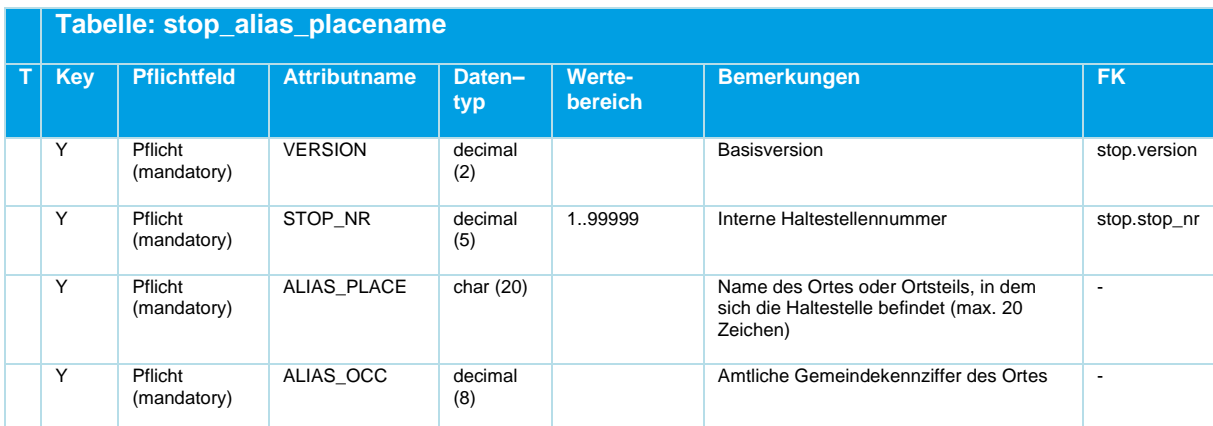

```
Tabelle 16 Stop_Alias_Placename ‒ Optionale, zusätzliche Ortenamen, Ortsteile
```
#### **Bsp.:**

```
VERSION;STOP_NR;ALIAS_PLACE;ALIAS_OCC;
```

```
1; 3212; Sindelfingen ;08115045;
1; 6001; Vaihingen (Stgt.) ;08111000;
```

```
1; 6002; Vaihingen (Stgt.) ;08111000;
```
#### **5.3.8 coordsys.din**

Koordinatensystem

Optionale Tabelle.

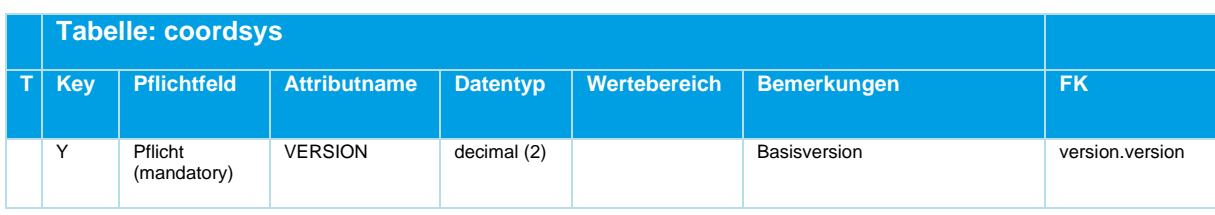

Beschreibung\_Austauschformat\_DINO \_V2.3.0\_20230403\_MS © Mentz GmbH. Alle Rechte vorbehalten.

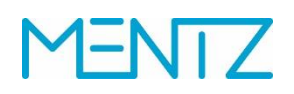

|    | <b>Tabelle: coordsys</b> |                    |                     |                   |                                            |                                          |                |
|----|--------------------------|--------------------|---------------------|-------------------|--------------------------------------------|------------------------------------------|----------------|
| ١T | <b>Key</b>               | <b>Pflichtfeld</b> | <b>Attributname</b> | <b>Datentyp</b>   | <b>Wertebereich</b>                        | <b>Bemerkungen</b>                       | <b>FK</b>      |
|    | $\overline{Y}$           | Optional           | SHORT_NAME          | char (15)         | z.B. MRCV,<br><b>WGS84,</b><br><b>WG10</b> | Kurzbezeichnung des DIVA-<br>Planformats | $\blacksquare$ |
|    | N                        | Optional           | LONG_NAME           | char (255)        |                                            | Langname des<br>Koordinatensystems       | $\blacksquare$ |
|    | N                        | Optional           | EPSG_CODE           | decimal (10)      |                                            | EPSG-Code                                | ٠              |
|    | N                        | Optional           | TRANS X             | decimal (10)      |                                            | X Verschiebung                           | ٠              |
|    | N                        | Optional           | TRANS Y             | decimal (10)      |                                            | Y Verschiebung                           | ٠              |
|    | N                        | Optional           | SCALE X             | decimal<br>(10,5) |                                            | Maßstab X                                | ٠              |
|    | N                        | Optional           | SCALE_Y             | decimal<br>(10,5) |                                            | Maßstab Y                                | $\blacksquare$ |

*Tabelle 17 Coordsys ‒ Optionale Definition eines Koordinatensystems*

Mit der Tabelle coordsys.din werden die Koordinatensysteme beschrieben in welchen die Haltpunkte gespeichert wurden. Dazu wird, wie in der Geoinformatik üblich der EPSG-Code, sowie die Translations- und Maßstabsparameter des eingesetzten Koordinatensystems angegeben.

Vor dem Austausch von Koordinaten ist in jedem Fall Rücksprache mit der MENTZ GmbH bzgl. der Unterstützung des verwendeten Formats zu halten.

Wenn Planformat besetzt ist wird vom DIVA-Import der EPSG-Code nicht ausgewertet. Ist der EPSG-Code besetzt und der SHORT\_NAME nicht, dann ist in jedem Fall vor dem Import eine Abstimmung mit dem MENTZ GmbH Support nötig.

### **5.4 Tarifdaten**

In den Tarifdatentabellen werden die Tarifzonen, sowie die Tarifübergänge zwischen Tarifzonen modelliert.

# **ENTZ**

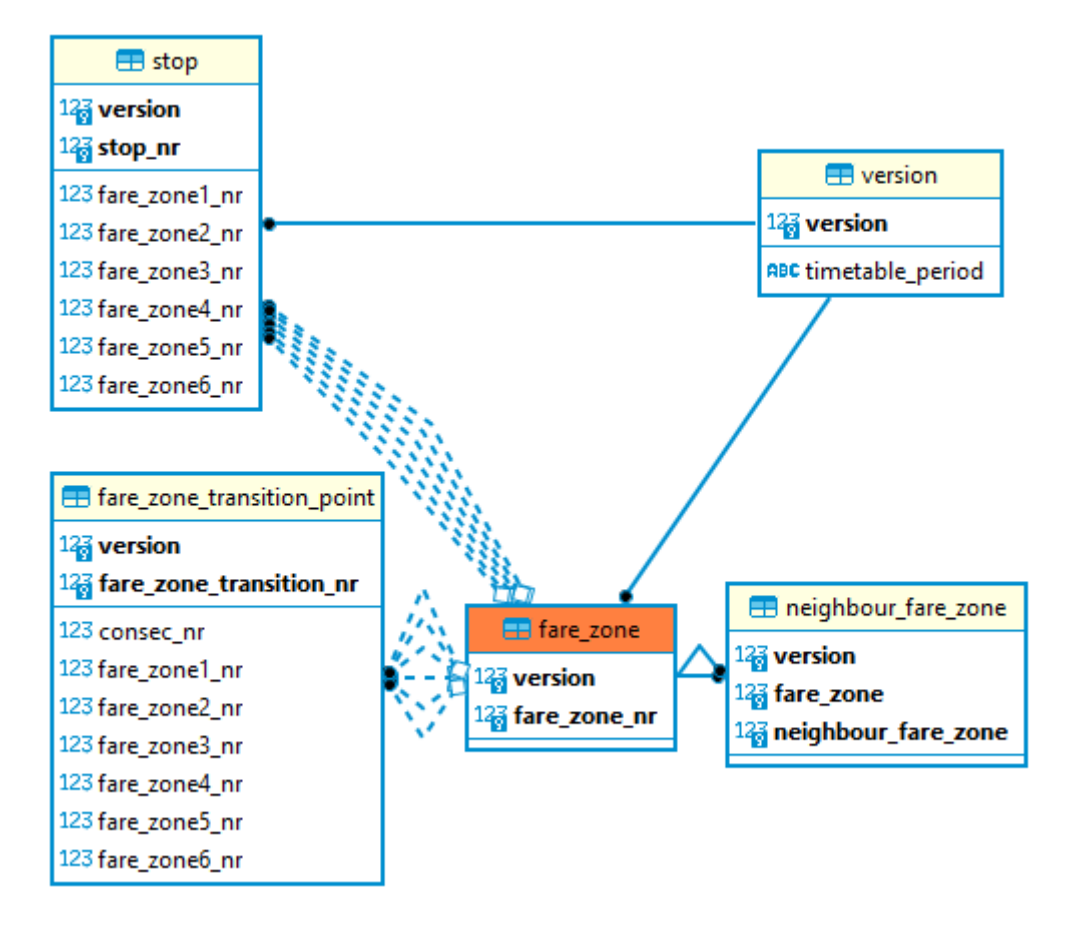

*Abbildung 6 ER-Diagramm Tarifdaten*

#### **5.4.1 fare\_zone.din**

**Tarifzonen** 

Optionale Tabelle.

Analog zur DIVA-Tabelle FARE\_ZONE:

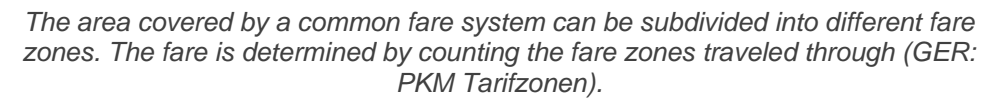

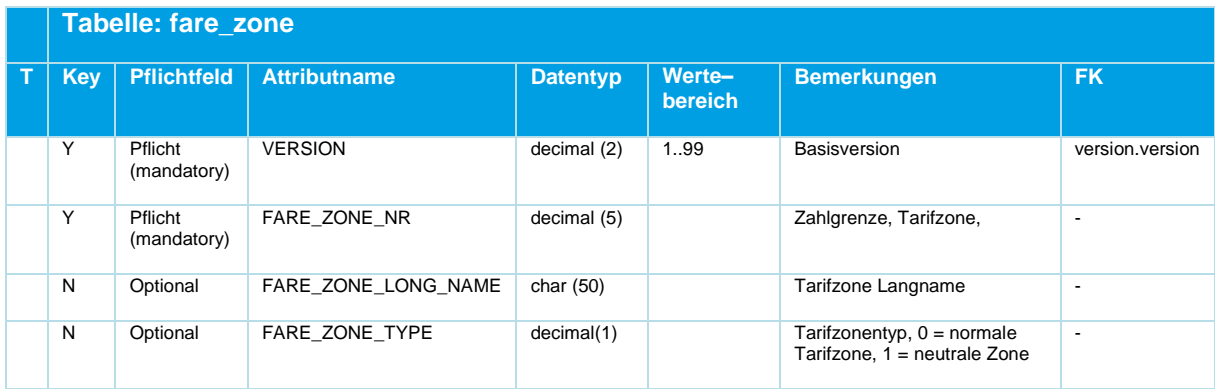

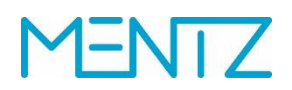

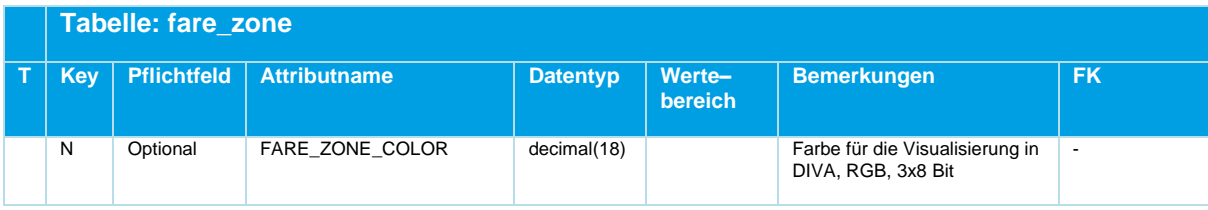

*Tabelle 18 Fare\_Zone ‒ Optionale Angabe von Tarifzonen*

#### **5.4.2 neighbour\_fare\_zone.din**

**Tarifzonennachbarn** 

Optionale Tabelle.

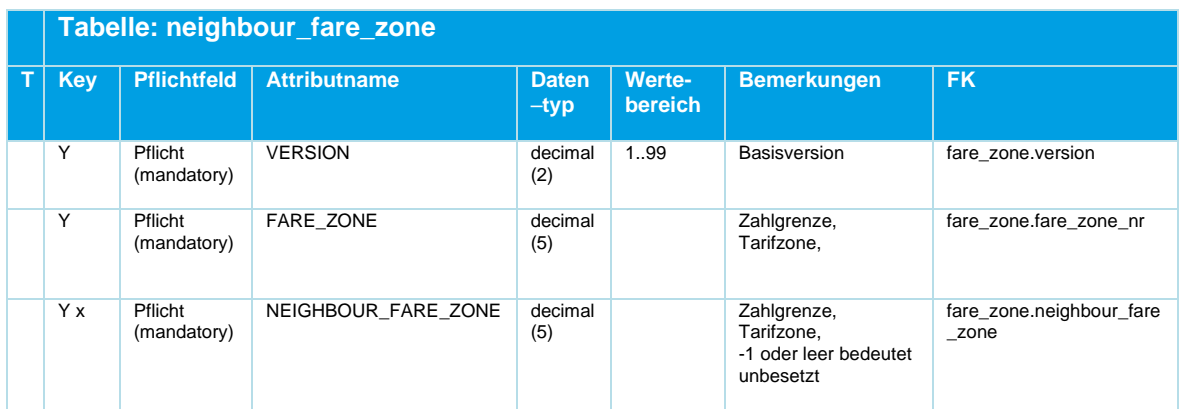

*Tabelle 19 Neighbour\_Fare\_Zone ‒ Optionale Nachbarschaftsbeziehungen von Tarifzonen*

Die NEIGHBOUR\_FARE\_ZONE ist Teil des Schlüssels, da es in der Regel mehr als eine Nachbartarifzone gibt.

#### **5.4.3 fare\_zone\_transition.din**

Übergänge zwischen Tarifzonen

Optionale Tabelle.

Analog zur DIVA-Tabelle FZ\_TRANSITION:

*Fare zone transition records are used to determine the sequence of fare zones if a route skips zones without stopping (Otherwise the sequence can be determined by the stops used) (GER: DIVA3 Tabelle Tarifzonenübergänge)*

## **NTZ**

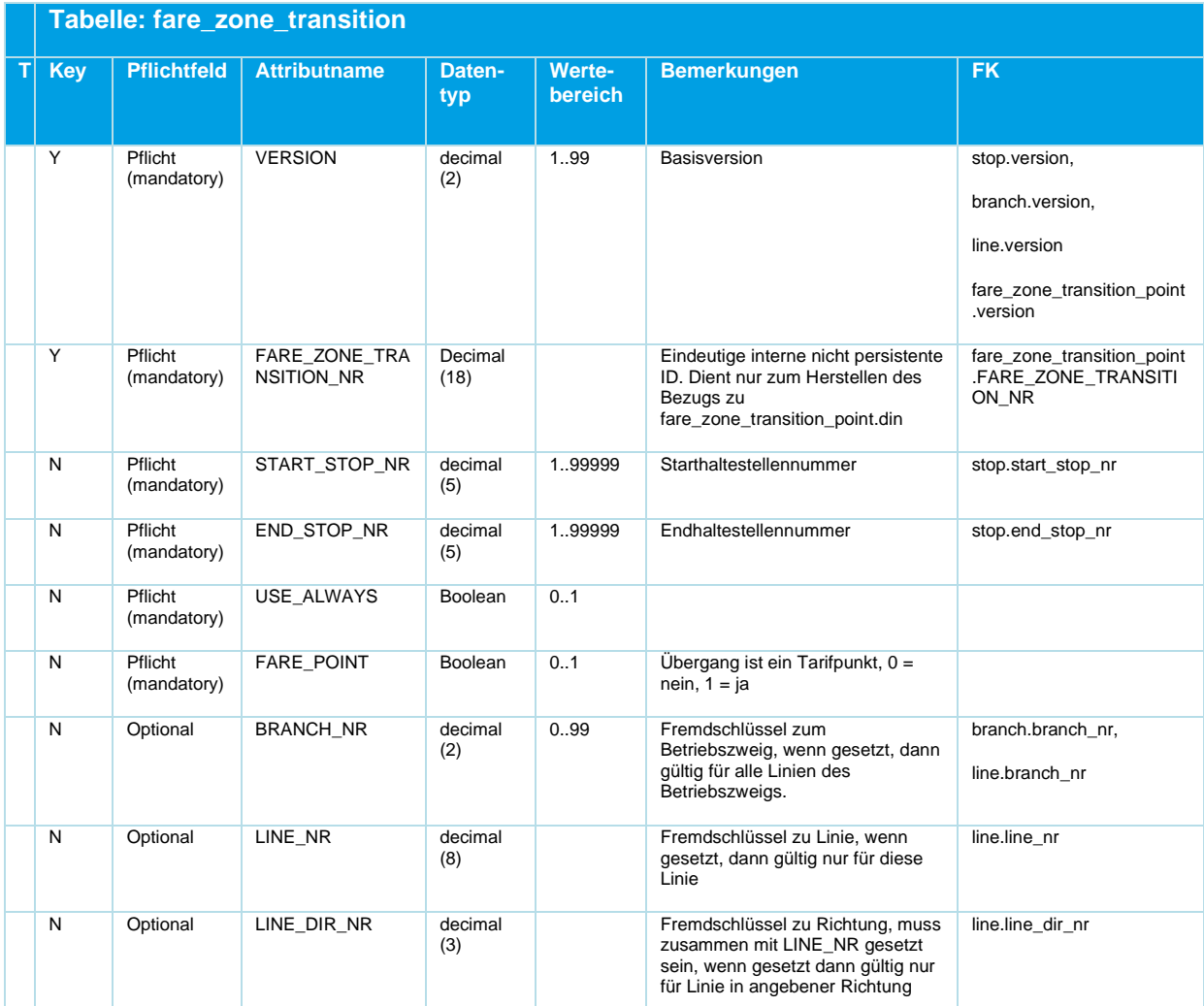

*Tabelle 20 Fare\_Zone\_Transition ‒ Optionale Tabelle für Tarifzonenübergänge zwischen zwei Haltestellen*

Tarifzonenübergänge werden definiert, um eine Folge von Tarifzonen auch dann zu definieren, wenn auf dem Fahrweg Zonen vorkommen, welche keine Verknüpfung mit einem Haltepunkt haben.

Die Relation fare\_zone\_transition.din referenziert Übergangspunkte die entlang der geradlinigen Verbindung zwischen zwei Haltepunkten durch eine festgelegte Abfolge und der Distanz zum vorhergehenden Übergangspunkt definiert werden.

#### **Bsp.:**

…

VERSION; FARE ZONE TRANSITION NR; START STOP NR; END STOP NR; USE ALWAYS; FARE POINT; BRANCH\_NR; LINE\_NR; LINE\_DIR\_NR;

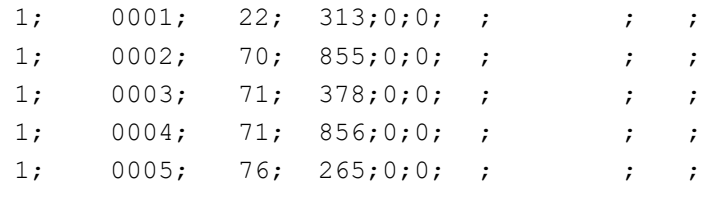

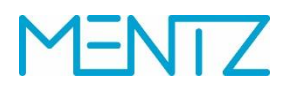

#### **5.4.4 fare\_zone\_transition\_point.din**

Übergangspunkte zwischen Tarifzonen

Optionale Tabelle.

#### Analog zu DIVA-Tabelle FZ\_TRANSITION\_POINT:

*An intermediate point of a FARE\_ZONE\_TRANSITION. This indicates the fare zone(s) crossed (GER: Hilfspunkte für Tarifzonenübergänge)*

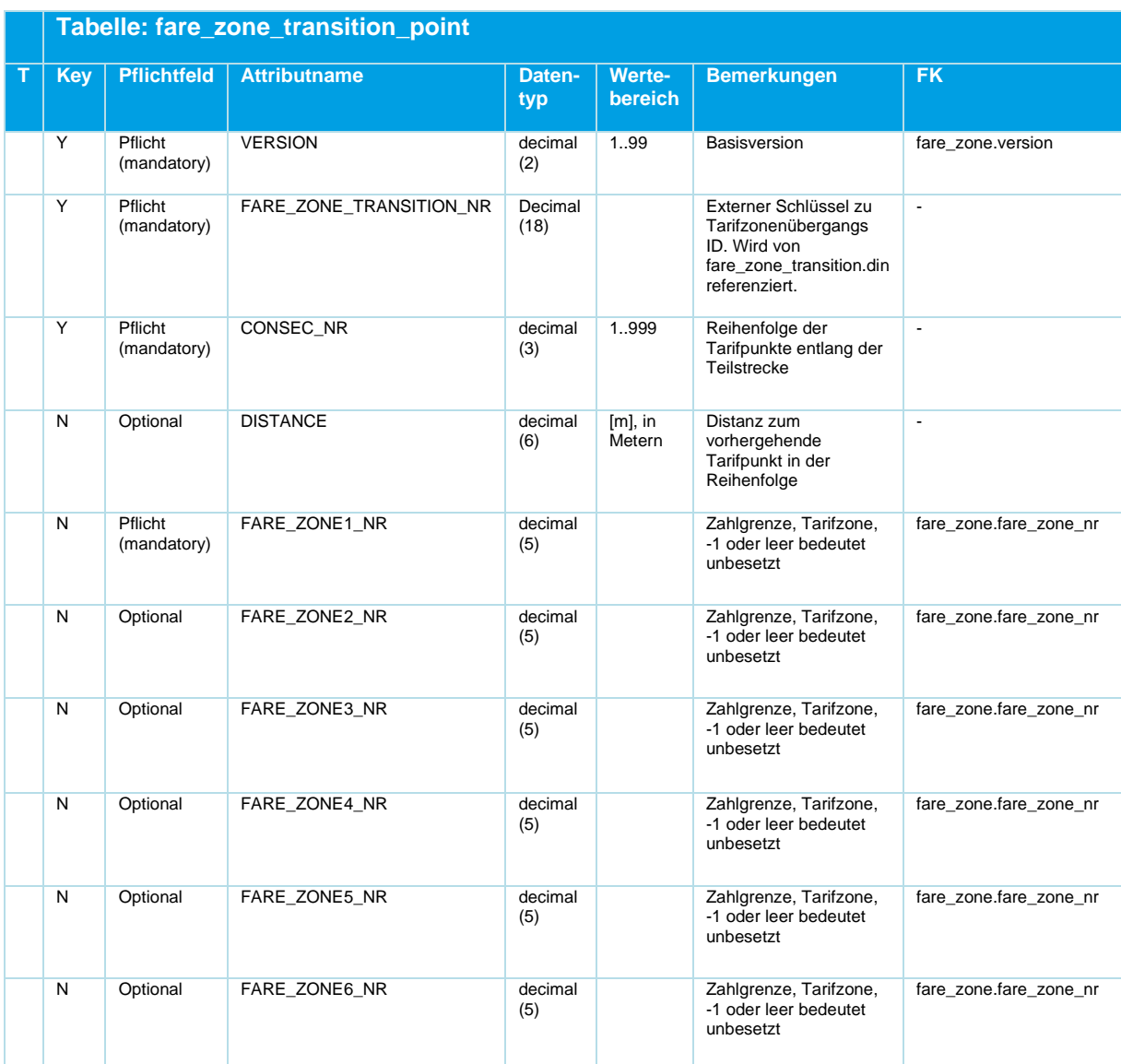

*Tabelle 21 Fare\_Zone\_Transition\_Point ‒ Hilfspunkte für Tarifzonenübergänge*

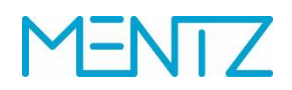

#### **Bsp.:**

VERSION; FARE\_ZONE\_TRANSITION\_NR;CONSEC\_NR;DISTANCE; FARE\_ZONE1\_NR;FARE\_ZONE 2 NR;FARE ZONE3 NR;FARE ZONE4 NR;FARE ZONE5 NR;FARE ZONE6 NR;

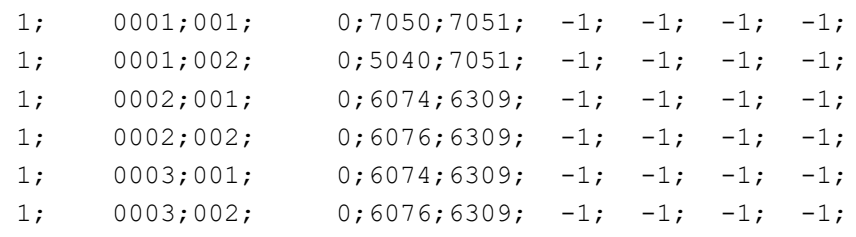

…

**5.5 Linien- /Netz- / Betriebsdaten**

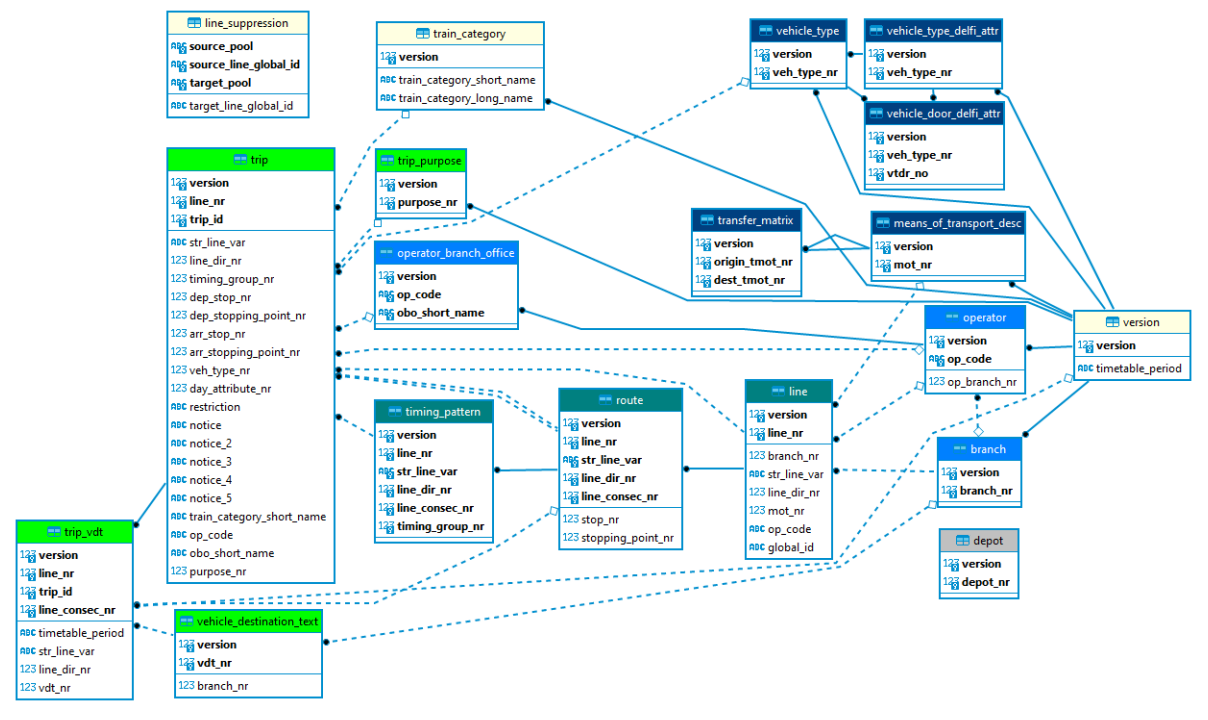

*Abbildung 7 ER-Diagramm Linien-, Netz-, Betriebsdaten*

#### **5.5.1 means\_of\_transport\_desc.din**

Verkehrsmittel und Umsteigeverkehrsmittel

Entspricht den DIVA-Verkehrsmitteltexten. Diese werden zur Beschriftung von Verkehrsmitteln in der EFA herangezogen. Andererseits werden Verkehrsmitteltexte mit in DIVA fest vorgegebenen Umsteigeverkehrsmitteln / GIS-Verkehrsmitteln verknüpft und haben so Einfluss auf die Georeferenzierung der Fahrplandaten in DIVA.

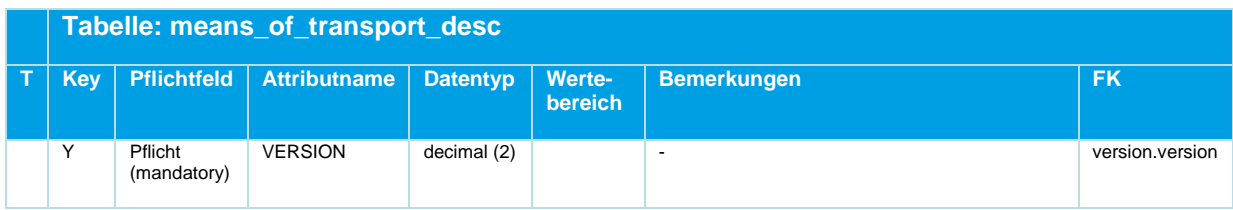

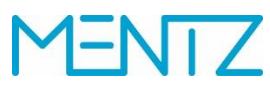

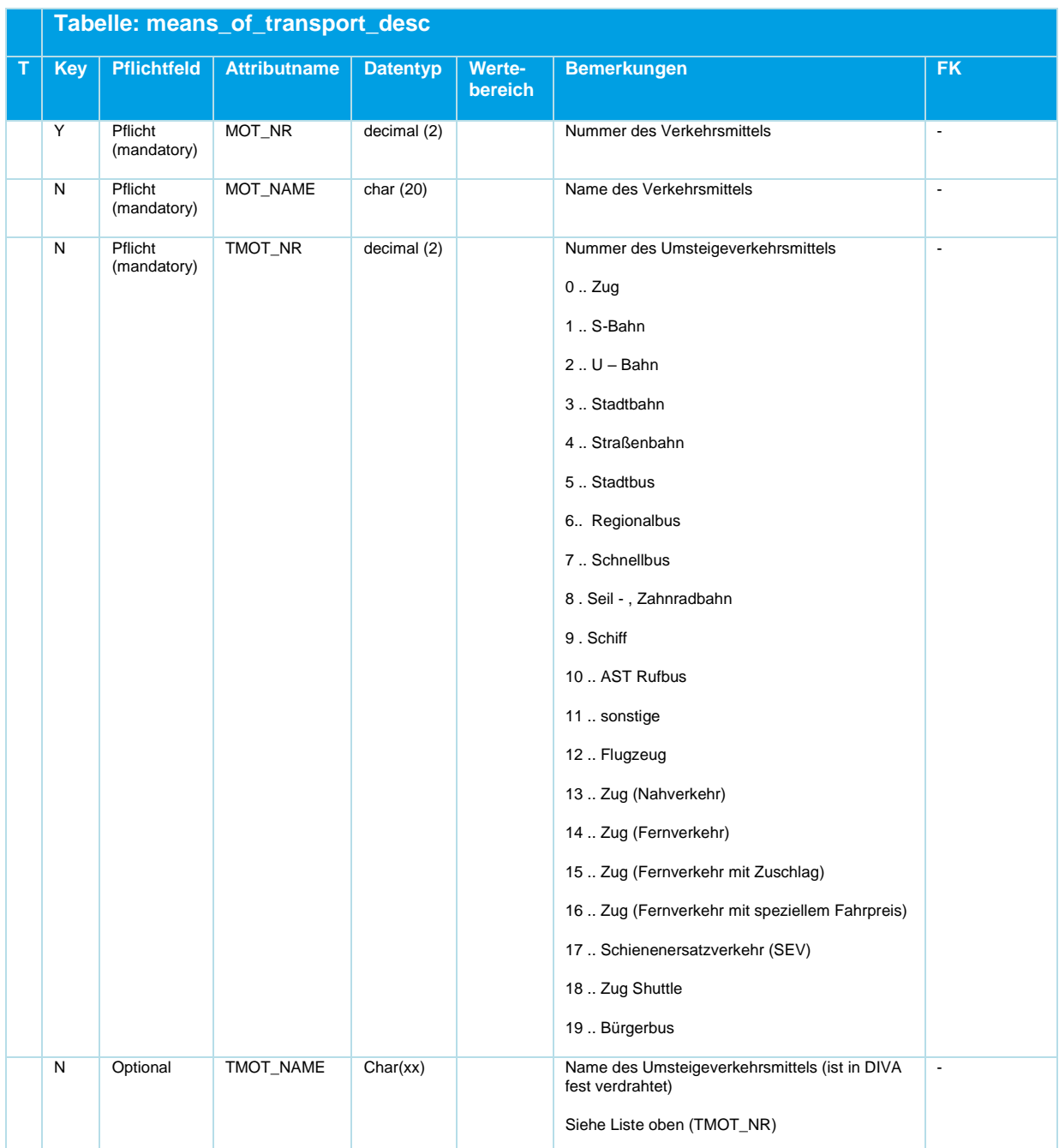

*Tabelle 22 Means\_Of\_Transport\_Desc ‒ Umsteigeverkehrsmittel / GIS-Verkehrsmittel*

#### **5.5.2 transfer\_matrix.din**

#### Umsteigematrix

Die Umsteigematrix in DIVA definiert Umsteigezeiten zwischen Verkehrsmitteln, sofern diese nicht in DIVA-Fußwegematrizen (siehe Tabelle stop\_footpath.din) definiert wurden.

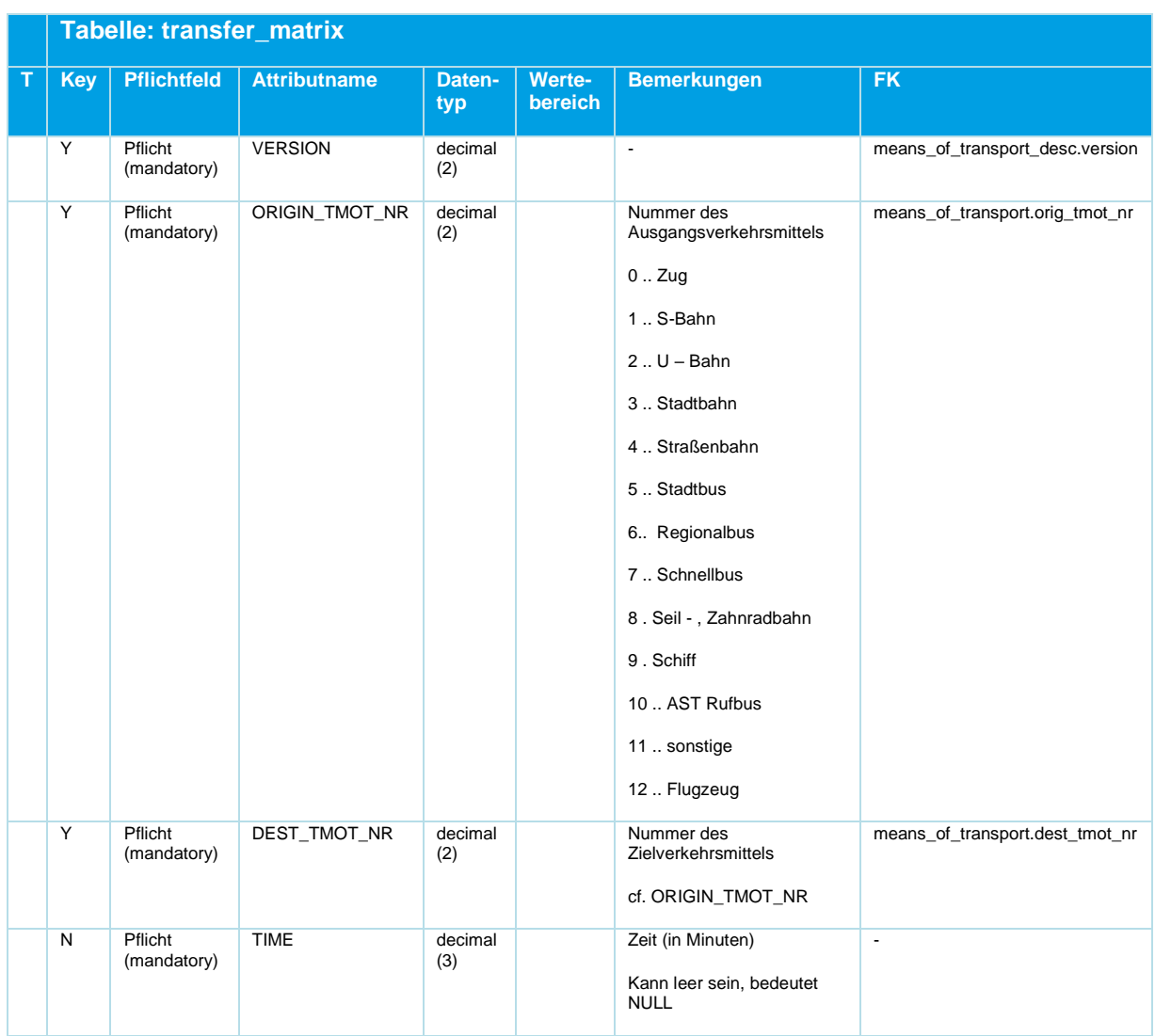

*Tabelle 23 Transfer\_Matrix ‒ Umsteigezeiten zwischen Verkehrsmitteln (Fallback)*

Die Tabelle muss nur die Verkehrsmittel enthalten, die tatsächlich im Teilnetz / Datensatz auch verwendet werden. Sie dient als generische Rückfallebene, wenn an einer Haltestelle Umsteigezeiten zwischen Bereichen nicht anderweitig definiert wurden. Einträge in Stop\_Footpath.din haben stets Vorrang.

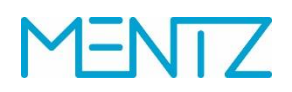

#### **5.5.3 vehicle\_type.din**

Fahrzeugtypen

Optionale Tabelle.

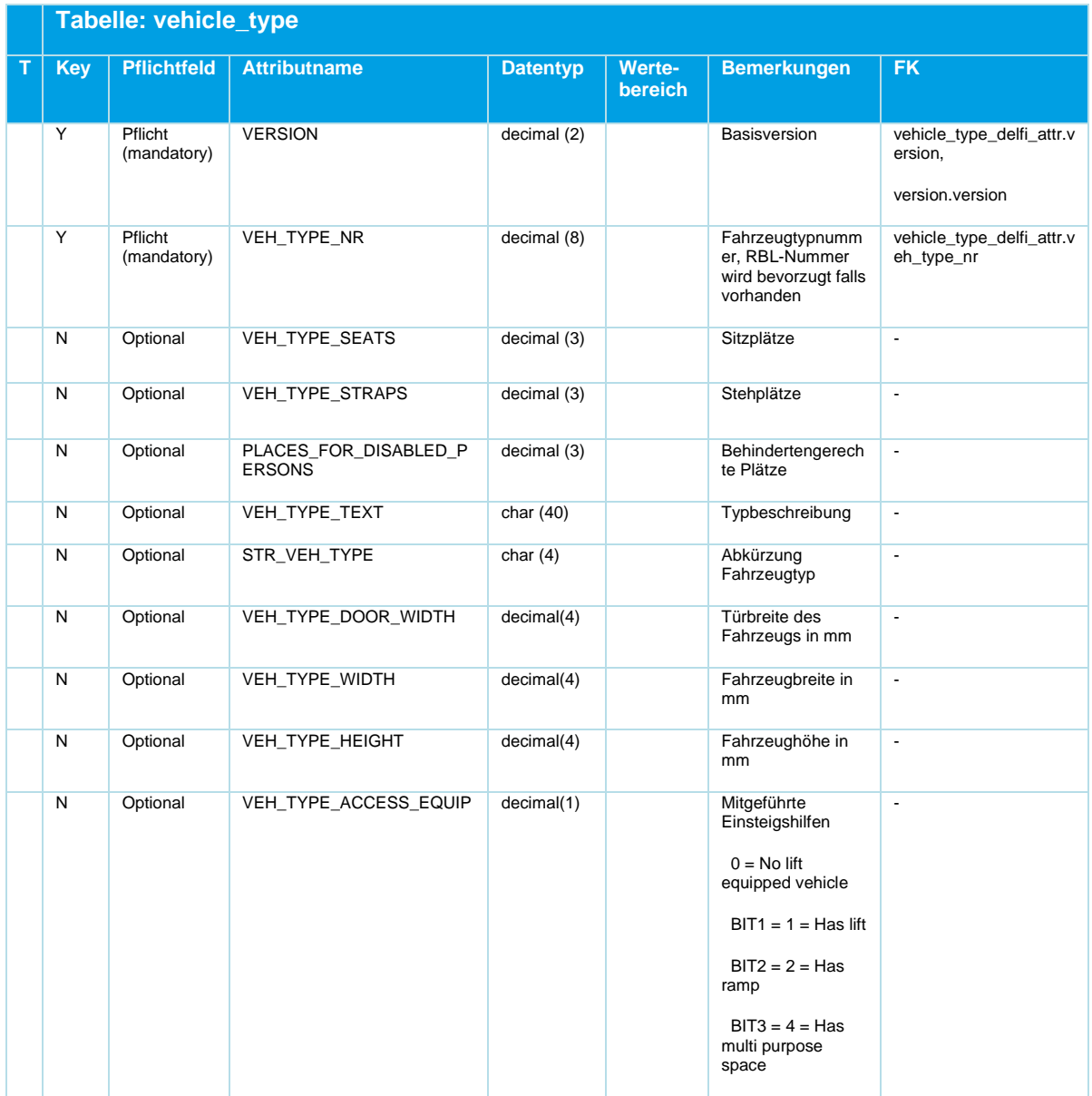

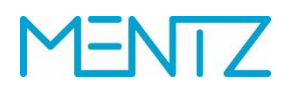

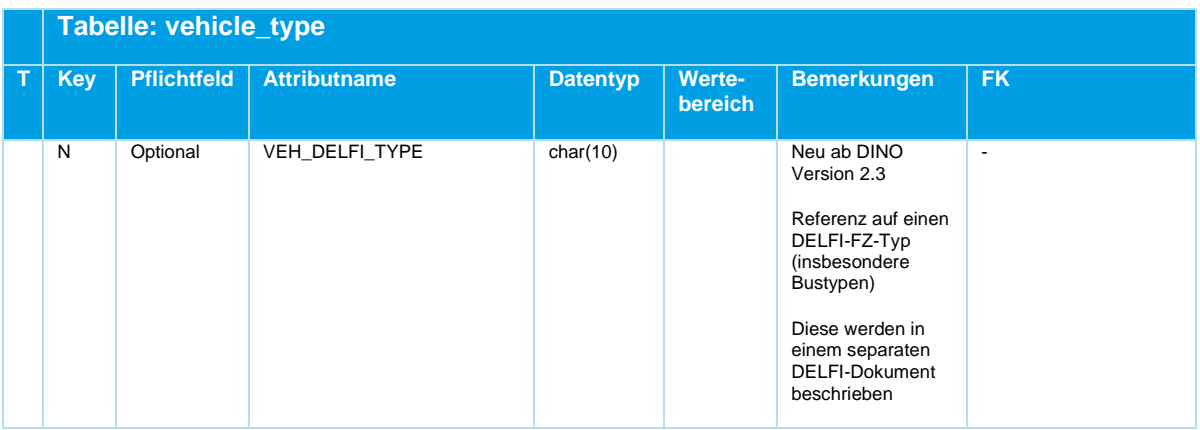

*Tabelle 24 Vehicle\_Type ‒ Optionale Informationen zu Fahrzeugtypen*

#### **Bsp.:**

VERSION;VEH\_TYPE\_NR;VEH\_TYPE\_SEATS;VEH\_TYPE\_STRAPS;HANDICAP\_PLACES;VEH\_TYPE\_TEXT;STR\_VEH\_TYPE 1;2;85;143"0;"Cityf"e"";""F8" 1;5;101;151"0;"Comb"n"";""F8" 1;9;60;96"0;""T"";""T6"

#### **5.5.4 vehicle\_type\_delfi\_attr.din**

#### **Neu ab DINO 2.3**

DELFI – Attribute der Fahrzeugtypen

Diese Tabelle ist optional. Sie enthält die DELFI-Barrierefreiheits-Eigenschaften eines Fahrzeugtyps

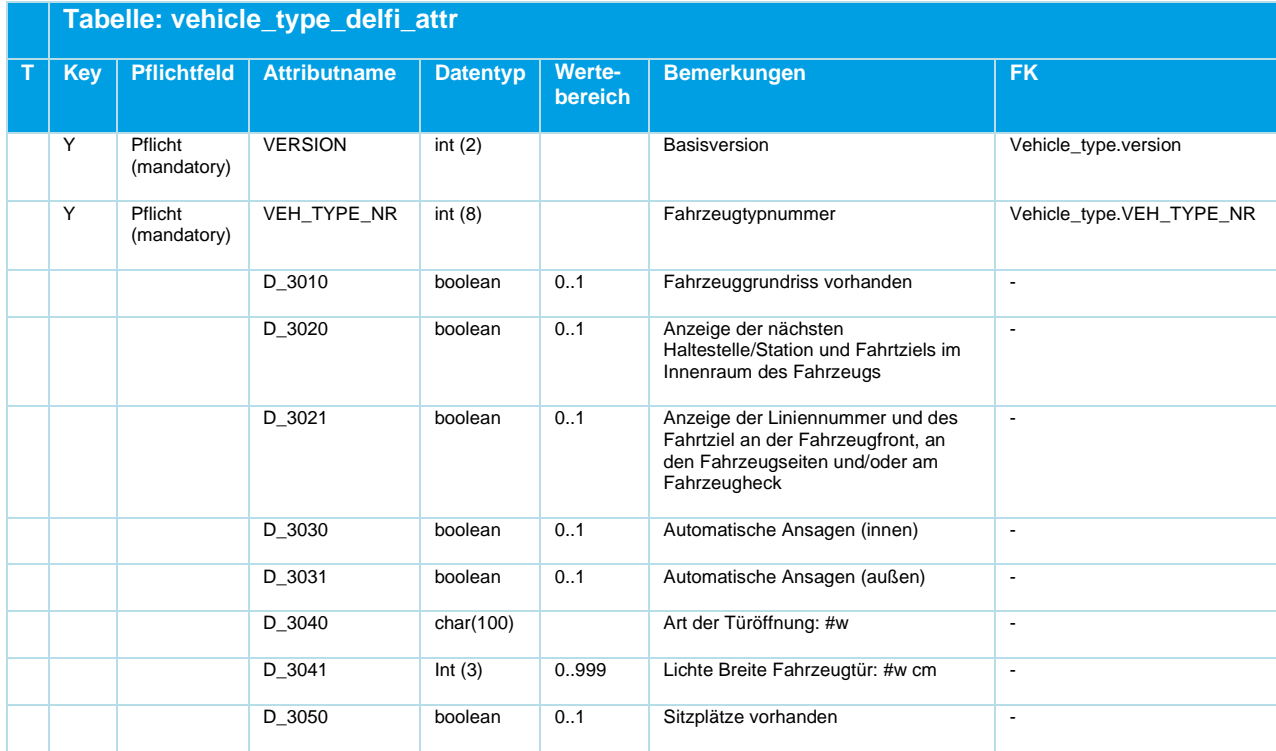

### **FNT7** ľ

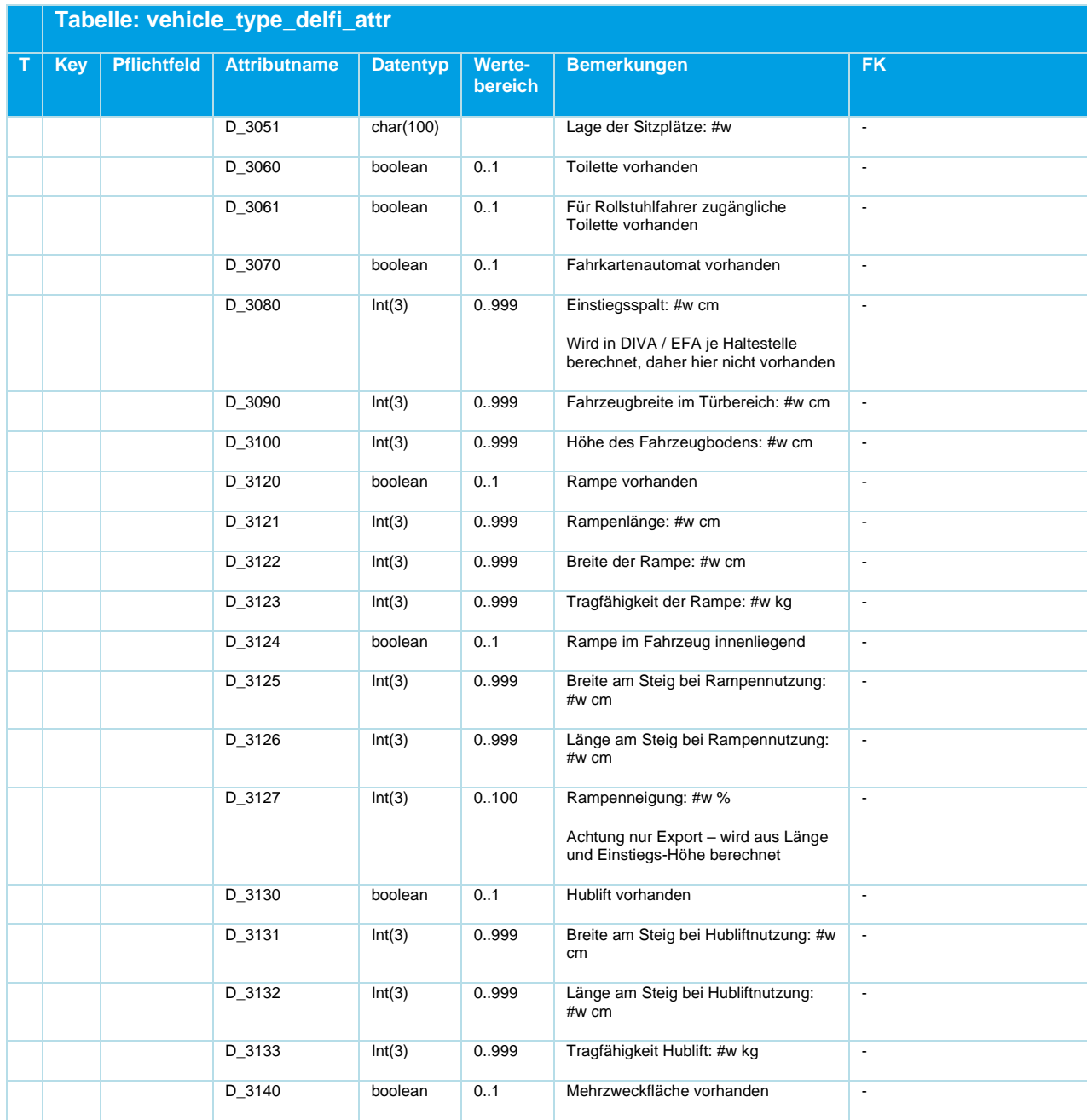

*Tabelle 25 Vehicle\_Type\_Delfi\_Attr ‒ Optionale Barrierefreiheitseigenschaften eines Fahrzeugtyps*

#### **5.5.5 vehicle\_door\_delfi\_attr.din**

#### **NEU ab DINO 2.3**

DELFI – Attribute der Türen je Fahrzeugtyp

Einige DELFI-Barrierefreiheits-Eigenschaften eines Fahrzeugtyps können (und müssen) in DIVA je Tür eines Fahrzeugtyps festgelegt werden.

# **MENTZ**

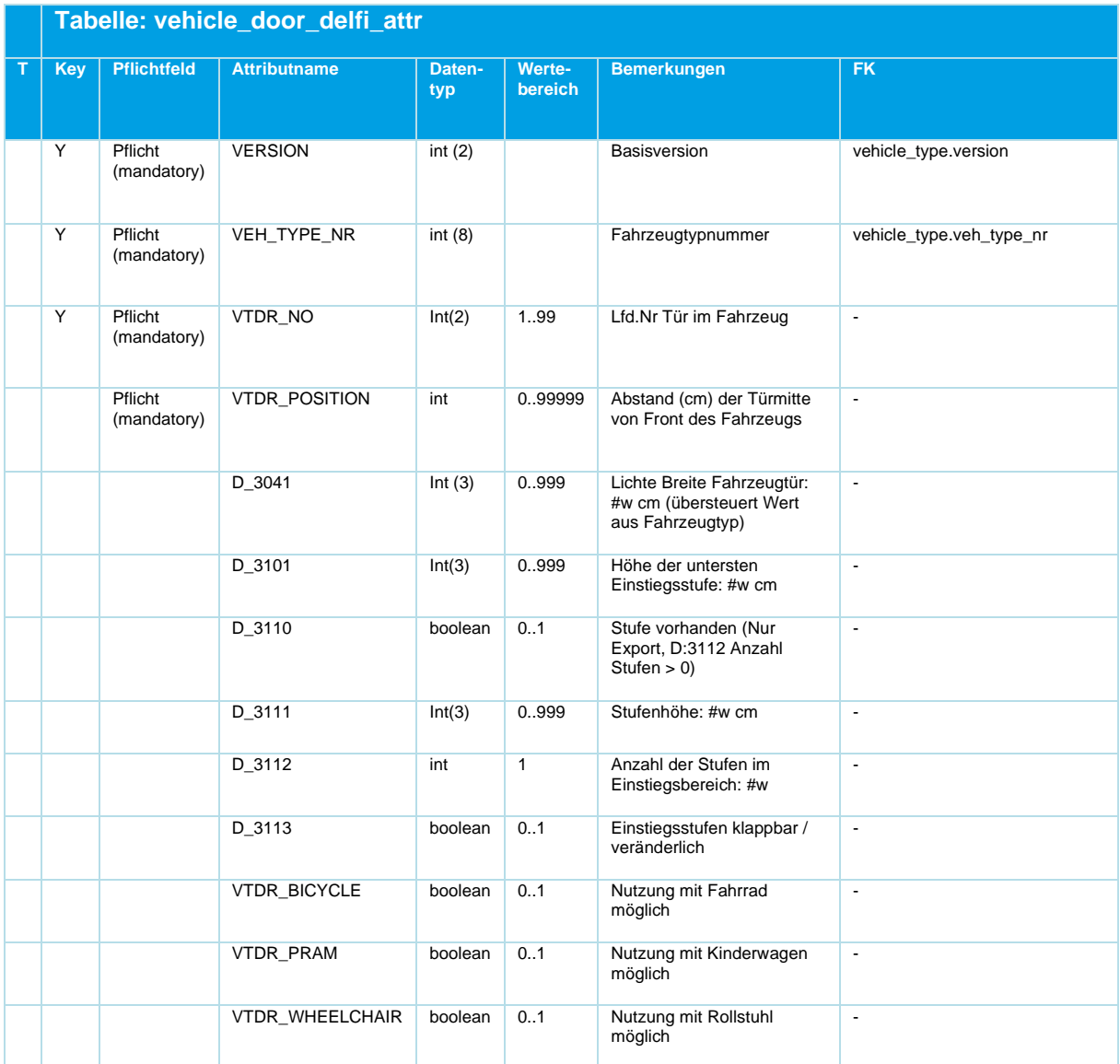

*Tabelle 26 Vehicle\_Door\_Delfi\_Attr ‒ DELFI-Attribute von Türen je Fahrzeugtyp*

#### **5.5.6 operator.din**

Unternehmer

Optionale Tabelle.

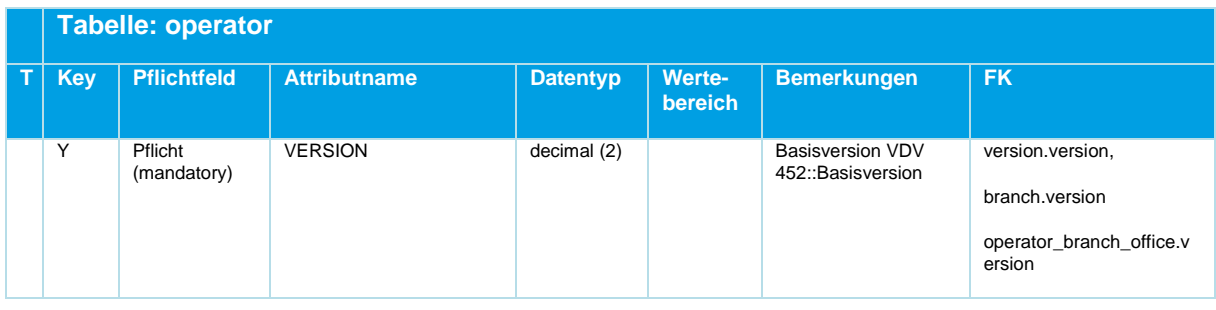

Beschreibung\_Austauschformat\_DINO \_V2.3.0\_20230403\_MS © Mentz GmbH. Alle Rechte vorbehalten.

### **I-NT7** r

|   | <b>Tabelle: operator</b> |                        |                                  |                 |                                 |                                                         |                                             |  |  |  |
|---|--------------------------|------------------------|----------------------------------|-----------------|---------------------------------|---------------------------------------------------------|---------------------------------------------|--|--|--|
| т | <b>Key</b>               | <b>Pflichtfeld</b>     | <b>Attributname</b>              | <b>Datentyp</b> | <b>Werte-</b><br><b>bereich</b> | <b>Bemerkungen</b>                                      | <b>FK</b>                                   |  |  |  |
|   | Y                        | Pflicht<br>(mandatory) | OP CODE                          | char(10)        | >0                              | Unternehmen N VDV<br>452::UNTERNEHME<br>Nr              | check<br>operator branch office.o<br>p code |  |  |  |
|   | N                        | Optional               | OP BRANCH NR                     | decimal (6)     |                                 | Standard<br>Betriebszweig                               | branch.op branch nr                         |  |  |  |
|   | N                        | Optional               | OP SHORT NAME                    | char(7)         |                                 | Kurzbezeichner, VDV<br>452:: ABK UNTERN<br><b>EHMEN</b> | $\ddot{\phantom{1}}$                        |  |  |  |
|   | N                        | Pflicht<br>(mandatory) | OP LONG NAME                     | char(255)       |                                 | Langbezeichner                                          | $\blacksquare$                              |  |  |  |
|   | N                        | Optional               | OP_PUBLIC_SHORT_NA<br><b>ME</b>  | char $(7)$      |                                 | Darstellung<br>Fahrgastinformation                      | $\blacksquare$                              |  |  |  |
|   | N                        | Optional               | OP_LICENCE_NAME                  | char (255)      |                                 | Lizenzname                                              | $\overline{\phantom{a}}$                    |  |  |  |
|   | N                        | Optional               | OP_TRADING_NAME                  | char (255)      |                                 | Betriebsname, z.B.<br>im Marketing<br>eingesetzt        | $\blacksquare$                              |  |  |  |
|   | N                        | Optional               | OP VAT REGISTERED<br><b>FLAG</b> | decimal(1)      | 0,1                             | Ust. / Mwst.<br>Registrierung                           | $\overline{\phantom{a}}$                    |  |  |  |

*Tabelle 27 Operator ‒ Optionale Angaben zu Unternehmern, erzwingt ggf. Operator\_Branch\_Office*

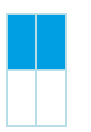

Ein Unternehmer muss mindestens eine Zweigstelle haben, die Tabelle operator.din muss daher immer zusammen mit operator\_branch\_office.din geliefert werden.

DIVA-Datenlieferanten werden über die DIVA Importkonfiguration festgelegt und wurden daher nicht in die Tabelle operator.din mit aufgenommen.

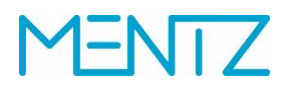

#### **Bsp.:**

```
VERSION; OP_CODE; OP_BRANCH_NR; OP_SHORT_NAME; OP_LONG_NAME; OP_PUBLIC_SHORT_NA
ME; OP_LICENCE_NAME; OP_TRADING_NAME; OP_VAT_REGISTERED_FLAG;
 1;01;;PT;ÖBB Postbus GmbH;Pt;;;0;
 1;25;;LIEm;LIECHTENSTEINmobil;;;;0;
```
1;27;;BUS OAG;BUS Ostschweiz AG;;;;0;

…

#### **5.5.7 operator\_branch\_office.din**

Unternehmer Zweigstellen

Bedingt optionale Tabelle. Wenn jedoch die Tabelle operator.din geliefert wird, muss auch operator\_branch\_office.din im Datensatz enthalten sein.

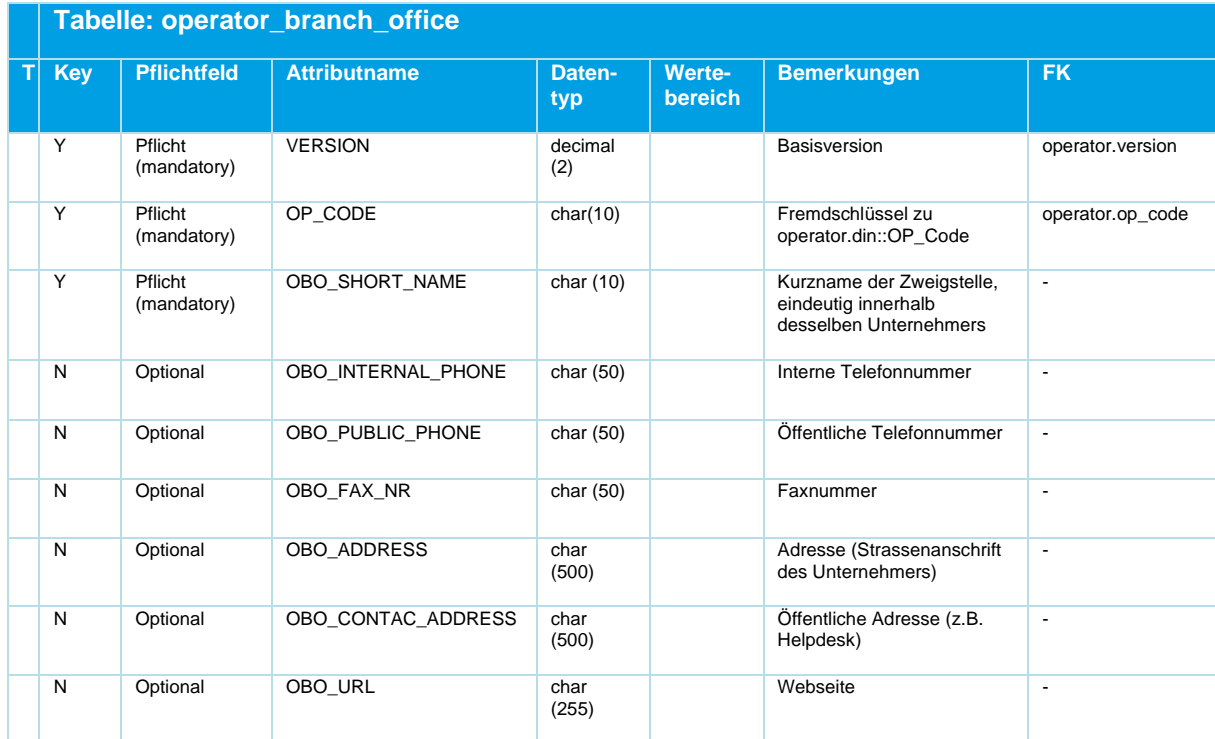

*Tabelle 28 Operator\_Branch\_Office ‒ Kontaktinformationen eines Unternehmers*

Je nach Datenlage in DIVA kann der OBO\_SHORT\_NAME auch durch OBO\_EXT\_Code beim Export befüllt werden.

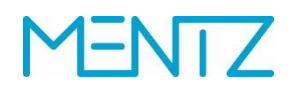

#### **Bsp.:**

VERSION; OP\_CODE; OBO\_SHORT\_NAME; OBO\_INTERNAL\_PHONE; OBO\_PUBLIC\_PHONE; OBO\_FAX \_NR;OBO\_ADDRESS;OBO\_CONTAC\_ADDRESS;OBO\_URL;

```
1;01;Al;01/71101;01/71101;;Servicetelefon Wien;;;
```
1;01;BZ;05552/62746;05552/62746;;ÖBB Postbus GmbH, Äuleweg 126700 Bludenz;;;

1;01;LA;05442/64422;T 05442/64422;;ÖBB Postbus GmbH, Buntweg 46511 Zams;;; 1;25;VA;+423 237 94 94;T +423 237 94 94;;LIECHTENSTEINmobil, Städtle 17FL-9490 Vaduz;;;

#### **5.5.8 depot.din**

#### Betriebshöfe

Optionale Tabelle. Wird vom Import derzeit nicht ausgewertet.

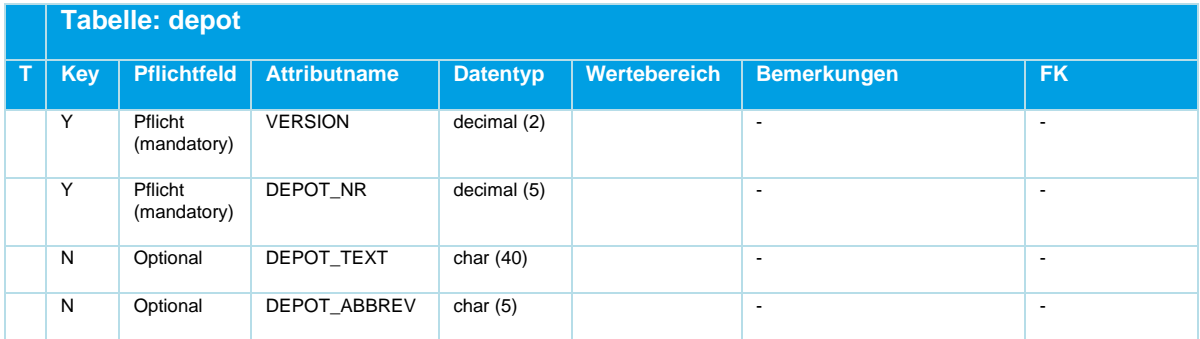

*Tabelle 29 Depot ‒ Optionale Tabelle für Betriebshöfe, derzeit nicht ausgewertet*

#### **Bsp.:**

```
VERSION; DEPOT_NR; DEPOT_TEXT; DEPOT_ABBREV
1;1001;"Hofwiesengasse";"H1"
1;1002;"Wolfganggasse";"W1"
```
#### **5.5.9 branch.din**

#### Betriebszweig Information

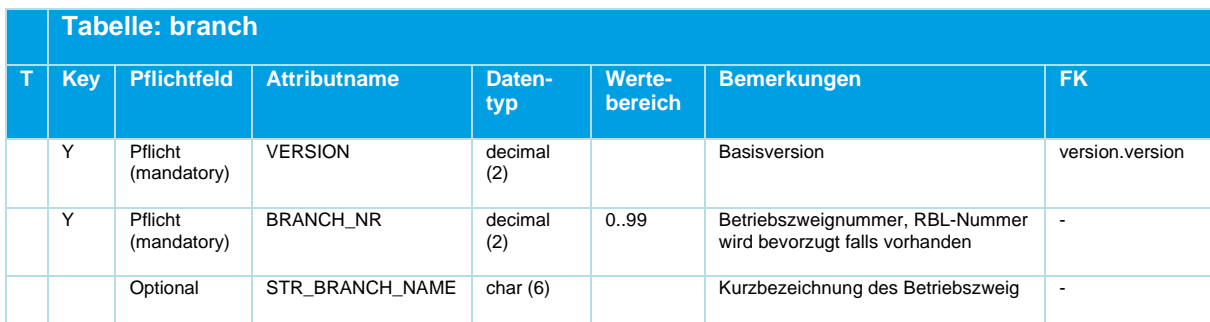

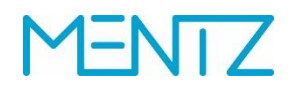

| <b>Tabelle: branch</b> |                        |                     |               |                          |                        |           |  |
|------------------------|------------------------|---------------------|---------------|--------------------------|------------------------|-----------|--|
| <b>Key</b>             | <b>Pflichtfeld</b>     | <b>Attributname</b> | Daten-<br>typ | <b>Werte-</b><br>bereich | <b>Bemerkungen</b>     | <b>FK</b> |  |
|                        | Pflicht<br>(mandatory) | <b>BRANCH NAME</b>  | Char (40)     |                          | Name des Betriebszweig | -         |  |

*Tabelle 30 Branch ‒ Betriebszweige*

#### **Bsp.:**

```
VERSION; BRANCH_NR; STR_BRANCH_NAME; BRANCH_NAME;
1;10;Linz;Stadt Linz;
1;16;RV_PB;RV Postbus;
1;13;RV_Pri;RV Private;
```
### **5.5.10 timing\_pattern.din**

Linienfahrwegabhängige Fahr- und Haltezeiten

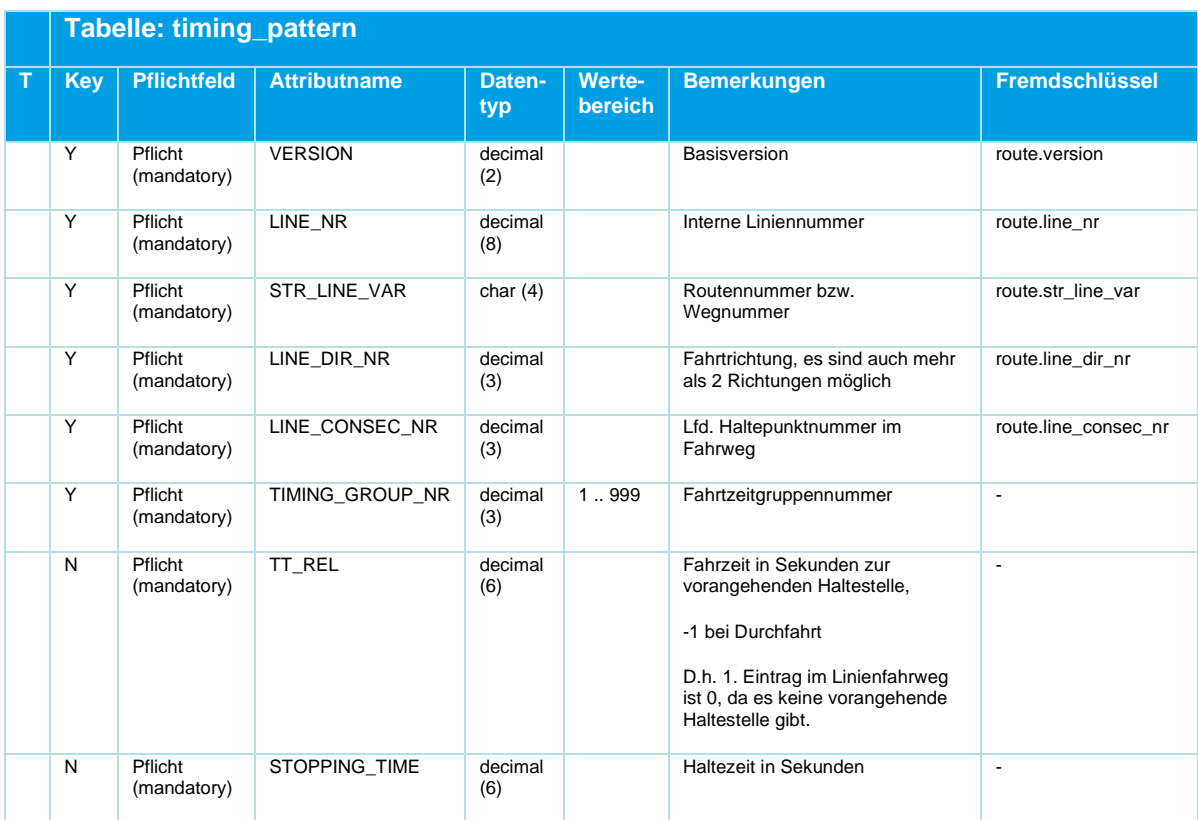

*Tabelle 31 Timing\_Pattern ‒ Fahrwegabhängige Fahr- und Haltezeiten*

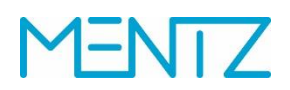

#### **5.5.11 route.din**

Fahrwegverläufe

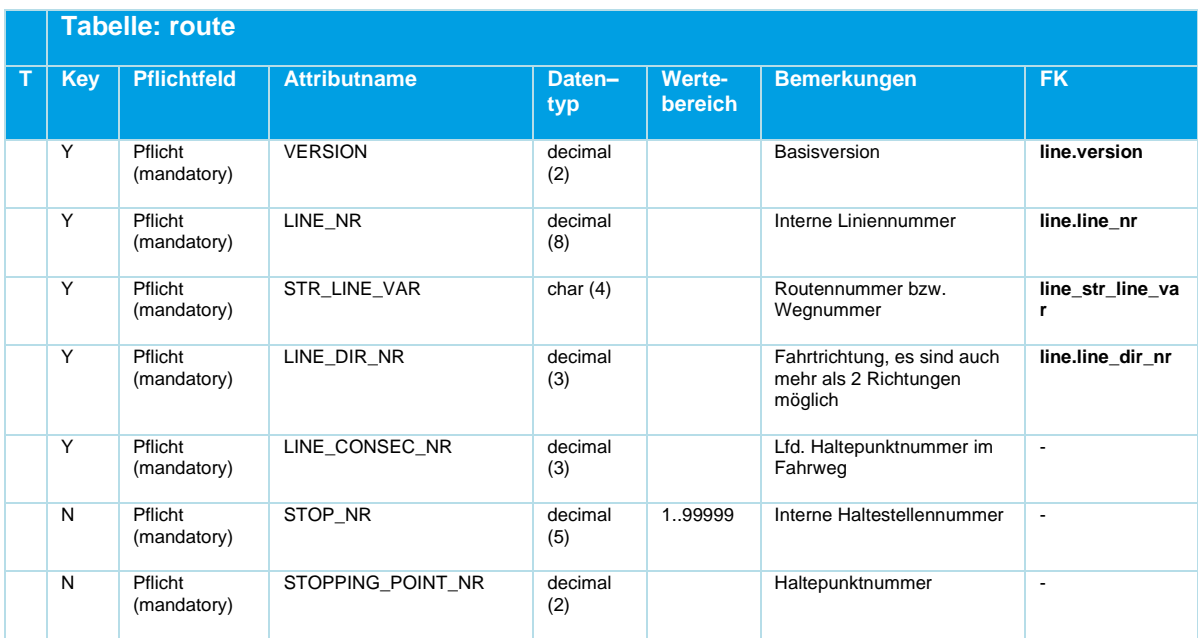

# **MENTZ**

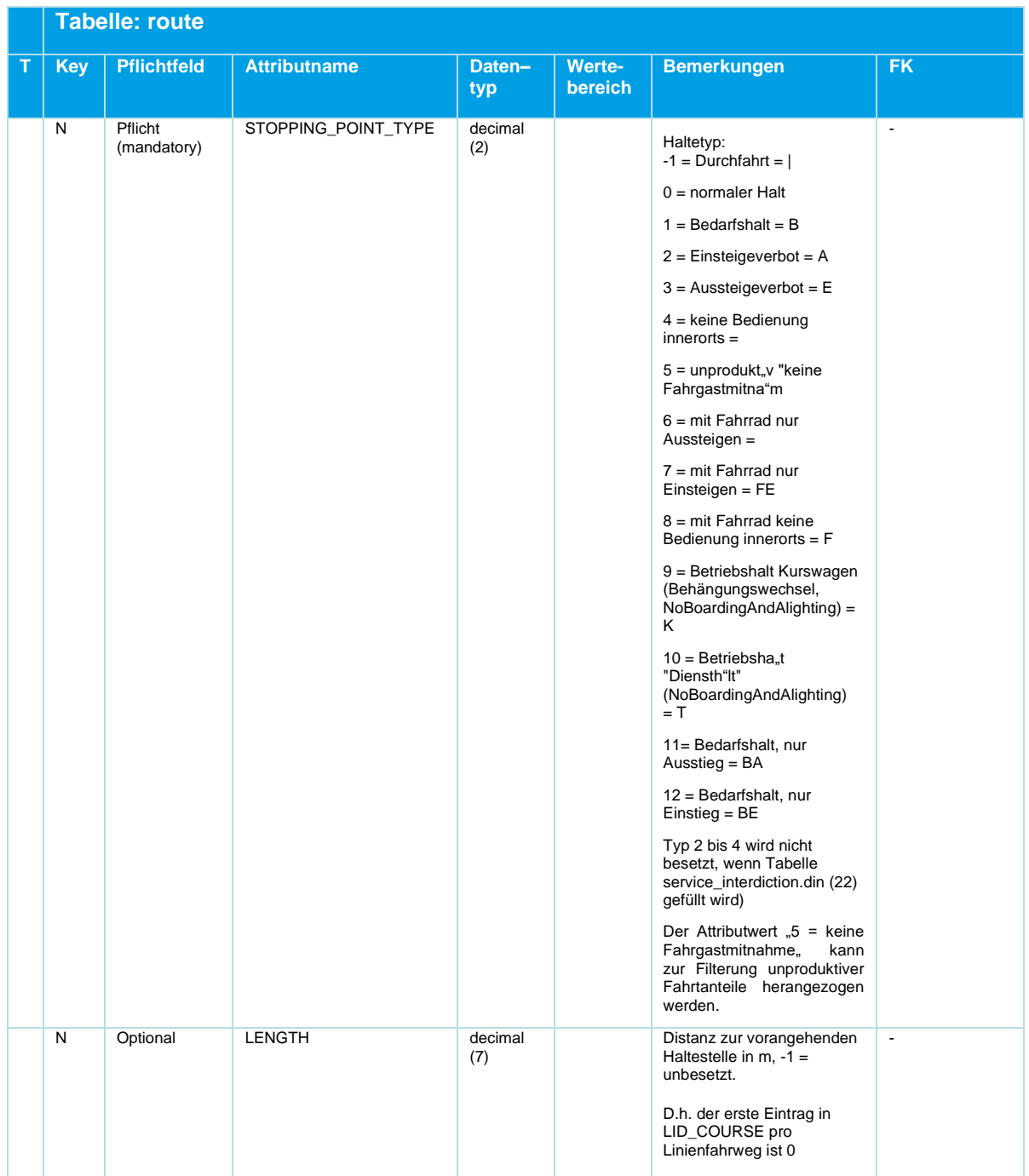

# **MENTZ**

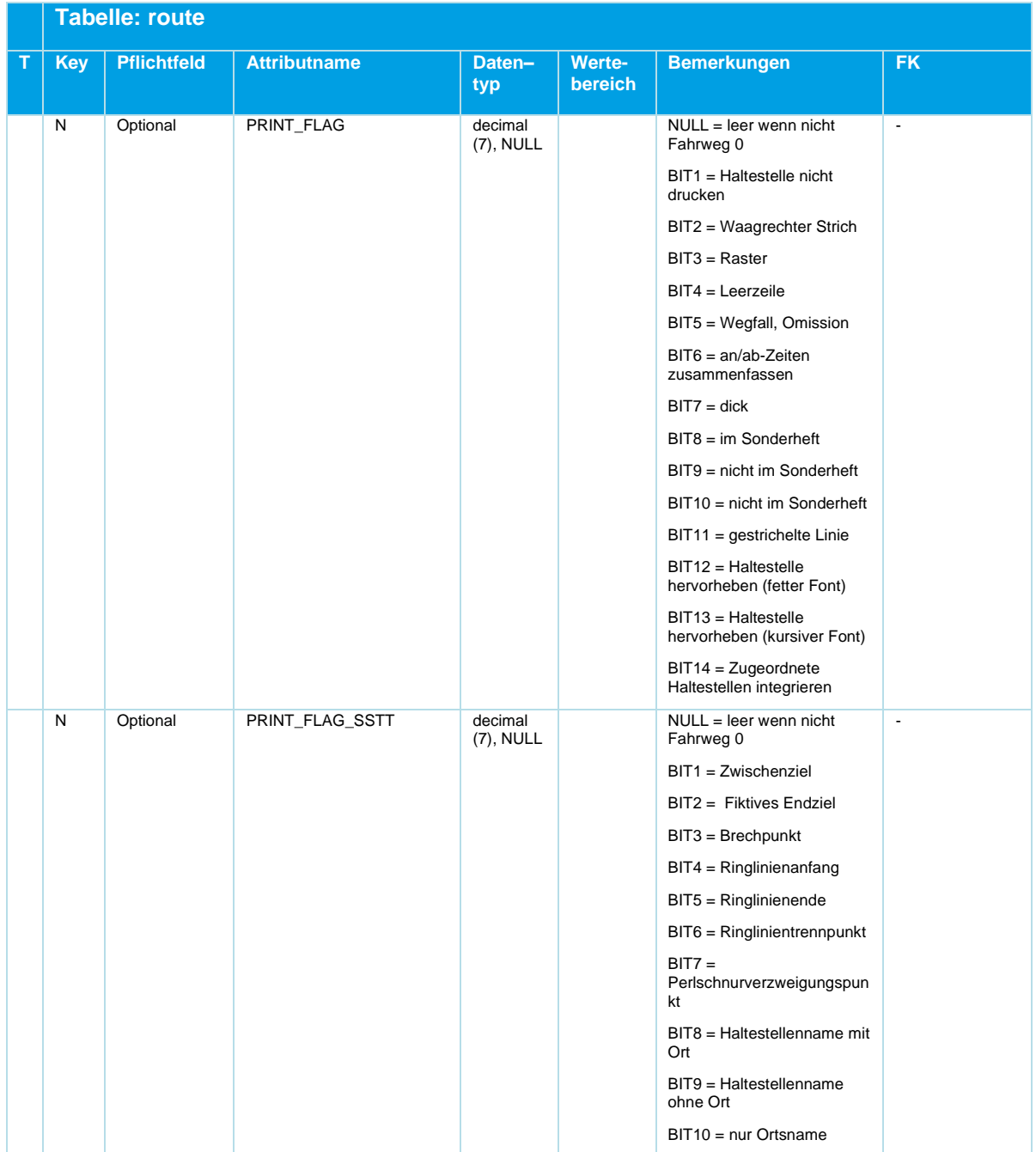

# **ENTZ**

|             | <b>Tabelle: route</b> |                    |                     |                      |                   |                                                                                                    |                |  |
|-------------|-----------------------|--------------------|---------------------|----------------------|-------------------|----------------------------------------------------------------------------------------------------|----------------|--|
| $\mathsf T$ | <b>Key</b>            | <b>Pflichtfeld</b> | <b>Attributname</b> | Daten-<br>typ        | Werte-<br>bereich | <b>Bemerkungen</b>                                                                                                    | <b>FK</b>      |  |
|             | $\overline{N}$        | Optional           | OPTION_FLAG         | decimal<br>(7), NULL |                   | NULL = leer wenn nicht<br>Fahrweg 0<br>$BIT1 = Nicht falzbar nach$<br>dieser Haltestelle<br>BIT2 = Fahrtrichtung ändern<br>(Kopf machen)<br>BIT3 = Haltestelle im<br>Kursfahrplan drucken<br>$BIT4 = Minifahrplan:$<br>Wichtige Haltestelle<br>BIT5 = Aushangfahrplan:<br>Haltestelle hervorheben<br>BIT6 = Perlschnur:<br>Haltestellenname mit Ort<br>BIT7 = Perlschnur:<br>Haltestellenname ohne Ort<br>BIT8 = Perlschnur: Nur<br>Ortsname<br>$BIT9 = AHF$<br>Druckkennzeichen:<br>Haltestelle nicht drucken<br>$BIT10 = AHF$<br>Druckkennzeichen:<br>Haltestelle nur drucken,<br>wenn Platz<br>BIT11 = Druckkennzeichen<br>für ZOB: Wichtige<br>Haltestelle für ZOB<br>BIT12 = Duty Intermediate<br>Destination-Flag | $\blacksquare$ |  |

*Tabelle 32 Route ‒ Fahrwegverläufe*

Für den DIVA-Import gilt: Wenn die *STOPPING\_POINT\_NR* 0 ist, und wenn es keinen Eintrag in der rec\_stopping\_point gibt, dann wird auf die Haltestelle selbst gemappt.

Für unterschiedliche Drittanwendungen, z.B. Fahrgastzählung wurde die Spezifikation eines "**Nullfahrweges"** definiert. Die Definition und Verwendung des Nullfahrweges werden hier präzisiert:

Die DIVA-Randspalte kann als Fahrweg mit der Nr 0 ausgegeben werden. Dieser Fahrweg hat die Eigenschaften, dass er nicht tatsächlich durchfahren wird und sich alle Fahrten in zeitlich aufsteigender Reihenfolge auf denselben abbilden lassen.

Im Austausch von DINO Fahrplandaten ist darauf zu achten, dass der Fahrtenbezug immer auf die tatsächlichen Linienfahrwege zu erfolgen hat. Dies betrifft besonders auch linienfahrwegsabhängige Elemente wie Zieltexte, Ansagetexte, etc. Anders LINE\_CONSEC\_NR bezieht sich immer auf den eigentlichen Fahrweg und NICHT auf den Nullfahrweg.

#### **5.5.12 trip\_purpose.din**

Fahrteinsätze, Fahrtarten

Wird vom Import nicht ausgewertet

## **ENTZ**

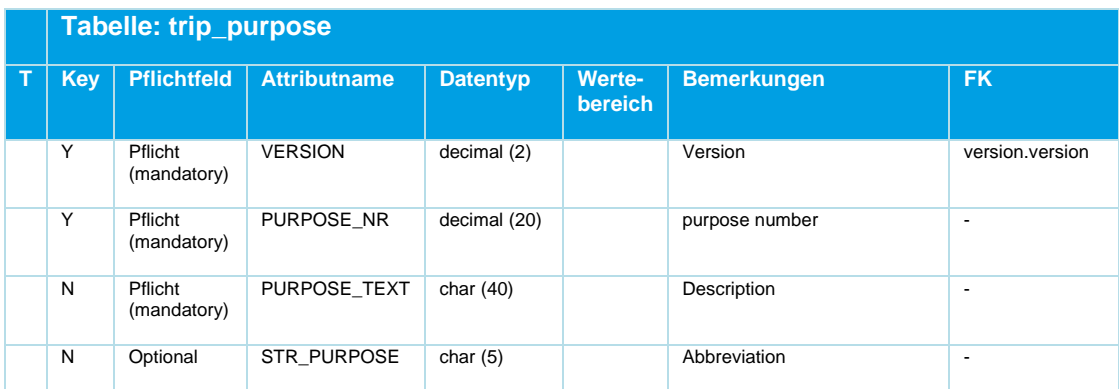

*Tabelle 33 Trip\_Purpose ‒ Fahrtarten, vom DIVA-Import nicht ausgewertet*

#### **Bsp.:**

```
VERSION;PURPOSE_NR; PURPOSE_TEXT; STR_PURPOSE
1;1;"IntermodalJourneyPlanner";"BIT1"
1;2;"PersonalTimetable";"BIT2"
1;3;"StopTimetable";"BIT3"
```
In der trip.din müssen entsprechend Bits für die Fahrten gesetzt werden:

trip.din: Fahrt 1.PURPOSE NR =  $3$ Fahrt 2.PURPOSE\_NR = 6 Fahrt 3.PURPOSE NR =  $4$ 

Bitweises Auswerten resultiert dann in den gesetzten Bits: Bin: 110 = Dez: 6 = BIT2|BIT3

#### **5.5.13 line.din**

Linienverzeichnis

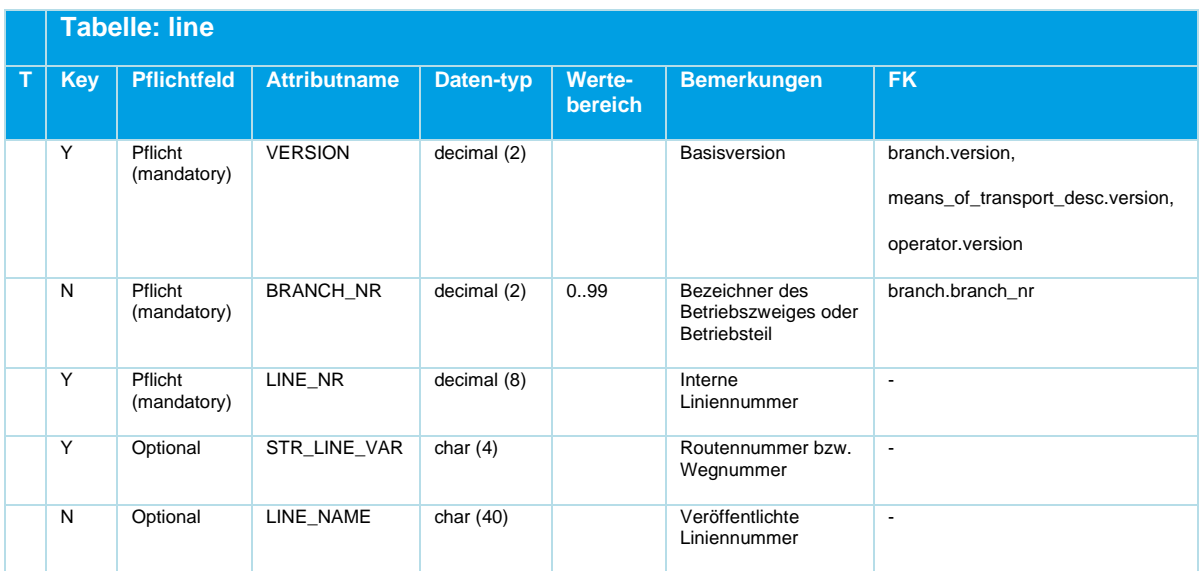

## **MENTZ**

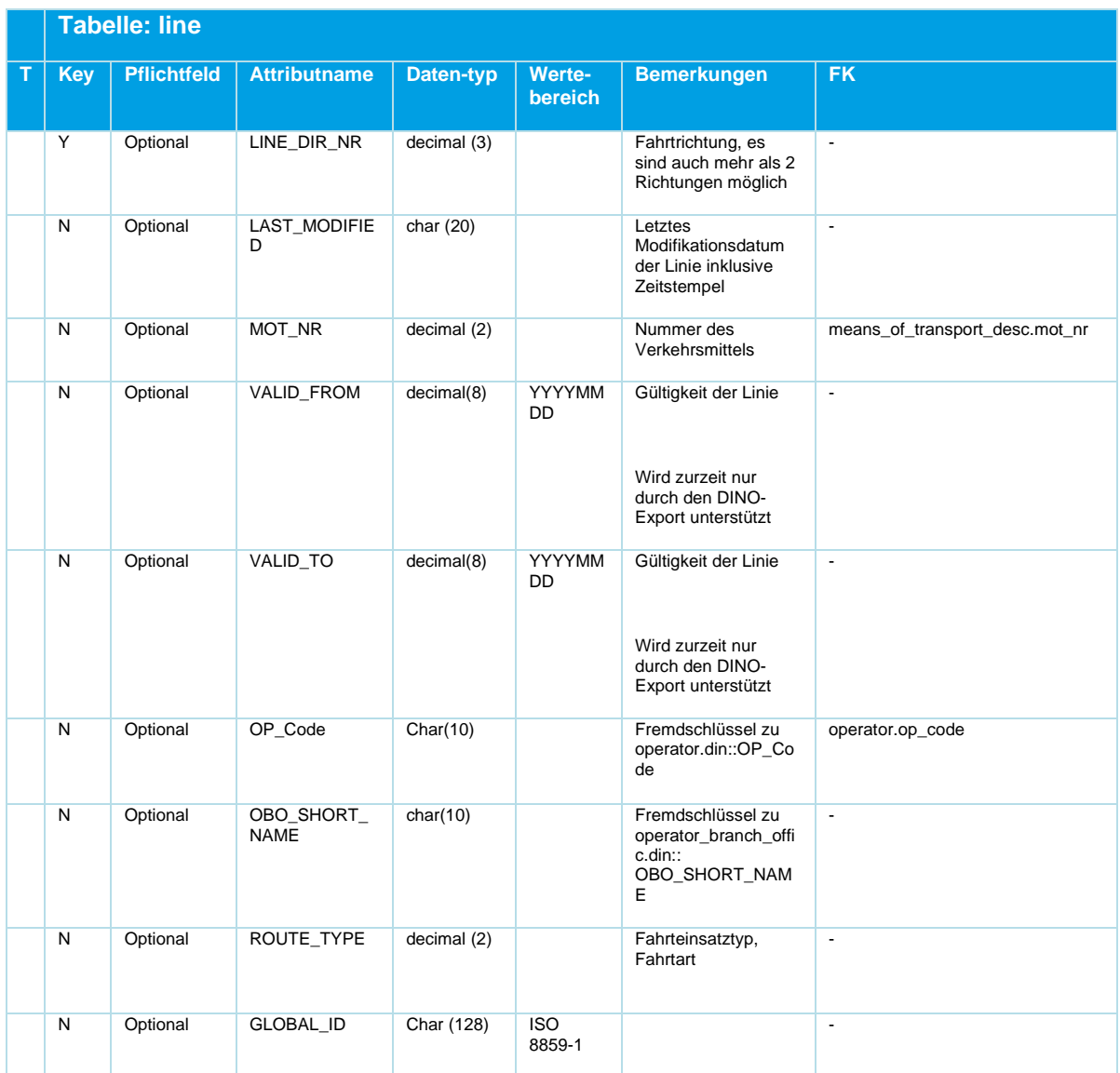

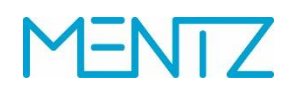

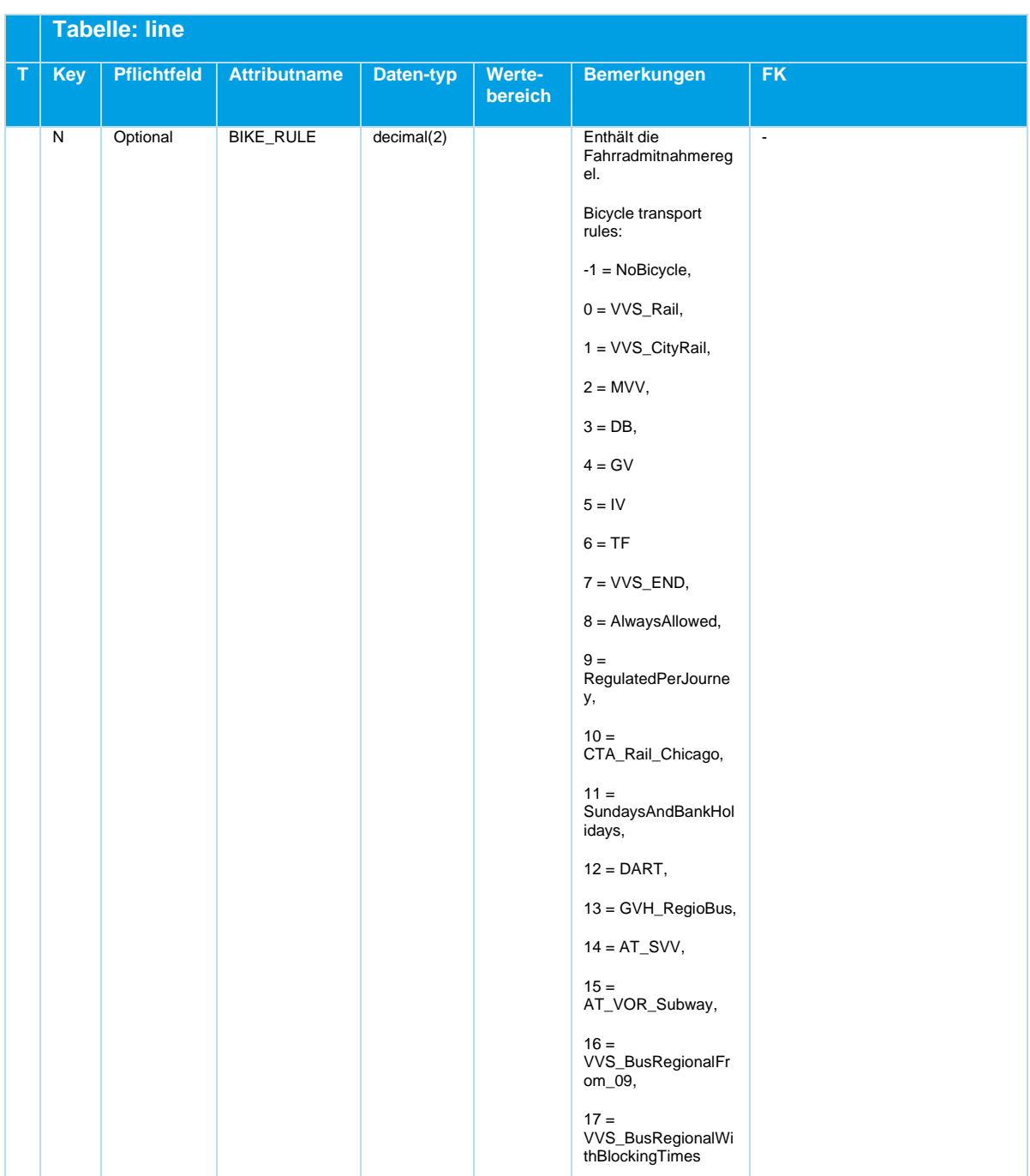

# **NTZ**

|             | <b>Tabelle: line</b> |                    |                            |                   |                      |                                                                                                    |                |  |  |
|-------------|----------------------|--------------------|----------------------------|-------------------|----------------------|----------------------------------------------------------------------------------------------------|----------------|--|--|
| $\mathbf T$ | Key                  | <b>Pflichtfeld</b> | <b>Attributname</b>        | Daten-typ         | Werte-<br>bereich    | <b>Bemerkungen</b>                                                                                                    | <b>FK</b>      |  |  |
|             | ${\sf N}$            | Optional           | LINE_SPECIAL<br>$_FARE$    | decimal(1)        |                      | Tarifliche<br>Besonderheiten:<br>$0 =$ Linie außerhalb<br>des Verbundgebiets,<br>$1 =$ Linie im<br>Verbundgebiet,<br>$2 =$ Linie im<br>Verbundgebiet aber<br>keine<br>Fahrpreisberechnung<br>,<br>$3 =$<br>Zuschlagpflichtige<br>Verbundlinie,<br>$4 =$<br>Zuschlagpflichtige<br>Verbundlinie aber<br>keine<br>Fahrpreisberechnung<br>$5 = ICE$ -Linie | $\omega$       |  |  |
|             | $\overline{N}$       | Optional           | LINE_SHORT_<br><b>NAME</b> | Char $(3)$        | <b>ISO</b><br>8859-1 | Neu in DINO22.<br>Eindeutiger DIVA4<br>Linienname (nur<br>Kleinbuchstaben)                                                                                                    | $\overline{a}$ |  |  |
|             | ${\sf N}$            | Optional           | LINE_SUFFIX                | Char (1),<br>leer | <b>ISO</b><br>8859-1 | Neu in DINO22.<br>Eindeutige DIVA4<br>Linienergänzung (nur<br>Kleinbuchstaben)                                                                                                    | $\Box$         |  |  |
|             | ${\sf N}$            | Optional           | LV_VERSION                 | decimal(1)        |                      | Neu in DINO22.<br>Eindeutige DIVA4<br>Linienversionsnumm<br>er                                                                                                    | $\sim$         |  |  |

*Tabelle 34 Line - Linienverzeichnis*

Die in DINO definierte *LINE\_NR* muss über alle Betriebszweige hinweg eindeutig sein.

Verkehrsmittel werden nur durch den DINO-Export unterstützt. Alle Routen einer Linie müssen dasselbe Verkehrsmittel und denselben *LINE\_NAME* haben.

Die Attribute VALID\_FROM und VALID\_TO entsprechen der Gültigkeit der DIVA 4 Linienversion. Die DINO-Daten können DIVA seitig aber auch so exportiert werden, dass die Gültigkeiten in die Verkehrsbeschränkungen der einzelnen Fahrten umgerechnet werden. Bei Unklarheiten sollte an dieser Stelle der MENTZ GmbH Support kontaktiert werden.

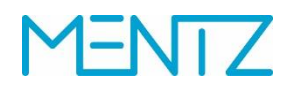

#### **Bsp.:**

```
VERSION;BRANCH_NR;BRANCH_NAME;LINE_NR;STR_LINE_VAR;LINE_NAME;LINE_DIR_NR;LAST_MODIFIED;
1;16;RV Postbus;1120016;101;112;1;;
1;16;RV Postbus;1120016;102;112;1;;
1;16;RV Postbus;1120016;201;112;2;;
1;16;RV Postbus;1120016;202;112;2;;
```
#### **GLOBAL\_ID**

Die GLOBAL\_ID ist eine eindeutige ID zur Identifizierung von Linienobjekten. Wird das optionale Feld befüllt, so muss der Lieferant dessen Eindeutigkeit gewährleisten.

#### **LINE\_SPECIAL\_FARE**

Dient der Abbildung tariflicher Besonderheiten und hat Auswirkungen auf die Fahrtpreiseberechnung des versorgten Tarifberechnungsprogrammes, z.B. EFA.

#### **5.5.14 vehicle\_destination\_text.din**

Die Tabelle ist optional.

#### **Beschreibung DINO [\(zur Übersicht aller Relationen\)](#page-12-0)**

Aufzählung der am/im Fahrzeug angezeigten Fahrtziele

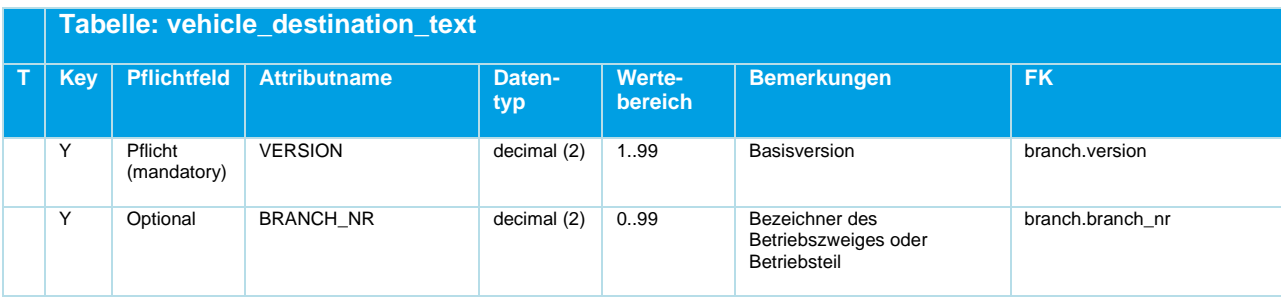

# **MENTZ**

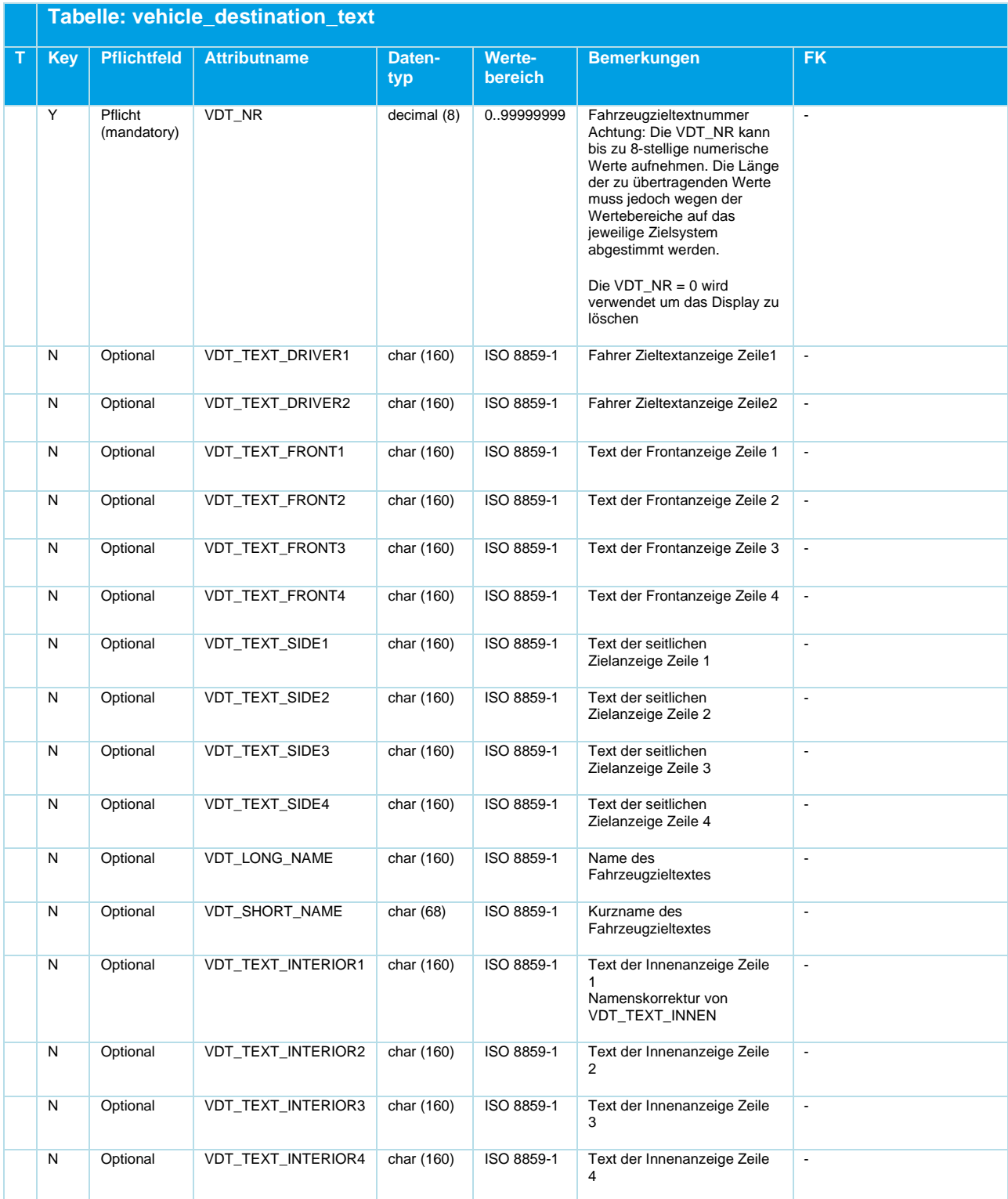

*Tabelle 35 Vehicle\_Destination\_Text ‒ Fahrzeugzieltexte im/am Fahrzeug*
#### **5.5.15 trip\_vdt.din**

**Beschreibung DINO [\(zur Übersicht aller Relationen\)](#page-12-0)**

Haltestellen- bzw. streckenbezogene Fahrzeugzieltexte

Die Tabelle trip\_vdt ist nur eine Zuordnungstabelle, ähnlich wie JOURNEY\_VDT in DIVA4. Sie enthält Referenzen auf die Linie und Haltestellen, sowie die Tabelle vehicle\_destination\_text

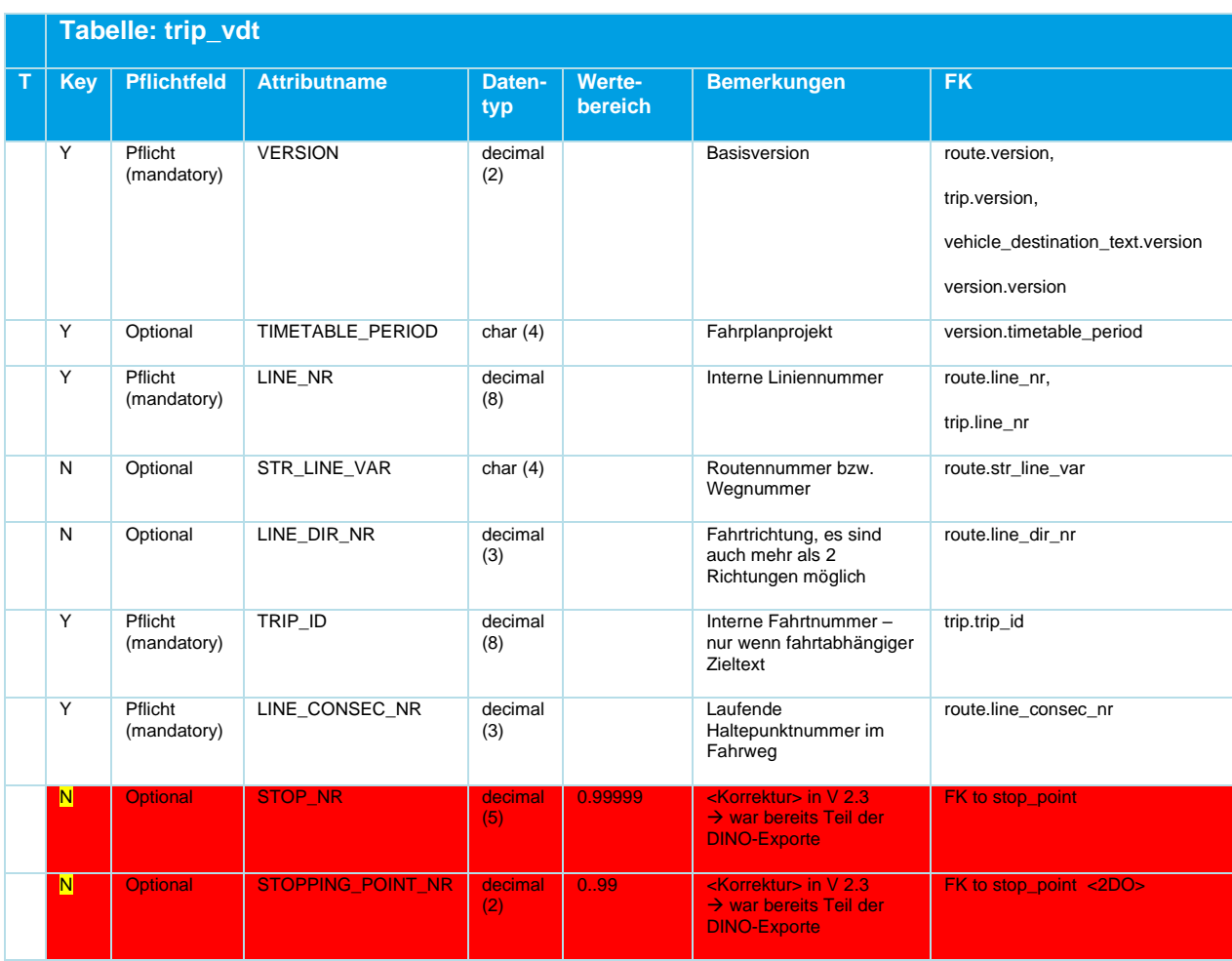

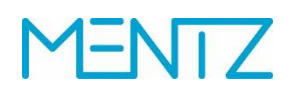

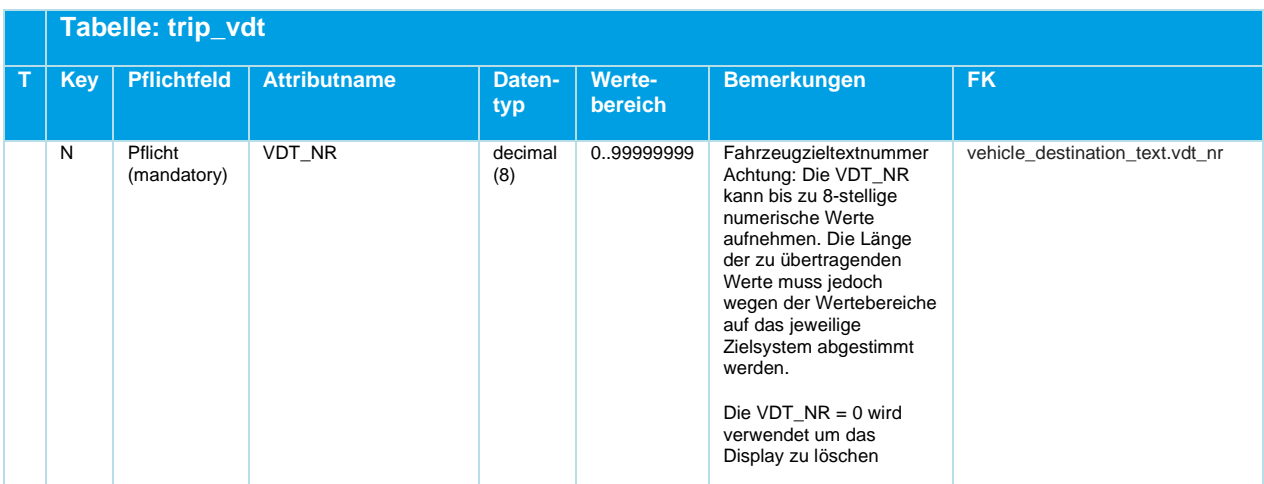

*Tabelle 36 Trip\_VDT ‒ Haltestellen-/streckenbezogene Fahrzeugzieltexte*

Für haltestellenbezogene Hinweise gilt, dass nur jene Haltepunkte angegeben werden müssen (LINE\_CONSEC\_NR) an welchen sich der Zieltext ändert.

#### **5.5.16 train\_category.din**

#### **Beschreibung DINO [\(zur Übersicht aller Relationen\)](#page-12-0)**

#### Zuggattungen

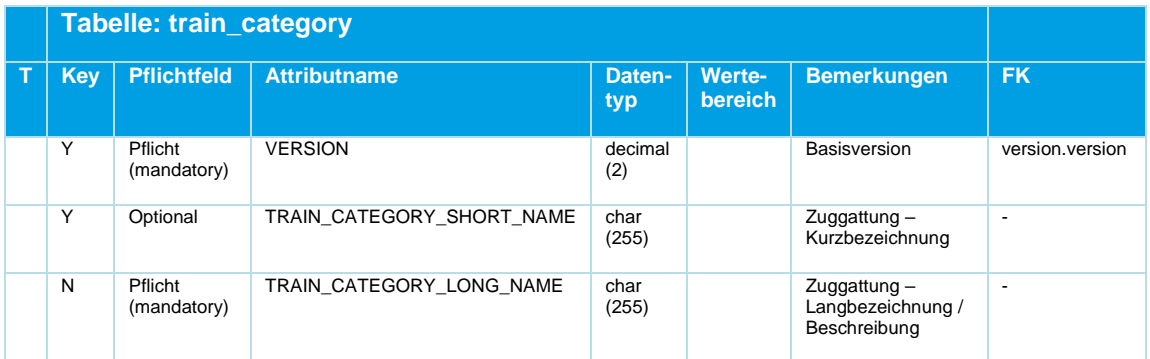

*Tabelle 37 Train\_Category ‒ Zuggattungen*

#### **5.5.17 line\_suppression.din**

#### **Beschreibung DINO [\(zur Übersicht aller Relationen\)](#page-12-0)**

Linienunterdrückungen

Ein Integrationssystem importiert aus mehreren Quellen Liniendaten. In diesen Quellen können dieselben Linien mehrfach enthalten sein. Anhand der globalen Linien-ID kann ein

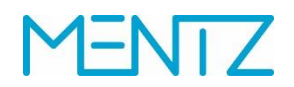

Integrationssystem diese Duplikate erkennen. Die Tabelle Linienunterdrückungen dient dazu, Konfliktlösungsregeln, die im exportierenden System erfasst werden, dem Integrationssystem an die Hand geben zu können.

| <b>Tabelle: line_suppression</b> |                        |                       |               |                          |                                      |                          |
|----------------------------------|------------------------|-----------------------|---------------|--------------------------|--------------------------------------|--------------------------|
| Key                              | <b>Pflichtfeld</b>     | <b>Attributname</b>   | Daten-<br>typ | <b>Werte-</b><br>bereich | <b>Bemerkungen</b>                   | <b>FK</b>                |
| Υ                                | Pflicht<br>(mandatory  | <b>VERSION</b>        | Decimal(2)    | 0.99                     | FK zu Version                        | Version.version          |
| Υ                                | Pflicht<br>(mandatory) | SOURCE POOL           | Char(30)      |                          | Identifier of the source data pool   | $\overline{a}$           |
| Υ                                | Pflicht<br>(mandatory) | SOURCE LINE GLOBAL ID | Char (50)     | ISO 8859-1               | Unique Identifier of the source line | $\overline{\phantom{a}}$ |
| Υ                                | Pflicht<br>(mandatory) | TARGET POOL           | Char(30)      |                          | Identifier of the target data pool   | $\overline{\phantom{a}}$ |
| Y                                | Optional               | TARGET LINE GLOBAL ID | Char (50)     | ISO 8859-1               | Unique Identifier of the target line | $\overline{\phantom{a}}$ |

*Tabelle 38 Line\_Suppressi–n - Linienunterdrückungen*

Die Spalten SOURCE\_POOL und TARGET\_POOL verweisen auf DINO-Datenlieferungen.

Ein exportierendes DIVA-System trägt hier das Teilnetz ein, ein exportierendes IVU.pool-System kann vermutlich den Lieferanten eintragen.

Werden DINO-Daten importiert, muss sich das importierende System den entsprechenden Pool merken. Ein importierendes DIVA-System importiert die Daten eines Lieferanten in ein Teilnetz. D.h. die Teilnetz-Kennung entspricht in DIVA dem Pool. In IVU.pool-System wird vermutlich ein Teilnetz einem Lieferanten zuordnen.

Im DIVA-System wird bei der Integration für jede Linie geprüft, ob es einen Datensatz gibt, der diese Linie als SOURCE-Linienschlüssel enthält und ob im TARGET\_POOL (Teilnetz) auch eine Linie gefunden wird, die die TARGET\_LINE\_GLOBAL\_ID trägt.

Durch Weglassen der TARGET\_LINE\_GLOBAL\_ID kann erreicht werden, dass bei der Integration lediglich geprüft wird, ob prinzipiell Daten aus dem TARGET\_POOL vorliegen. Falls dies der Fall ist, wird die SOURCE\_LINE unterdrückt.

# ENTZ

## **5.6 Fahrplandaten**

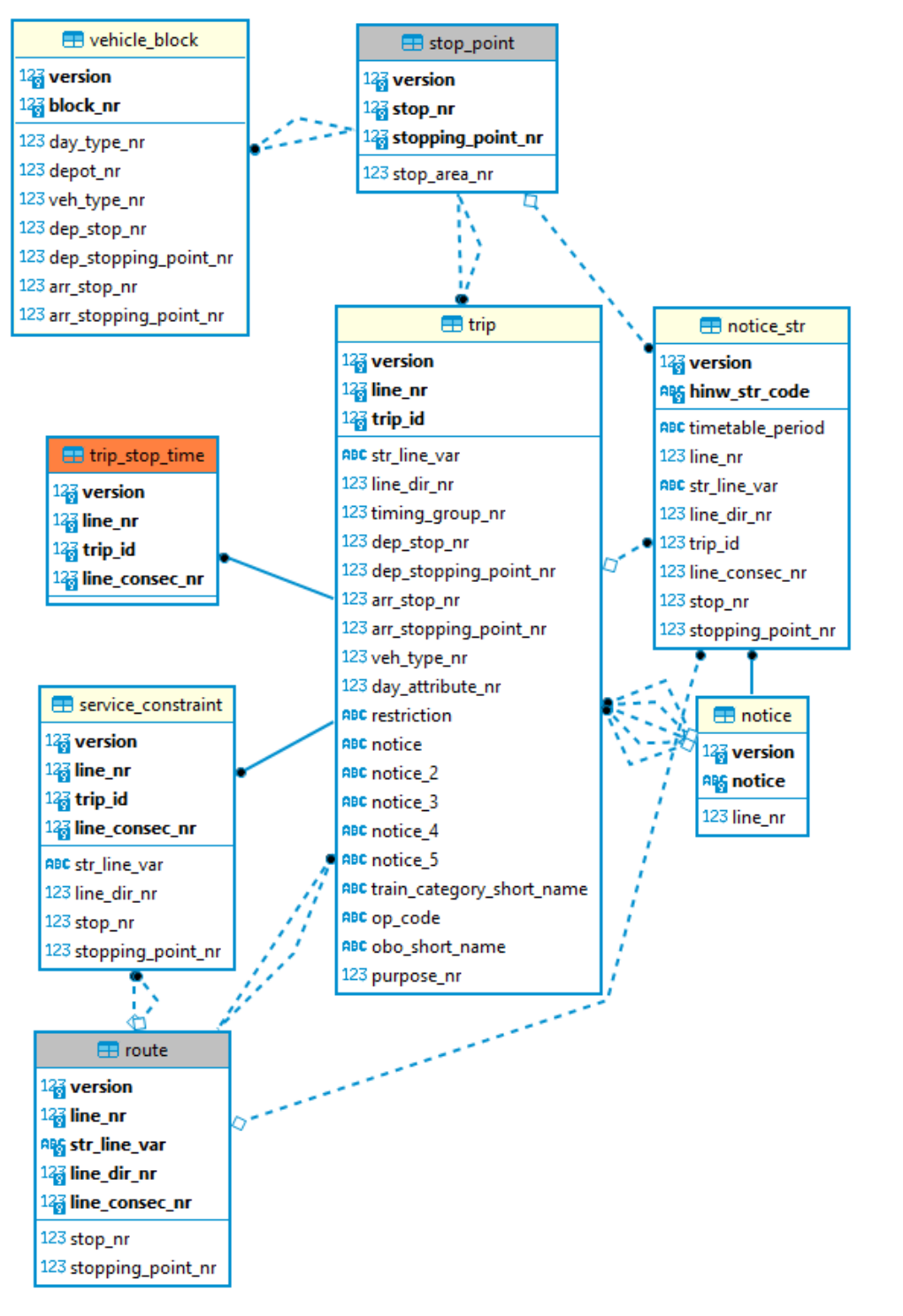

#### <span id="page-75-0"></span>*Abbildung 8 ER-Diagramm Fahrplandaten*

#### **5.6.1 trip.din**

VDV452 fordert, dass die TRIP\_ID alleine eindeutig ist. Der DINO Standard ist hier weicher: LINE\_NR und TRIP\_ID müssen zusammen eindeutig sein.

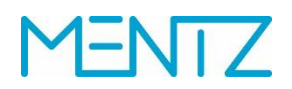

Die angegebene *DAY\_ATTRIBUTE\_NR* muss auch in der Tabelle day\_attribute.din definiert sein.

#### **Beschreibung DINO [\(zur Übersicht aller Relationen\)](#page-12-0)**

Fahrten

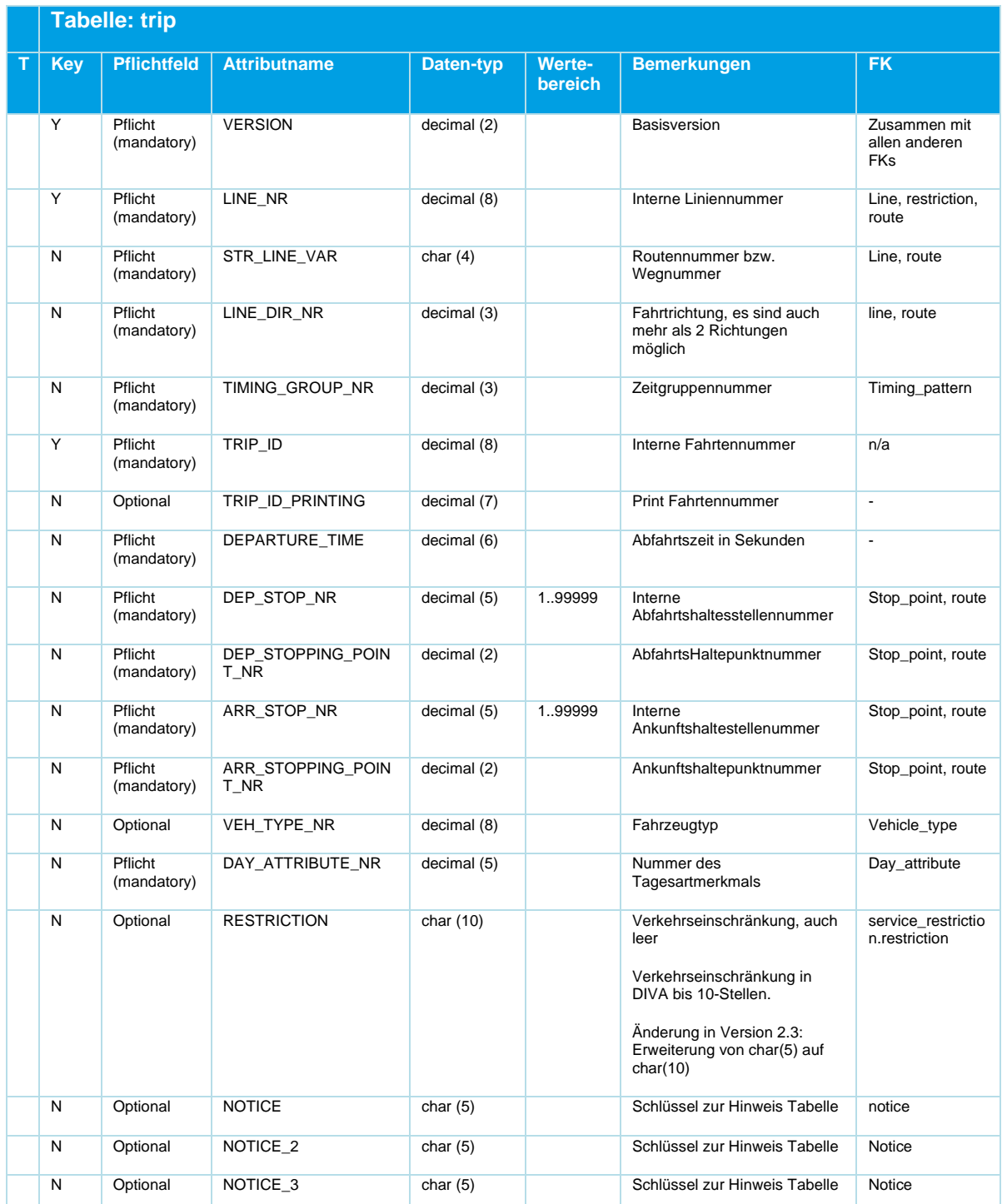

# **MENTZ**

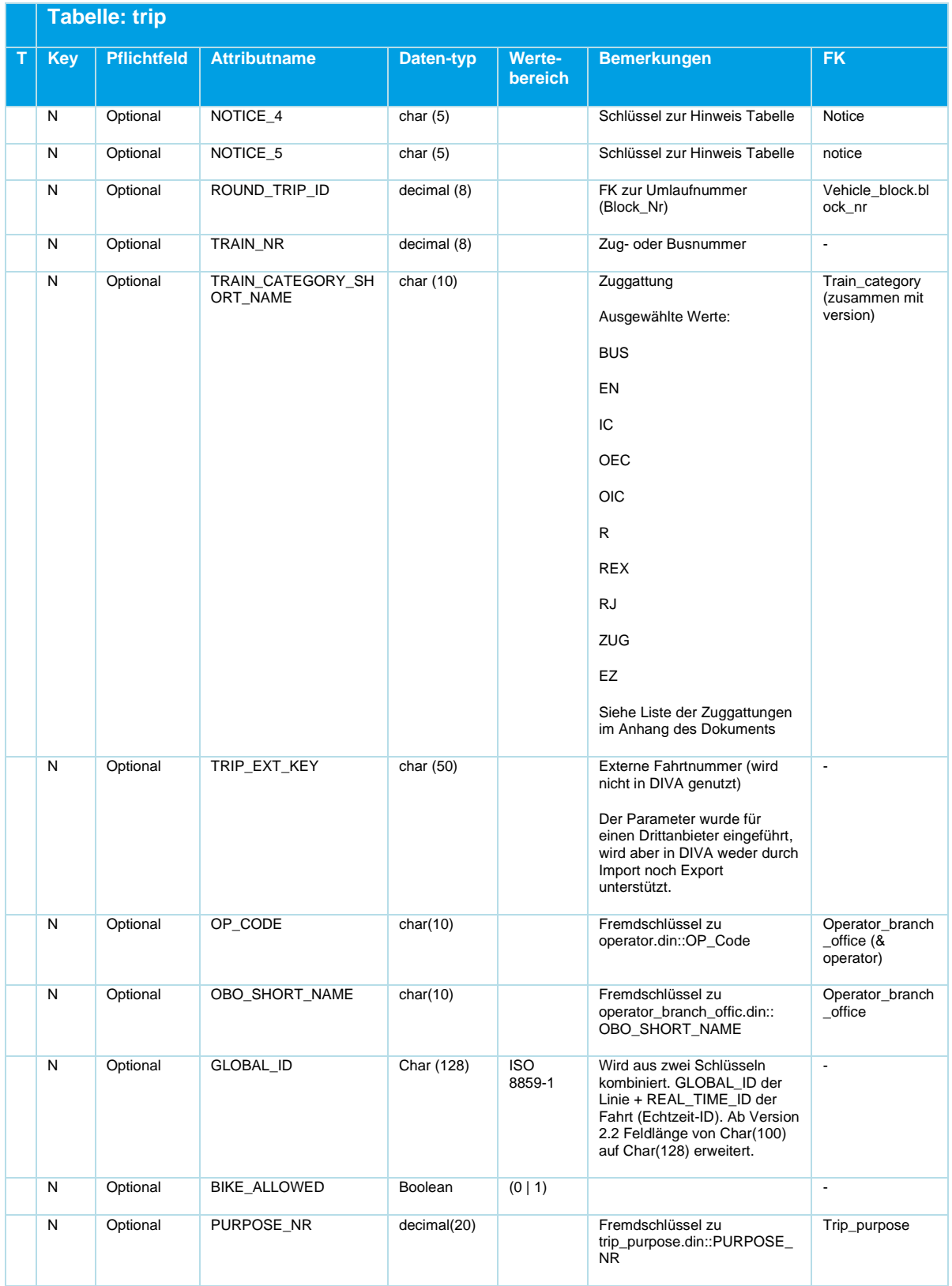

*Tabelle 39 Trip ‒ Fahrten*

#### **GLOBAL\_ID**

Die GLOBAL\_ID ist eine eindeutige ID zur Identifizierung von Fahrtobjekten. Wird das optionale Feld befüllt, so muss der Lieferant dessen Eindeutigkeit gewährleisten. Evtl. gilt die Eindeutigkeit nur innerhalb des Kalendertags.

#### **DEP\_STOP\_NR, DEP\_STOPPING\_POINT\_NR, ARR\_STOP\_NR, ARR\_STOPPING\_POINT\_NR**

Diese Haltepunkte müssen in route.din im Linienfahrweg dieser Fahrt enthalten sein.

Wenn diese Haltepunkte nicht Start und Ziel des Fahrwegs sind, dann wird die Route dieser Fahrt nur abschnittsweise befahren.

#### **5.6.2 trip\_stop\_time.din**

Diese Tabelle ist optional.

#### **Beschreibung DINO [\(zur Übersicht aller Relationen\)](#page-12-0)**

Waiting time on a particular trip:

The time a vehicle has to wait at a specific stopping point on a particular trip. This time overrides the stop\_time and the lid\_travel\_stop\_time.

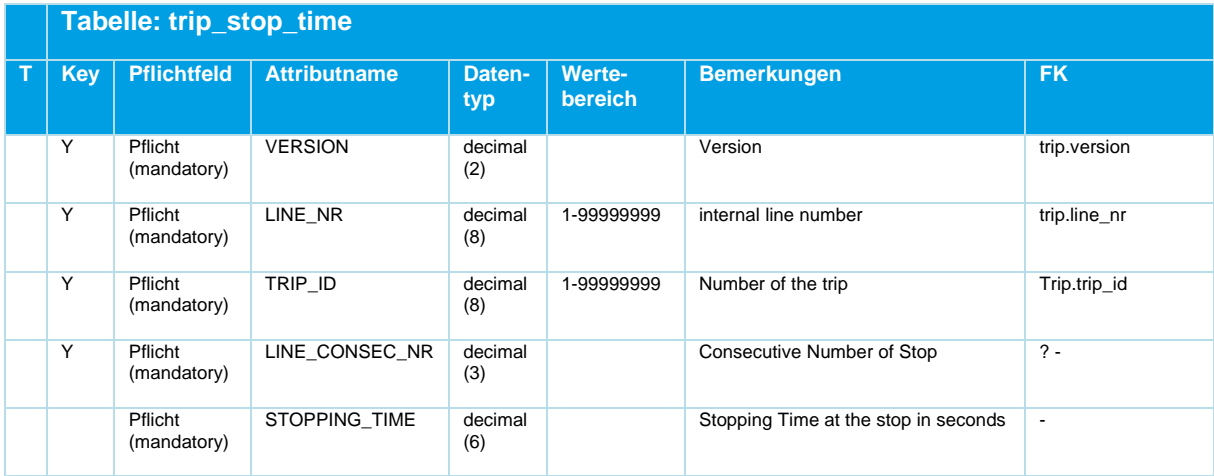

*Tabelle 40 Trip\_Stop\_Time ‒ Optionale, fahrtspezifische Wartezeiten*

#### **5.6.3 vehicle\_block.din**

Wird vom DINO-Export seit Format-Version 2.2 unterstützt. Wird vom DIVA 4 DINO-Import zurzeit nicht unterstützt.

#### **Beschreibung DINO [\(zur Übersicht aller Relationen\)](#page-12-0)**

Fahrzeugumläufe

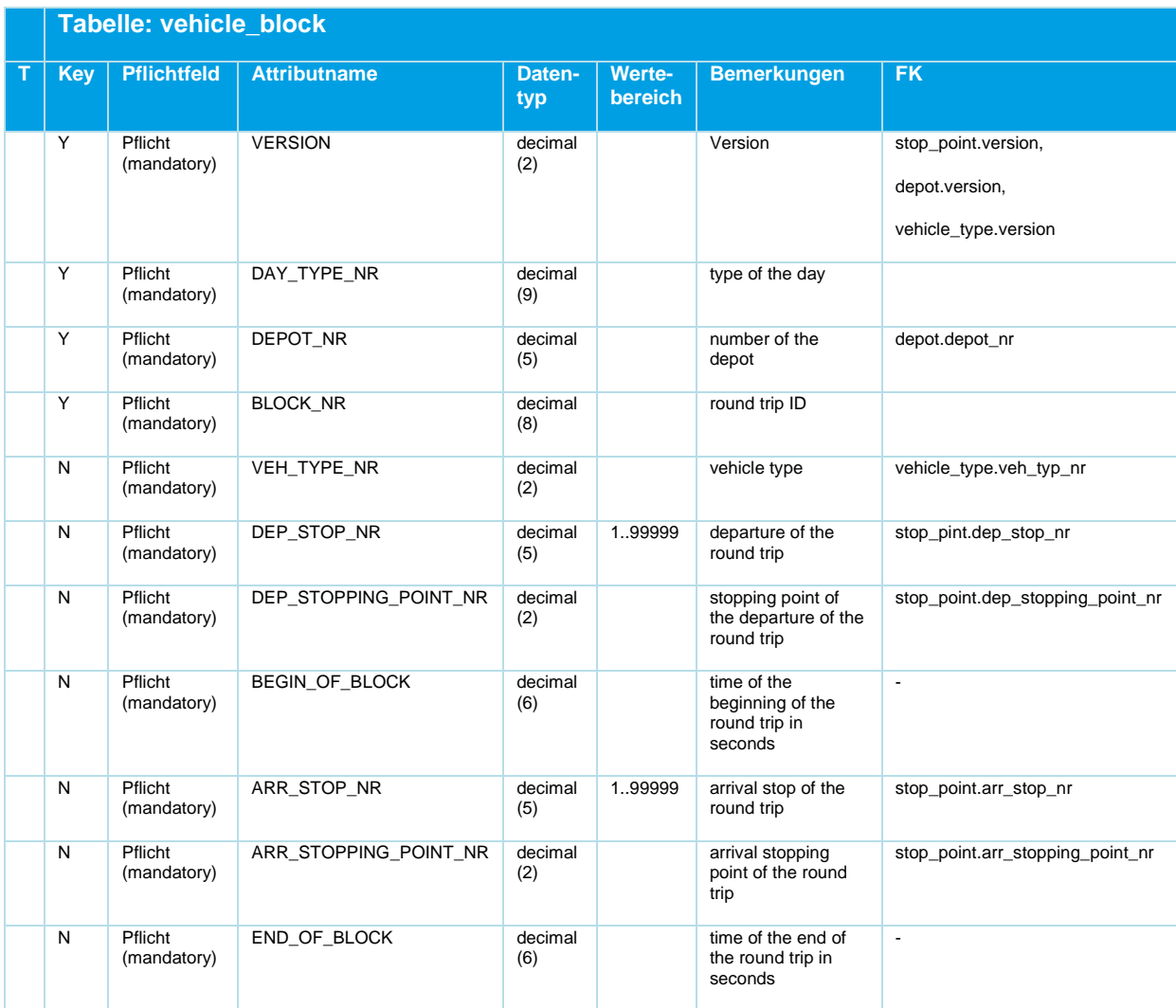

*Tabelle 41 Vehicle\_Block ‒ Fahrzeugumläufe [nicht vom DIVA-Import unterstützt]*

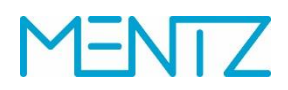

#### **5.6.4 notice.din**

#### **Beschreibung DINO [\(zur Übersicht aller Relationen\)](#page-12-0)**

Verkehrshinweistexte ohne Bezug zu Verkehrstagen

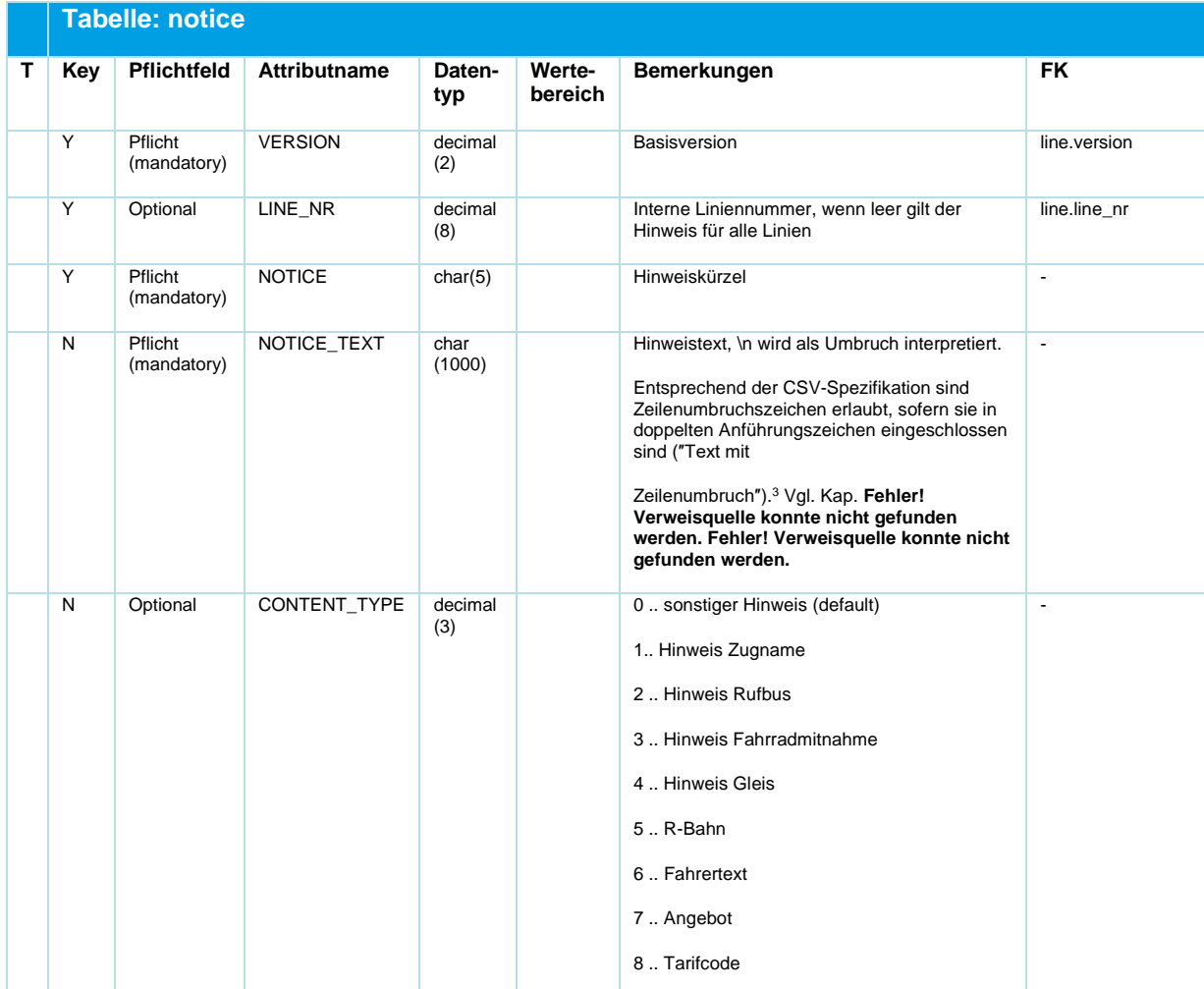

<sup>&</sup>lt;sup>3</sup> [https://csv-spec.org/#terminology:](https://csv-spec.org/#terminology) "Record (or Row) — A collection of fields. This is often referred to as a "line", but a single record can span multiple text lines if a field within it contains one or more line breaks. ... Line Break — Line breaks in CSV files can be CRLF ( $\ln$ ), LF ( $\ln$ ), and even in rare cases CR  $(\n\backslash r)$ ."

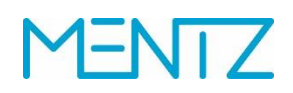

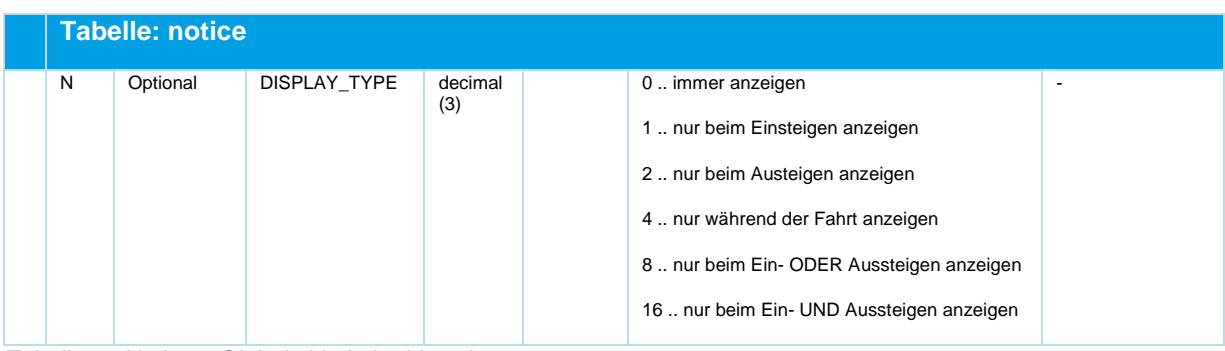

*Tabelle 42 Notice ‒ Globale Verkehrshinweistexte*

Wenn LINE\_NR besetzt ist dann gilt der Hinweis nur für diese Linie.

Um Leerzeichen, Zeilenumbrüche und Sonderzeichen korrekt abzubilden sollen die Hinweistexte in NOTICE\_TEXT von Exportprogrammen in Apostrophen gespeichert werden. "\n" ergibt eine neue Zeile.

#### **5.6.5 notice\_str.din**

#### **Beschreibung DINO [\(zur Übersicht aller Relationen\)](#page-12-0)**

Haltestellenbezogene (bzw. Streckenbezogene) Hinweise

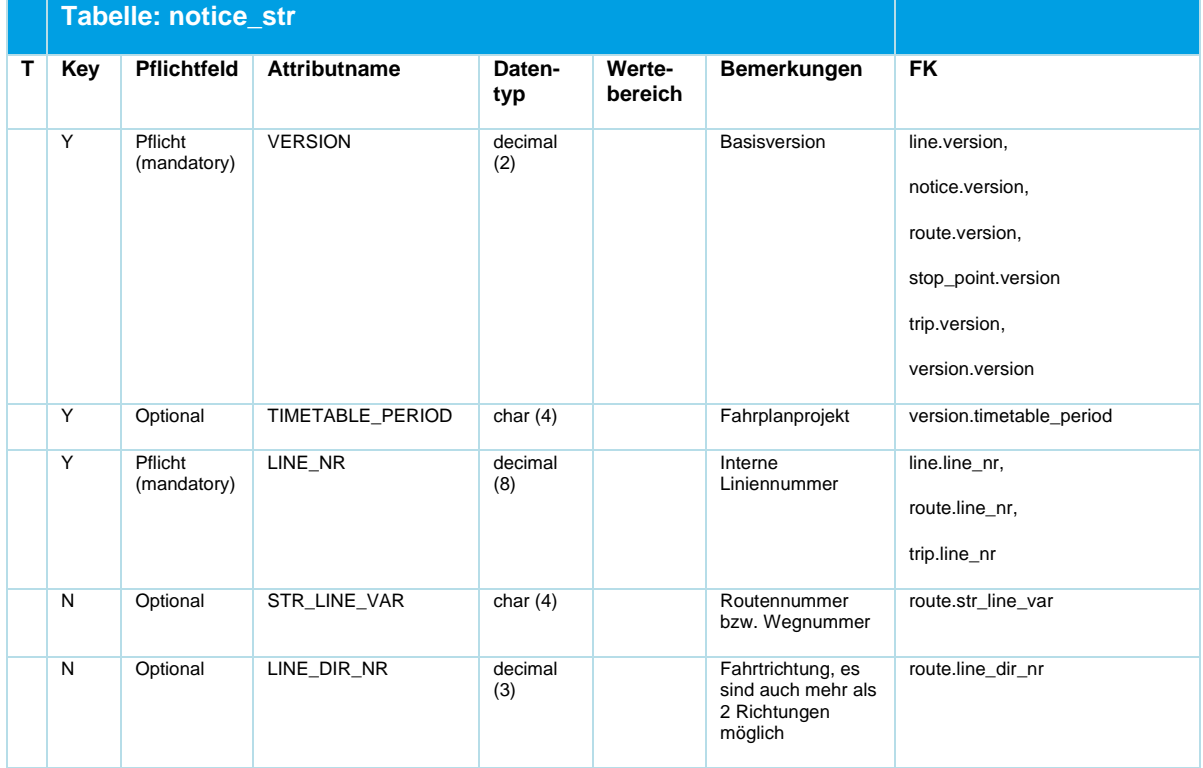

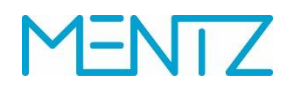

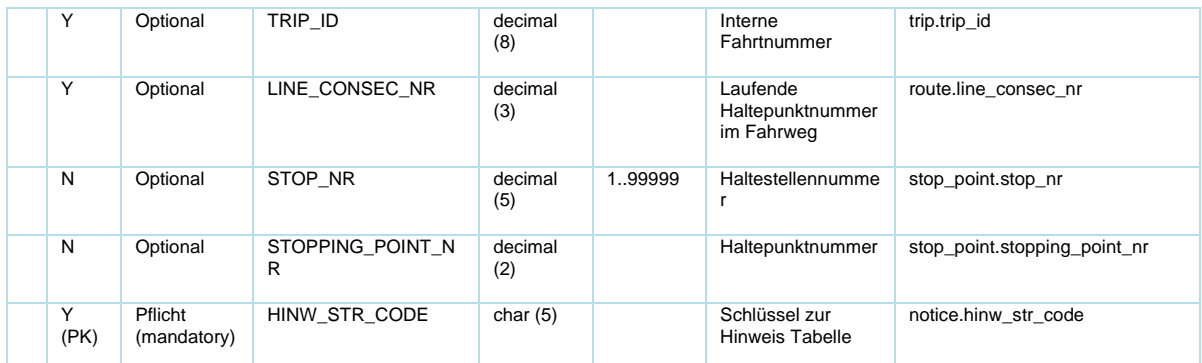

*Tabelle 43 Notice\_Str ‒ Haltestellen- und streckenbezogene Verkehrshinweise*

Eine Reihe von Tabellen dient der Abbildung von Hinweisen. Das DINO-Format spezifiziert folgende Hinweise

- Linienbezogene Hinweise
- fahrtbezogene (kursbezogene) Hinweise
- streckenbezogene Hinweise
- Haltestellenbezogene Hinweise

Hinweise werden nach der folgenden Logik in DIVA interpretiert und importiert:

### **5.6.5.1 Linienglobaler Hinweis**

Dazu ist nur das Feld LINE\_NR zu füllen. Der Hinweis wird bei einem DINO-Import nach DIVA für sämtliche Fahrten gesetzt.

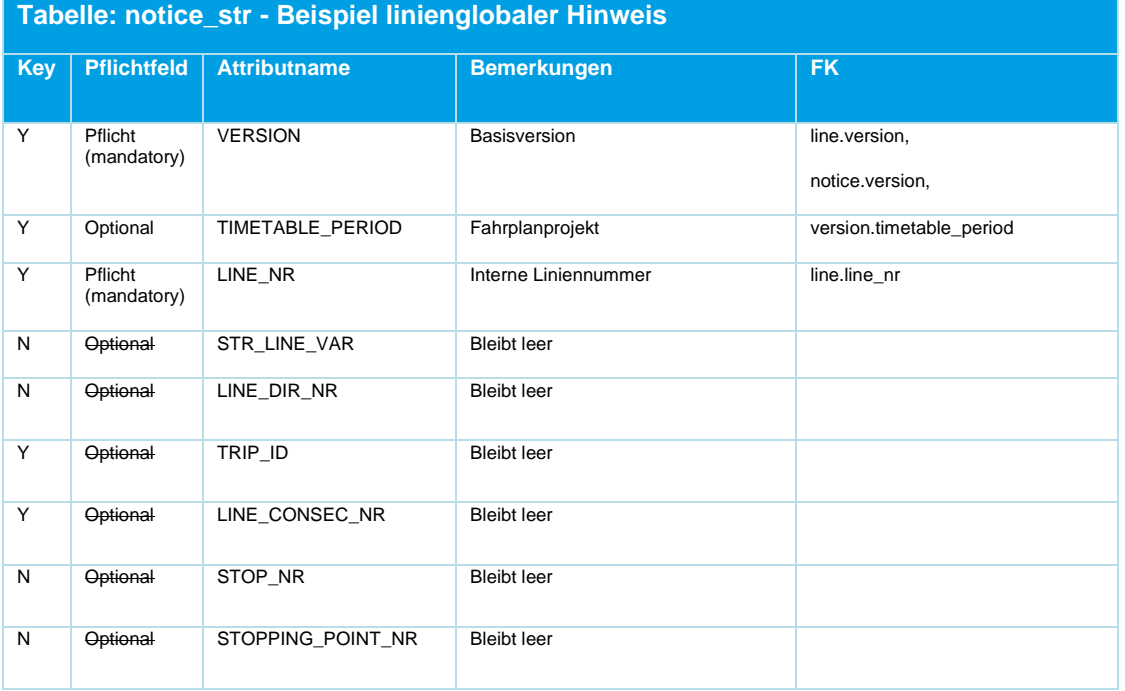

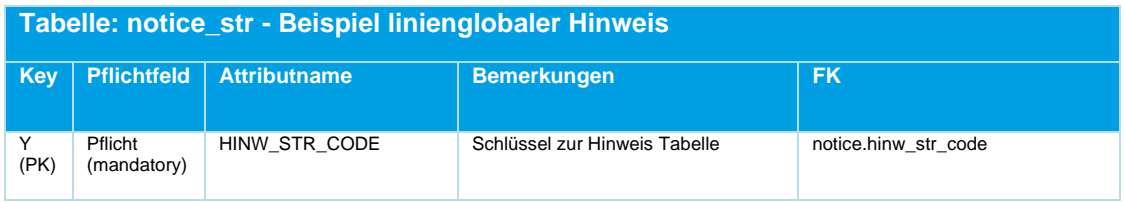

## **5.6.5.2 Fahrtbezogener Hinweis**

Ist die TRIP\_ID leer so gilt der Hinweis für eine bestimmte Route einer Linie für alle Fahrten (dieser Route)

Sind die Felder TRIP\_ID, LINE\_CONSEC\_NR und STOP\_NR besetzt so gilt der Hinweis je Fahrt und Haltestelle.

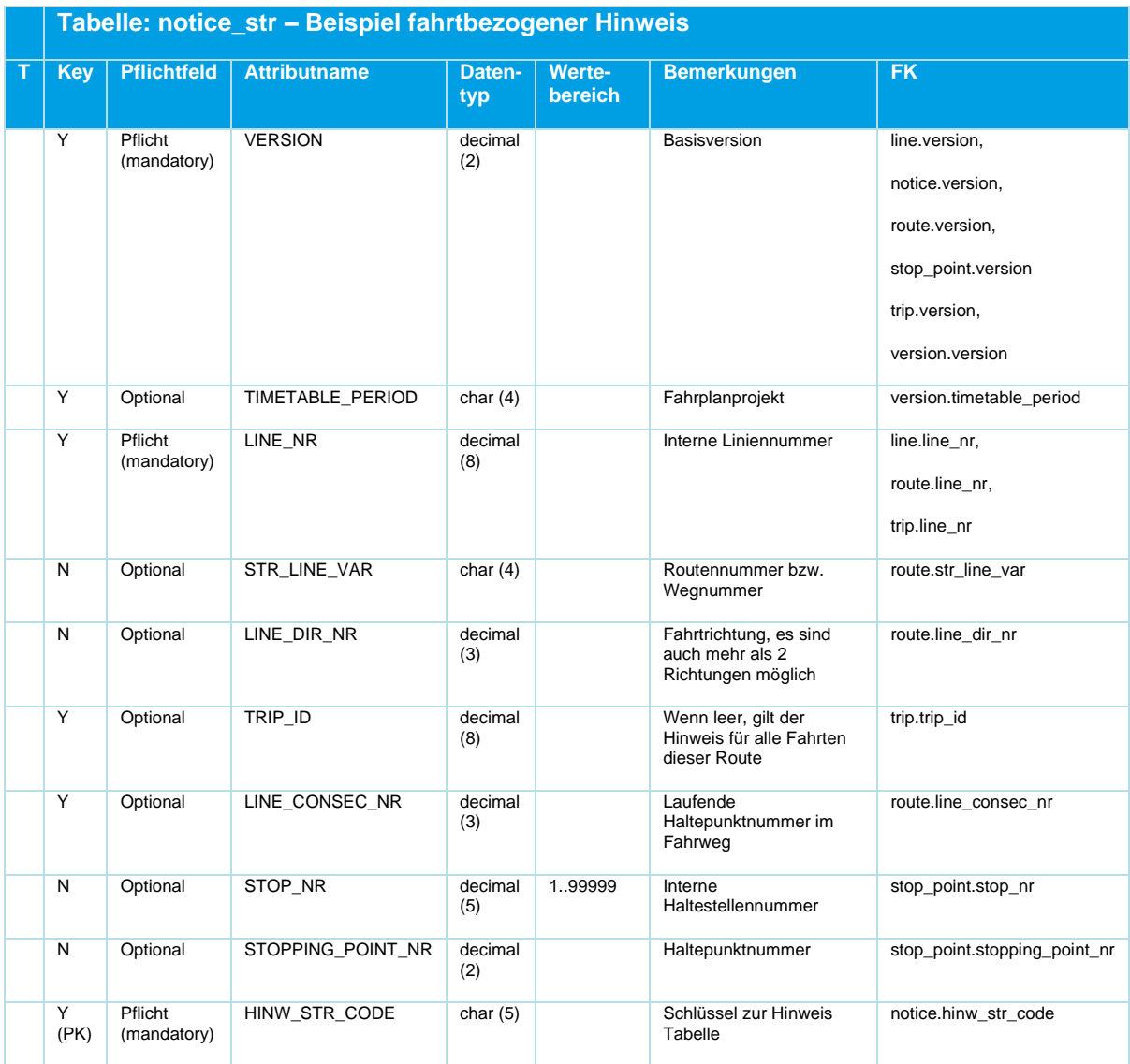

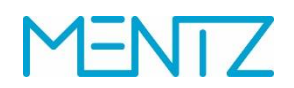

## **5.6.5.3 Streckenbezogener Hinweis**

Ein Streckenbezogener Hinweis gilt je Route und Haltestelle, dazu muss STR\_LINE\_VAR mit LINE\_CONSEC\_NR besetzt sein.

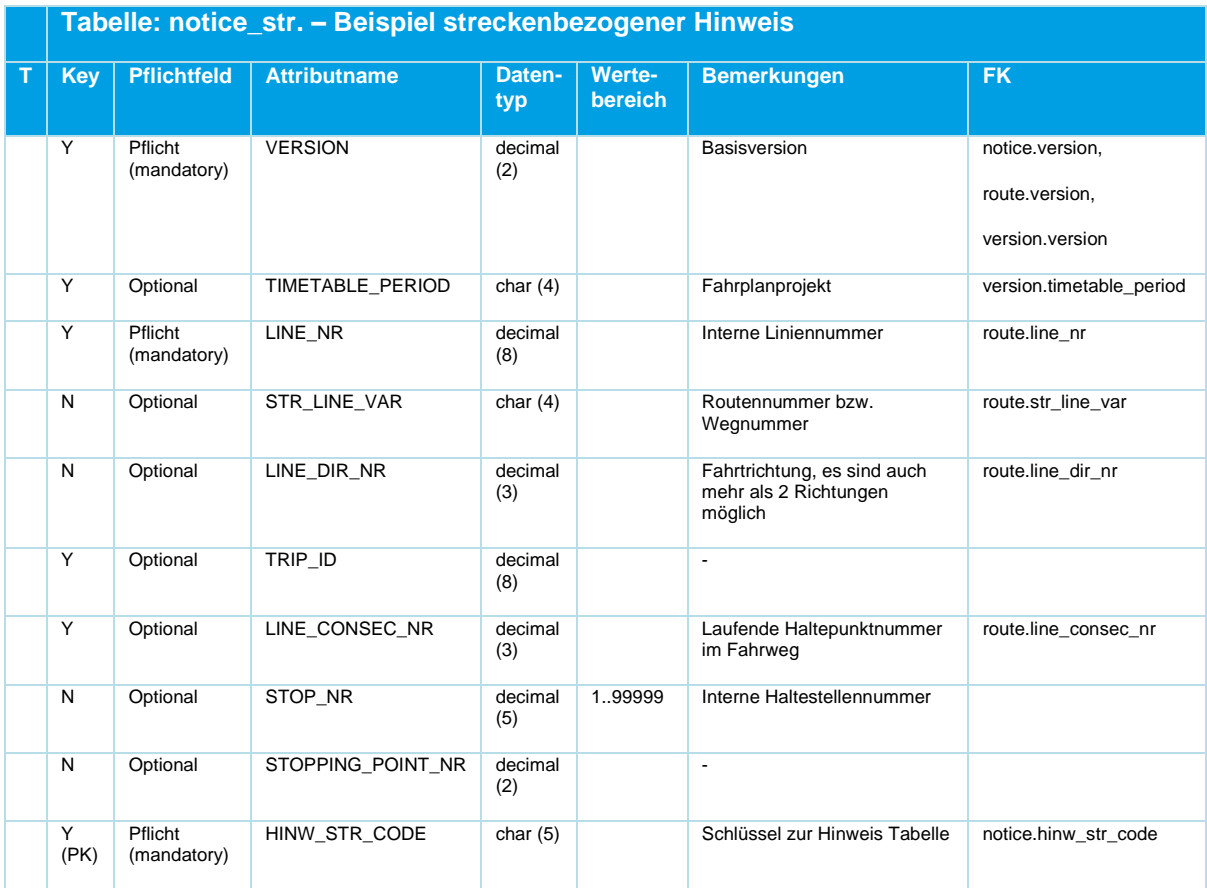

## **5.6.5.4 Haltestellenbezogener Hinweis**

Ein Haltestellenbezogener Hinweis wird durch Angabe eines Wertes im Feld des Feldes STOP\_NR realisiert.

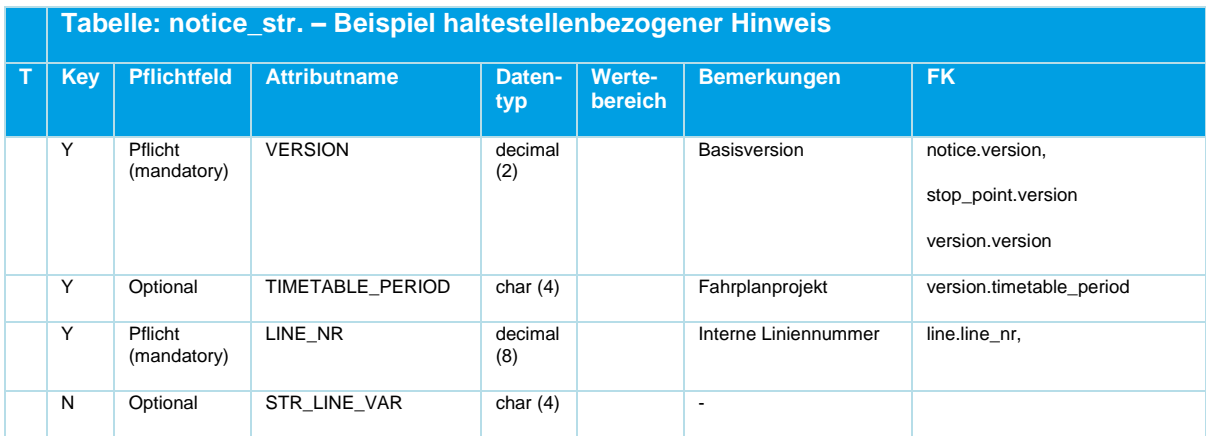

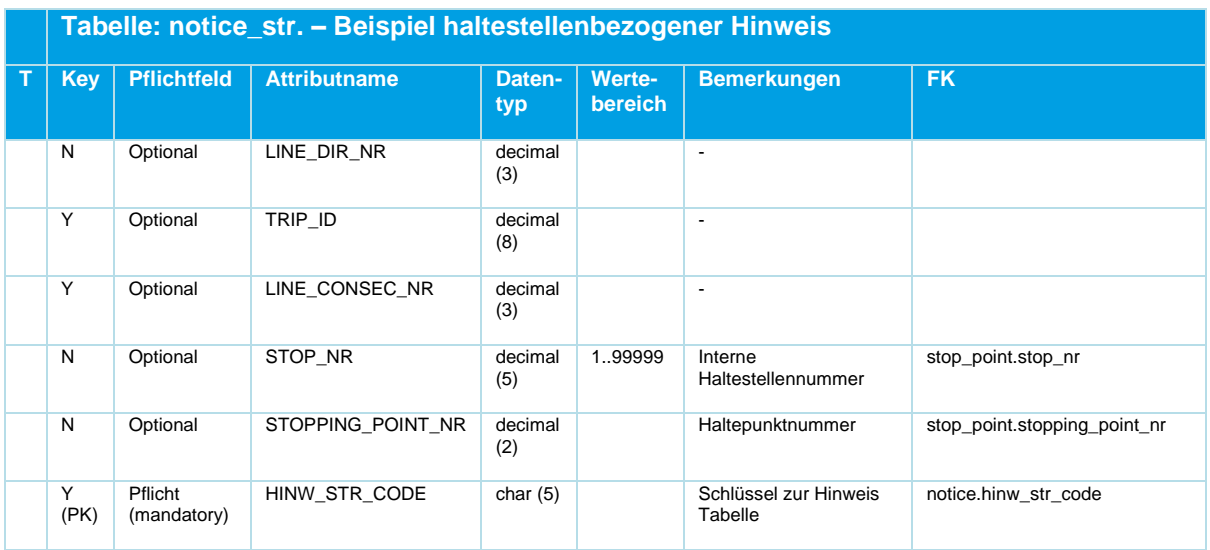

#### **5.6.6 service\_constraint.din**

### **Beschreibung DINO [\(zur Übersicht aller Relationen\)](#page-12-0)**

Aufzählung der Fahrt- und Streckenbezogenen Bedienungsverbote

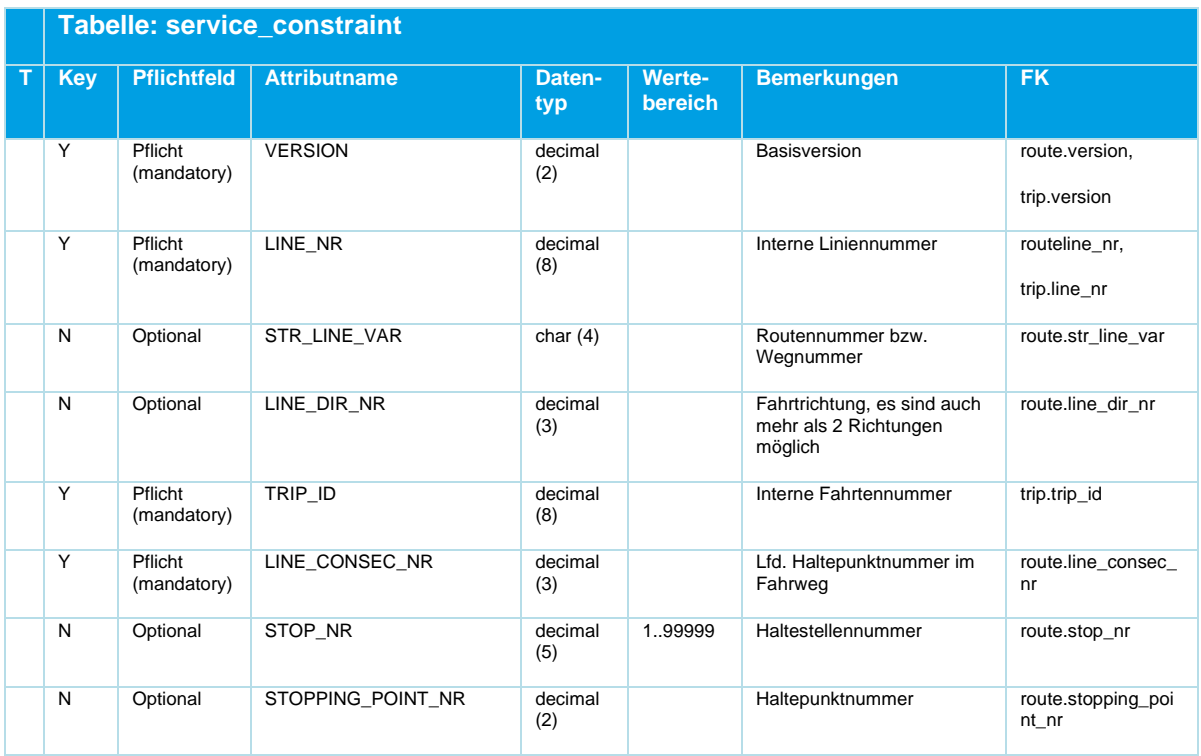

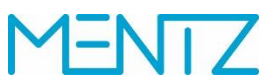

|   |            | Tabelle: service_constraint |                               |               |                          |                                                                                                    |           |  |  |
|---|------------|-----------------------------|-------------------------------|---------------|--------------------------|----------------------------------------------------------------------------------------------------|-----------|--|--|
| т | <b>Key</b> | <b>Pflichtfeld</b>          | <b>Attributname</b>           | Daten-<br>typ | Werte-<br><b>bereich</b> | <b>Bemerkungen</b>                                                                                                    | <b>FK</b> |  |  |
|   | N          | Pflicht<br>(mandatory)      | SERVICE_INTERDICTION_<br>CODE | char $(1)$    | A, E, I<br>0.9           | Art des<br>Bedienungsverbotes:<br>$A = H\ddot{a}$ lt nur zum<br>Aussteigen<br>E = Hält nur zum Einsteigen<br>I = Kein Innerortsverkehr<br>möglich<br>0,1,2  in Abhängigkeit wie<br>viele Innerortsbedienverbote<br>im Fahrweg enthalten sind<br>$B = Bedarfshalt$<br>M = Fahrradmitnahme, Hält<br>nur zum Aussteigen<br>N = Fahrradmitnahme, Hält<br>nur zum Einsteigen<br>W = Fahrradmitnahme, Kein<br>Innerortsverkehr möglich<br>$K =$ Betriebshalt:<br>Kurswagen<br>$T =$ Betriebshalt<br>$C = Bedarfshalt$ , nur<br>Ausstieg<br>$D = Bedarfshalt$ , nur<br>Einstieg |           |  |  |

*Tabelle 44 Service\_Constraint ‒ Fahrt- und streckenbezogene Bedienungsverbote*

**Innerortsbedienverbote - SERVICE\_INTERDICTION\_CODE**

Die Spalte SERVICE\_INTERDICTION\_CODE kann neben A, E, und I auch die Werte 0, 1, 2, ... tragen, je nachdem wie viele Innerortsbedienverbote in einem Fahrweg enthalten sind.

Dies ist in folgendem Beispiel ersichtlich:

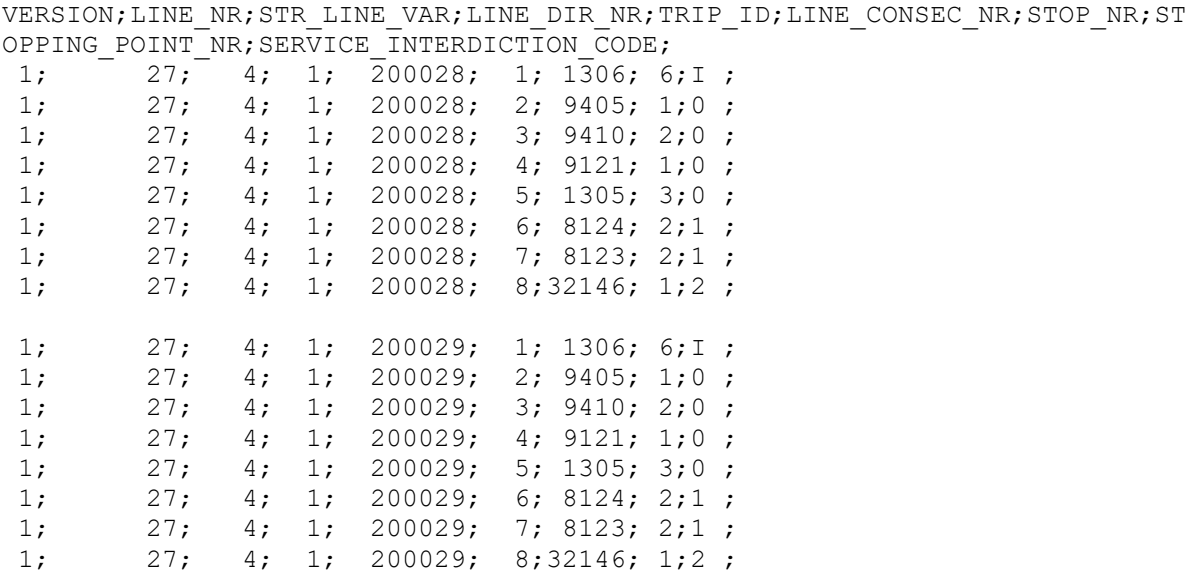

Innerortsbedienverbote dienen dazu die Ausgabe von Verbindungen im EFA Router zu unterdrücken, z.B. dort wo ein schnellerer Regionalbus eine Innerortsstrecke bedient, obwohl es DINO 2.3

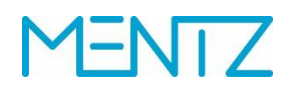

einen langsameren Stadtbus gibt. Die Definition erfolgt durch Markierung eines zusammenhängenden Teils eines Fahrwegs. Dabei wird nicht geprüft, ob die Haltestellen dieses Teilfahrwegs z.B. in derselben Gemeinde liegen.

Die zugehörigen DIVA-Daten sehen so aus.

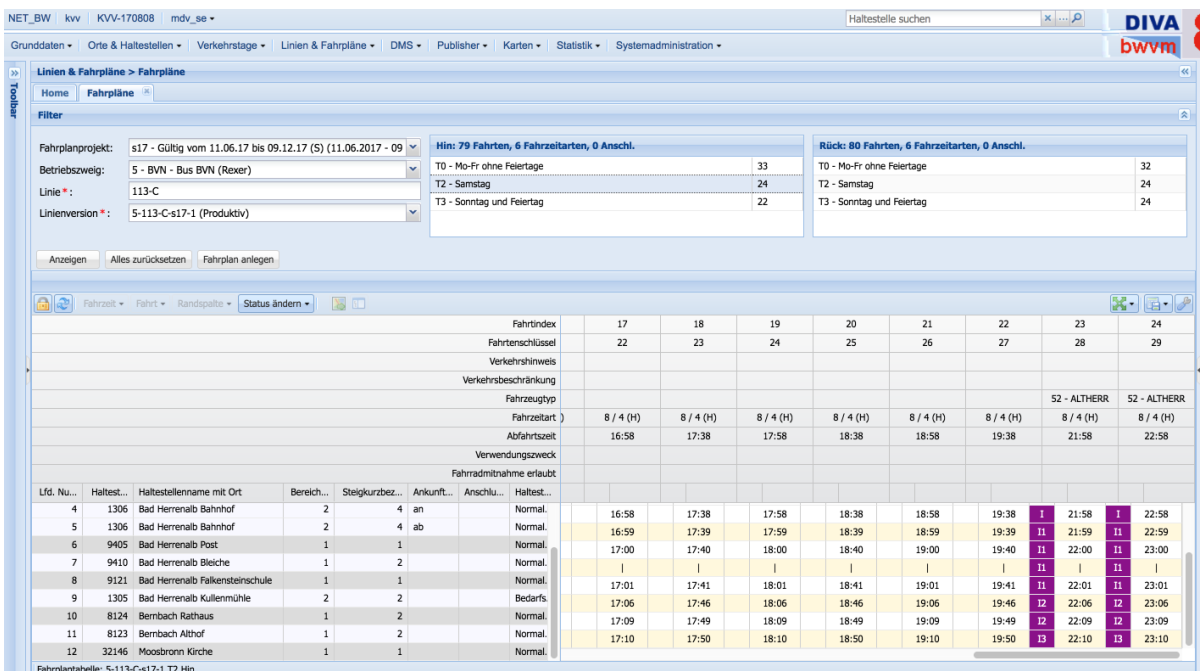

Die beiden magentafarbenen Bereiche markieren Bedienverbote. In DIVA werden die durchnummeriert beginnend mit I1, dann I2 und I3, usw. DINO zählt die Innerortsbedienverbote von 0 weg, in diesem Fall also 0,1, und 2.

Konkret sollte hier verhindert werden, dass die EFA-Verbindungen innerhalb Bad Herrenalbs und innerhalb Bernbachs ausgibt. Die Definition von I3 als Bedienverbot mit einer Haltestelle ist zwar möglich, dient aber nur dem Beispiel und macht in dieser Form keinen Sinn.

Die Umsetzung in den DINO Daten sieht so aus

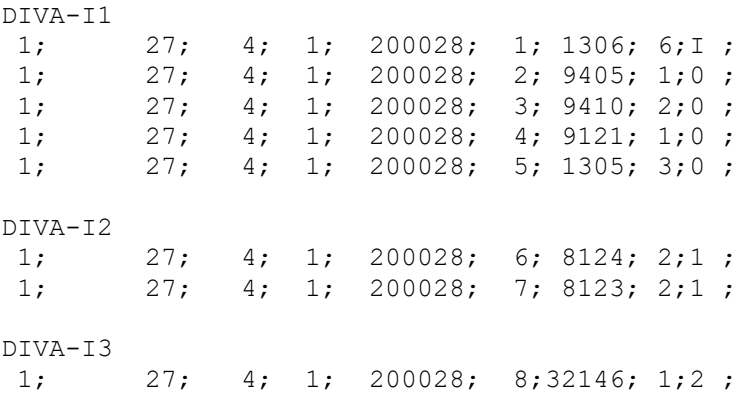

Die Angabe der Haltestellennummer ist nicht zwingend notwendig, da die Angabe von LINE\_CONSEC\_NR reicht um den n-ten Haltepunkt auf der Route zu identifizieren. Die DINO-Relation service\_constraint.din bezieht sich direkt auf den Routenverlauf der Fahrt.

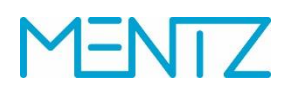

Aus Gründen der Rückwärtskompatibilität zu DIVA 3 wurde das Innerortsverbot auf die Angabe der Werte von 0 .. 9 limitiert.

## **5.7 Anschlussdaten**

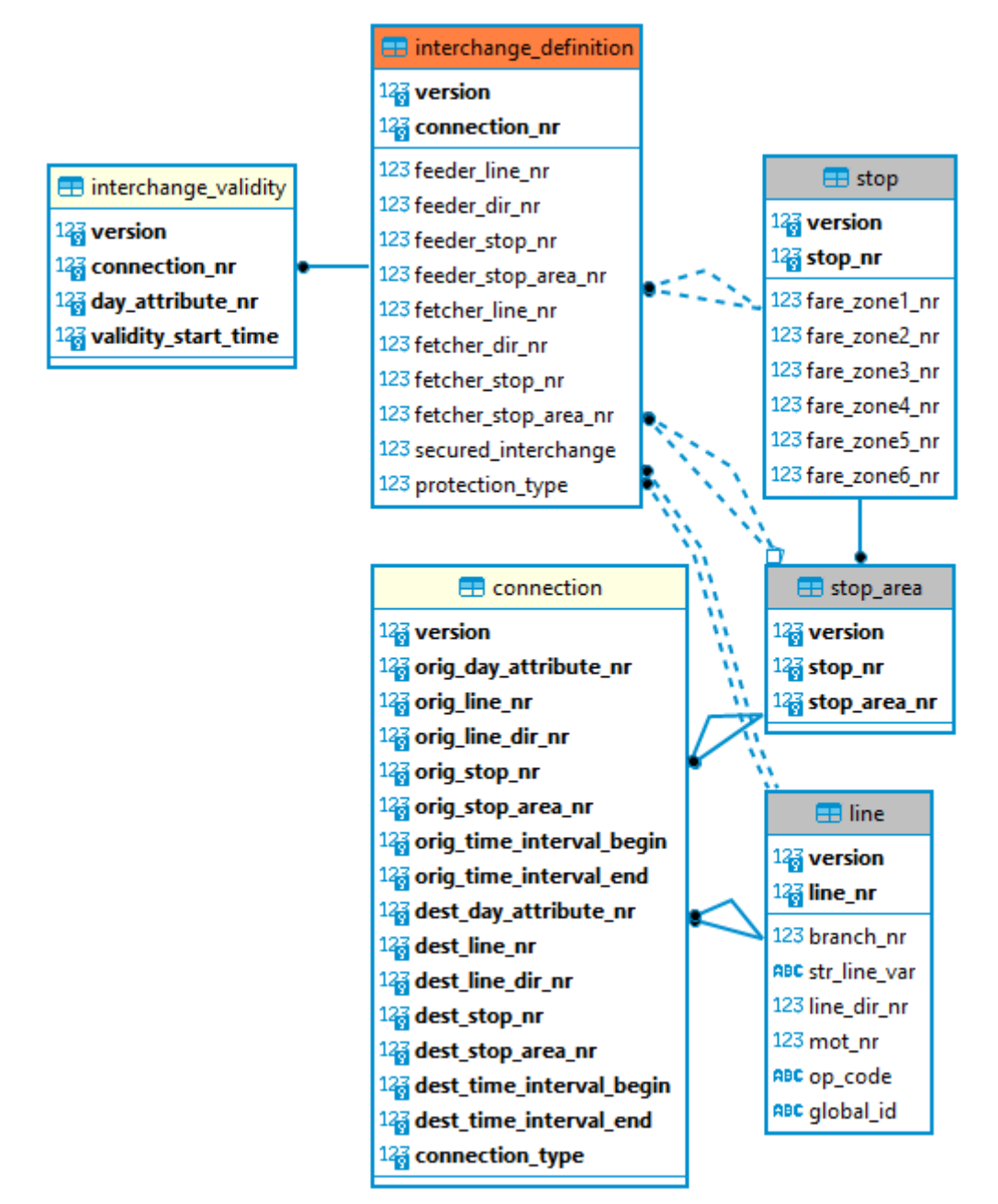

<span id="page-88-0"></span>*Abbildung 9 ER-Diagramm Anschlussdaten*

#### **5.7.1 connection.din**

Die Tabelle ist optional.

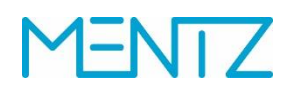

#### **Beschreibung DINO [\(zur Übersicht aller Relationen\)](#page-12-0)**

Fahrtbindungen

Die in dieser Relation beschriebenen Anschlüsse werden häufig als Fahrtbindungen bezeichnet. Wesentlich ist, dass hier kein Fahrzeugwechsel erfolgt. Bei Bahndaten spricht man auch von Durchbindungen. Ein Beispiel für eine Fahrtbindung ist ein Bus, der als Linie A bis zum Hbf fährt, dort das Zielschild wechselt und als Linie B weiterfährt. Ein Auskunftssystem kann den Fahrgästen damit signalisieren, dass sie im Fahrzeug sitzen bleiben können, um von Linie A nach Linie B zu wechseln (sog. "Sitzenbleiber").

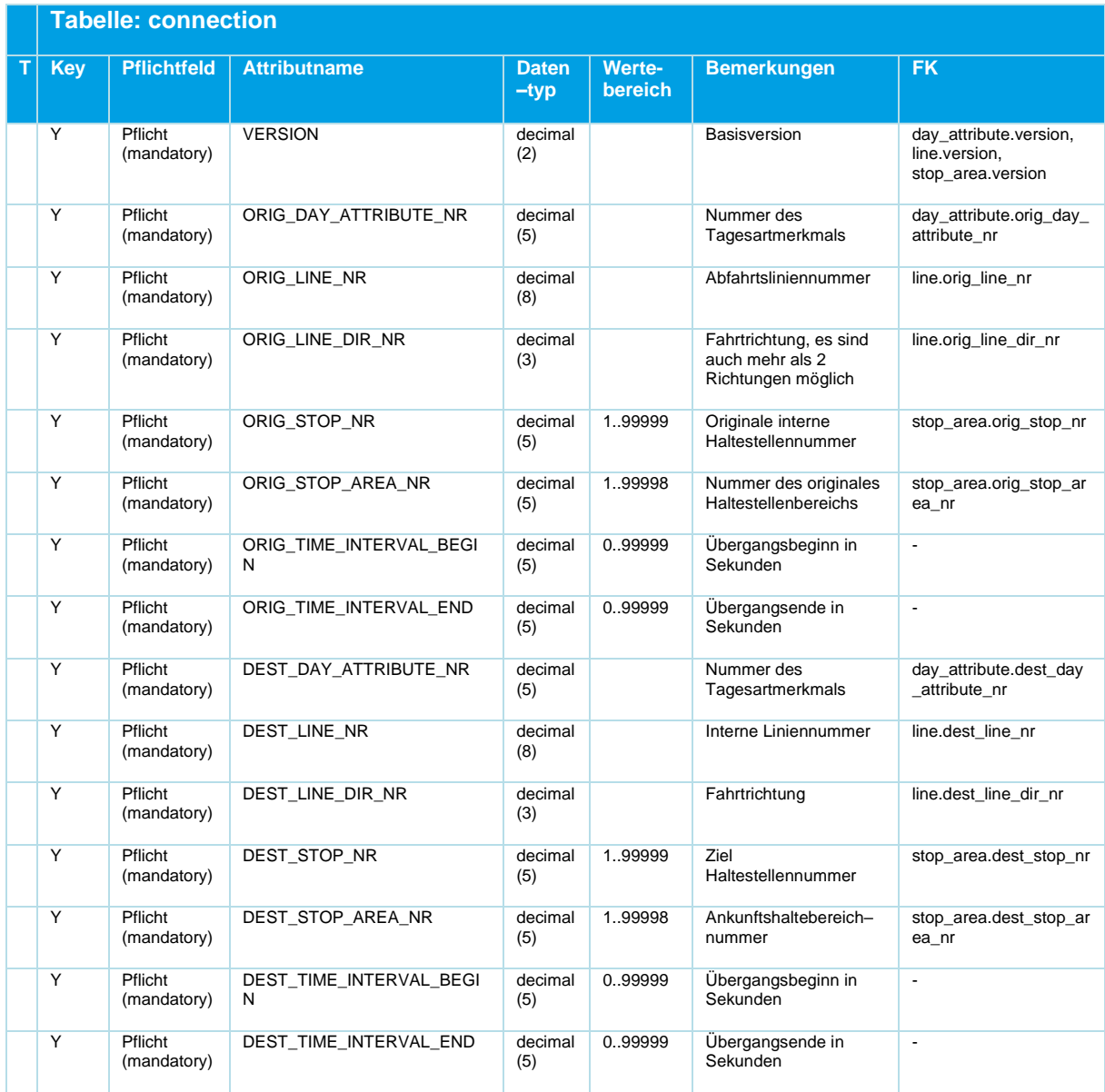

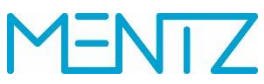

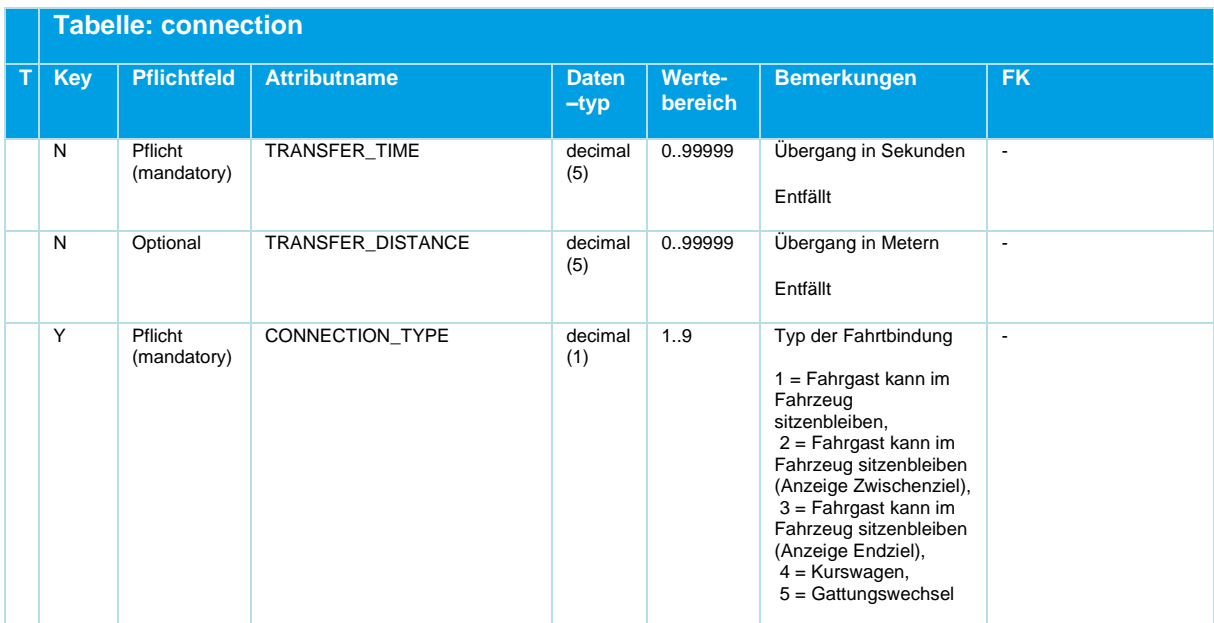

*Tabelle 45 Connection ‒ Optionale Fahrtbindungen ohne Fahrzeugwechsel, Sitzenbleiber*

#### **5.7.2 interchange\_definition.din**

Die Tabelle ist optional.

#### **Beschreibung DINO [\(zur Übersicht aller Relationen\)](#page-12-0)**

Anschlussdefinitionen

Anschlussdefinitionen werden in einer eigenen DINO-Relation verwaltet. Während die connection.din Anschlussanweisungen ohne Fahrzeugwechsel beinhaltet, werden über interchange\_definition.din sogenannte Anschlussdefinitionen abgebildet. Diese beinhalten auch Fahrzeugwechsel und das Abwarten von Fahrzeugen innerhalb von gewissen Zeitfenstern. Es wird unterschieden zwischen gesicherten (Fahrzeuge müssen aufeinander warten) und ungesicherten ("Anschluss wird in der Regel erreicht") Anschlussdefinitionen.

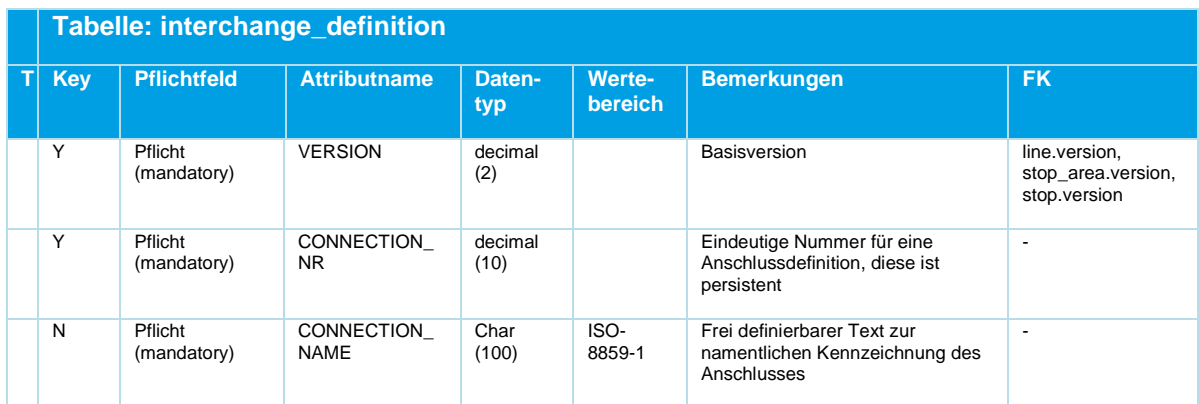

# **MENTZ**

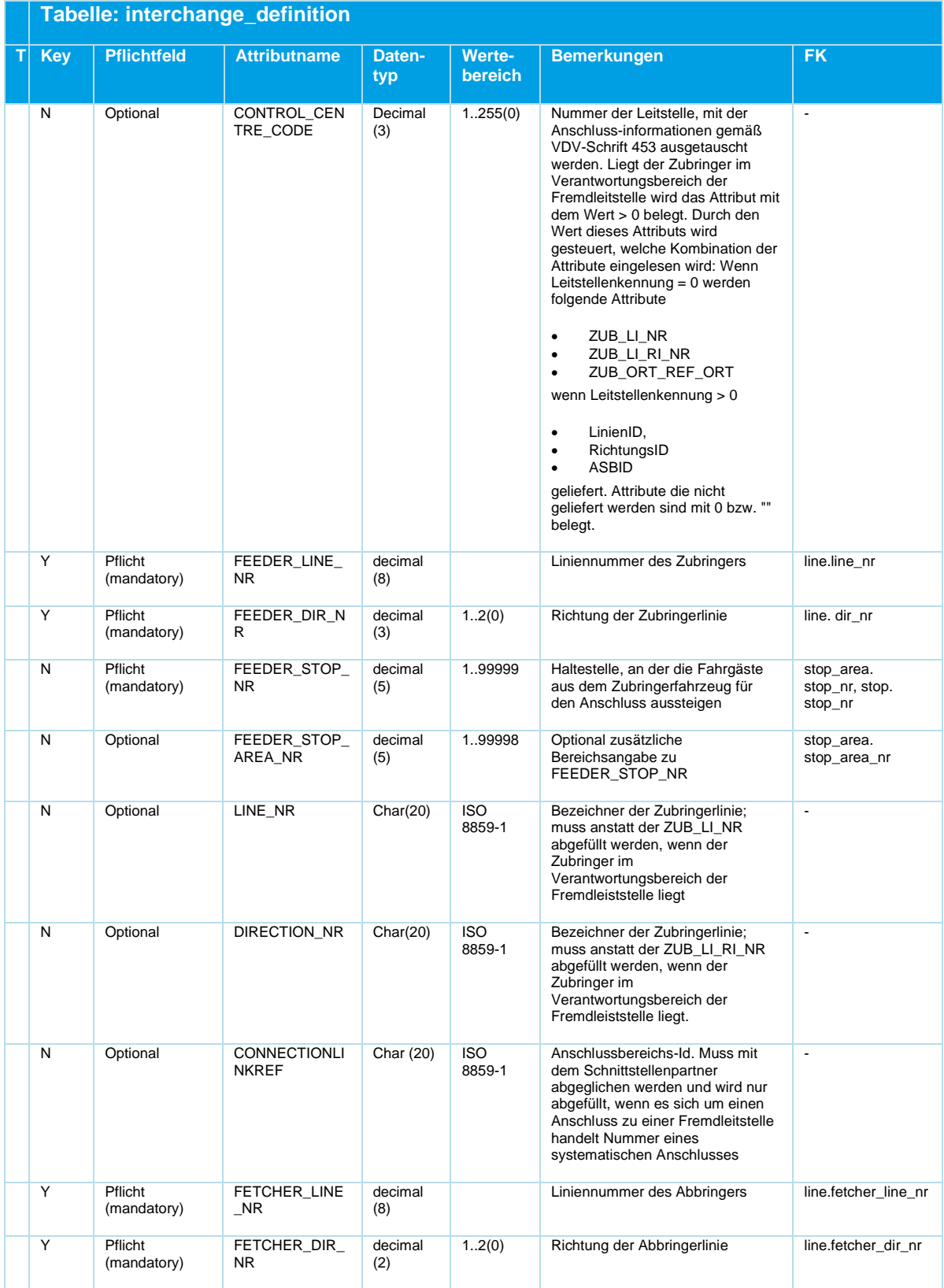

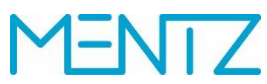

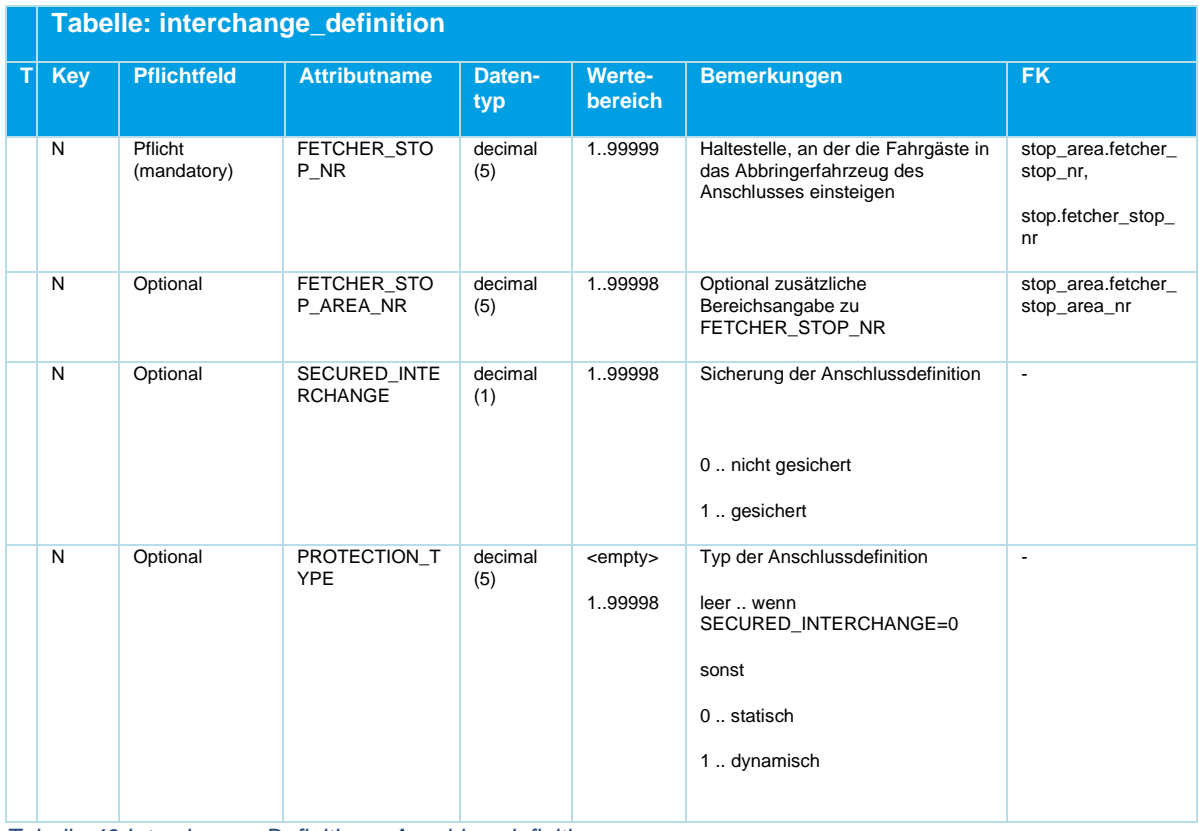

*Tabelle 46 Interchange\_Definition ‒ Anschlussdefinitionen*

#### **Bsp.:**

VERSION; CONNECTION\_NR;CONNECTION\_NAME; CONTROL\_CENTRE\_CODE; FEEDER\_LINE\_NR;FEEDER\_DIR\_NR;FEEDER STOP\_NR;FEEDER\_STOP\_AREA\_NR;LINE\_NR;DIRECTION\_NR;CONNECTIONLINKREF;FETCHER\_LINE\_NR;FETCHER\_D IR\_NR;FETCHER\_STOP\_NR;FETCHER\_STOP\_AREA\_NR;SECURED\_INTERCHANGE;PROTECTION\_TYPE; 21, 200;459-Altach Kirche 41-2b-s16-H -> 41-2b-s16-H 459-Altach Kirche ; 0; 345; 1; 459; ; ; ; ; 344; 1; 459; ;0; ; 21; 200;459-Altach Kirche 41-2b-s16-H -> 41-2b-s16-H 459-Altach Kirche ; 0; 345; 1; 459; ; ; ; ; 345; 1; 459; ;0; ; 21; 213;1574-Rankweil Mühlbach 15-61-s16-H -> 15-56-s16-H 1574-Rankweil Mühlbach ; 0; 193; 1; 1574; ; ; ; ; 182; 1; 1574; ;0; ; 21; 213;1574-Rankweil Mühlbach 15-61-s16-H -> 15-56-s16-H 1574-Rankweil Mühlbach ; 0; 193; 1; 1574; ; ; ; ; 183; 1; 1574; ;0; ; 21; 213;1574-Rankweil Mühlbach 15-61-s16-H -> 15-56-s16-H 1574-Rankweil Mühlbach ; 0; 193; 1; 1574; ; ; ; ; 184; 1; 1574; ; 0; ;

#### **5.7.1 Interchange\_validity.din**

Die Tabelle ist optional.

#### **Beschreibung DINO [\(zur Übersicht aller Relationen\)](#page-12-0)**

Gültigkeit von Anschlussdefinitionen

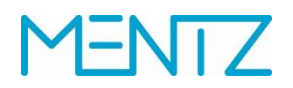

Anschlussüberwachungen können bezogen auf eine Tagesart und auf bestimmte Tageszeiten eingeschränkt werden. Einer Anschlussdefinition können somit verschiedene Gültigkeiten zugewiesen werden. Anschlussüberwachungen können bezogen auf die Tageszeiten unterschiedliche Umsteige- und Verzögerungszeiten haben. (Beschreibung von Umsteigemöglichkeiten oder systematischen Anschlüssen)

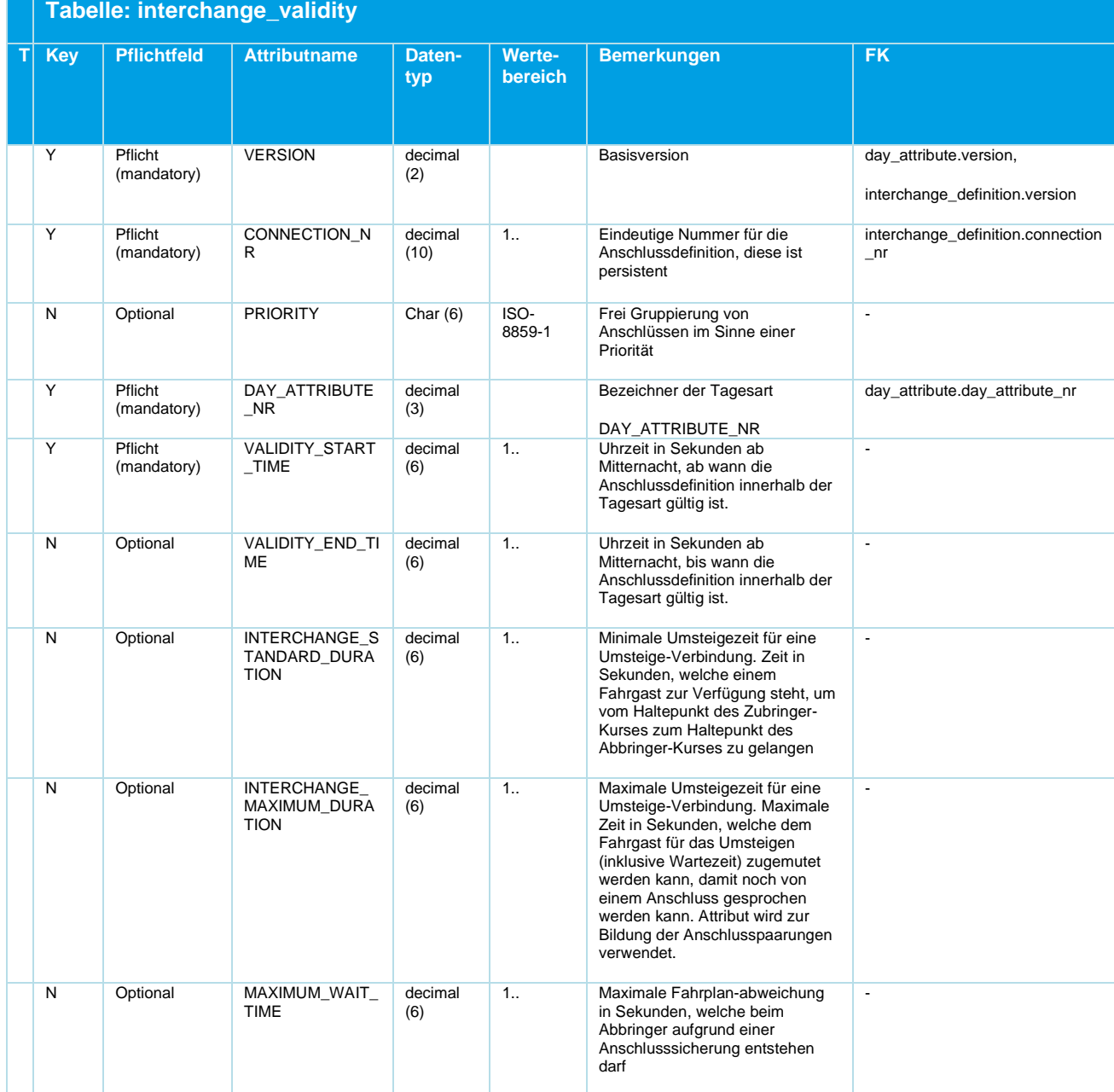

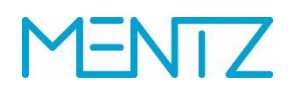

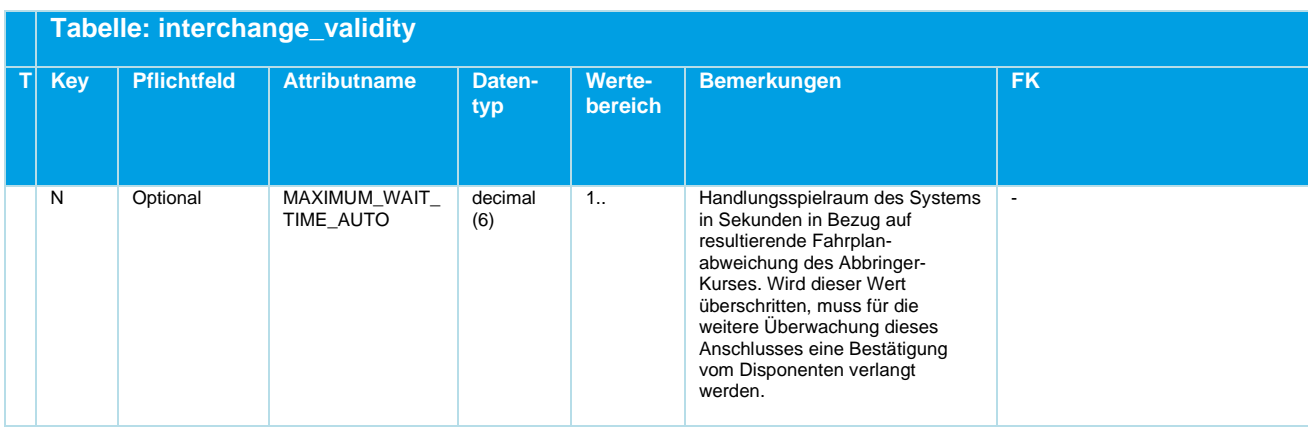

*Tabelle 47 Interchange\_Validity ‒ Optionale Angabe eingeschränkter Gültigkeit von Anschlussdefinitionen*

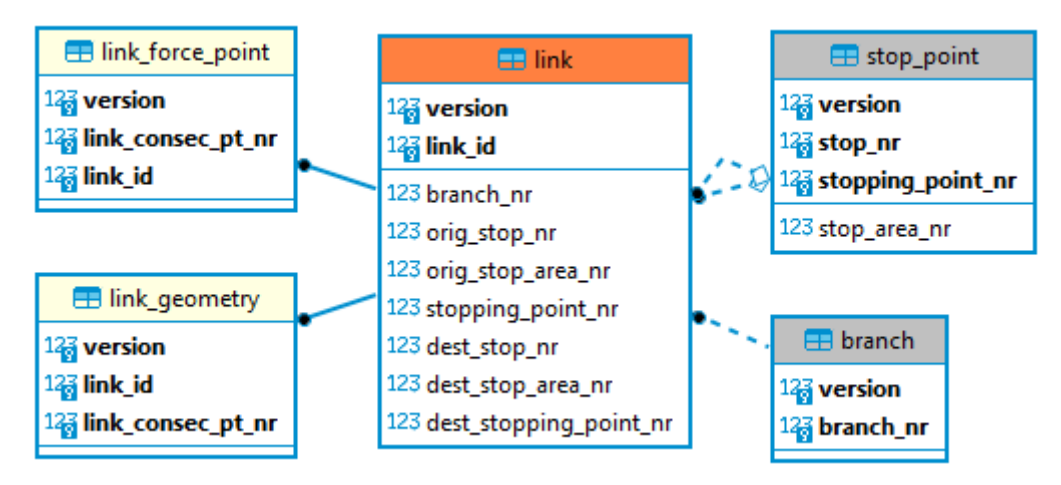

## **5.8 Teilstrecken und georeferenzierte Fahrwege**

<span id="page-94-0"></span>*Abbildung 10 ER-Diagramm Teilstrecken und georeferenzierte Fahrwege*

#### **5.8.1 link.din**

Die Tabelle ist optional.

#### **Beschreibung DINO [\(zur Übersicht aller Relationen\)](#page-12-0)**

**Teilstrecken** 

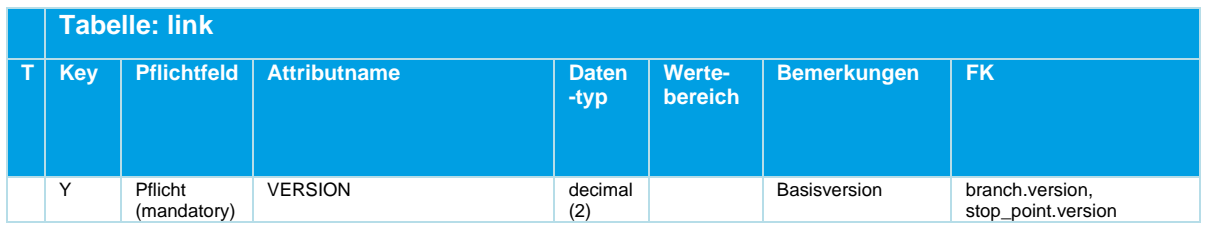

# **NTZ**

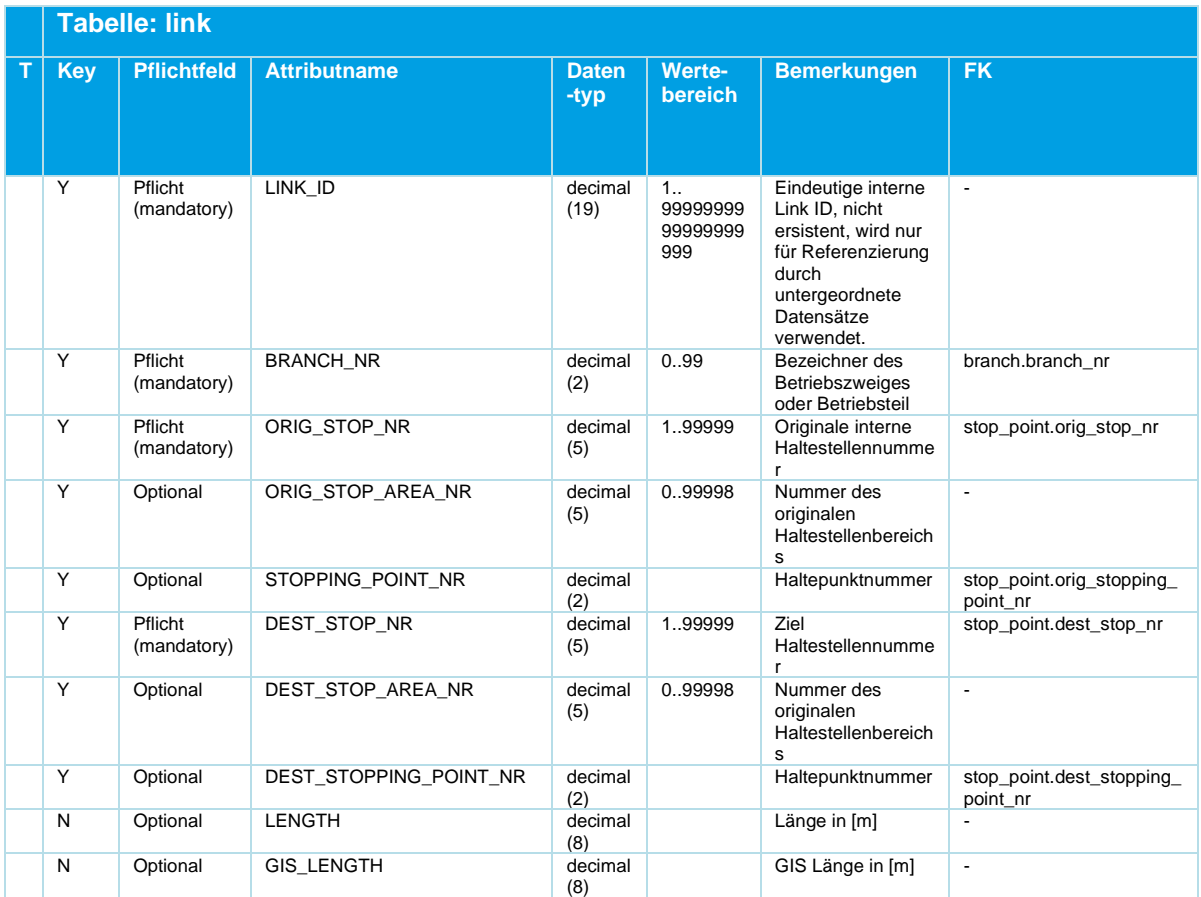

*Tabelle 48 Link ‒ Optionale Tabelle der Teilstrecken von Fahrwegen*

Teilstrecken können zwischen Steigen, Bereichen und Haltestellen definiert werden. Die Haltepunktelemente können dabei für Start- und Endpunkt der Teilstrecke von verschiedenem Typ sein. So darf ein Endpunkt direkt an der Haltestelle (bzw. Bereich "0") und der andere an einem Steig definiert sein.

Pro Betriebszweig darf es nur eine eindeutige Teilstrecke zwischen zwei Haltestellenelementen geben. z.B. darf es zwischen dem Steig 1 der Haltestelle mit der Nummer 1 und dem Steig 2 mit der Haltestelle Nummer 2 nur einen Link geben.

Für einen anderen Betriebszweig kann es für die gleichen Start- und Endpunkte dagegen weitere Teilstrecken geben. So sind beispielsweise eigene Teilstrecken für Busse und Trams zwischen den gleichen Steigen möglich.

#### **5.8.2 link\_geometry.din**

Die Tabelle ist optional

#### **Beschreibung DINO [\(zur Übersicht aller Relationen\)](#page-12-0)**

Teilstreckenpolygone

## DINO 2.3

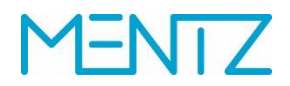

Sollen bereits georeferenzierte Teilstrecken übertragen werden, so können über die Relation link\_geometry die Polygone der referenzierten Teilstrecken übertragen werden. Die Teilstreckenpolygone sollen zuvor mit einem Ausdünnungsalgorithmus für die Übertragung optimiert werden (z.B. Douglas-Peucker).

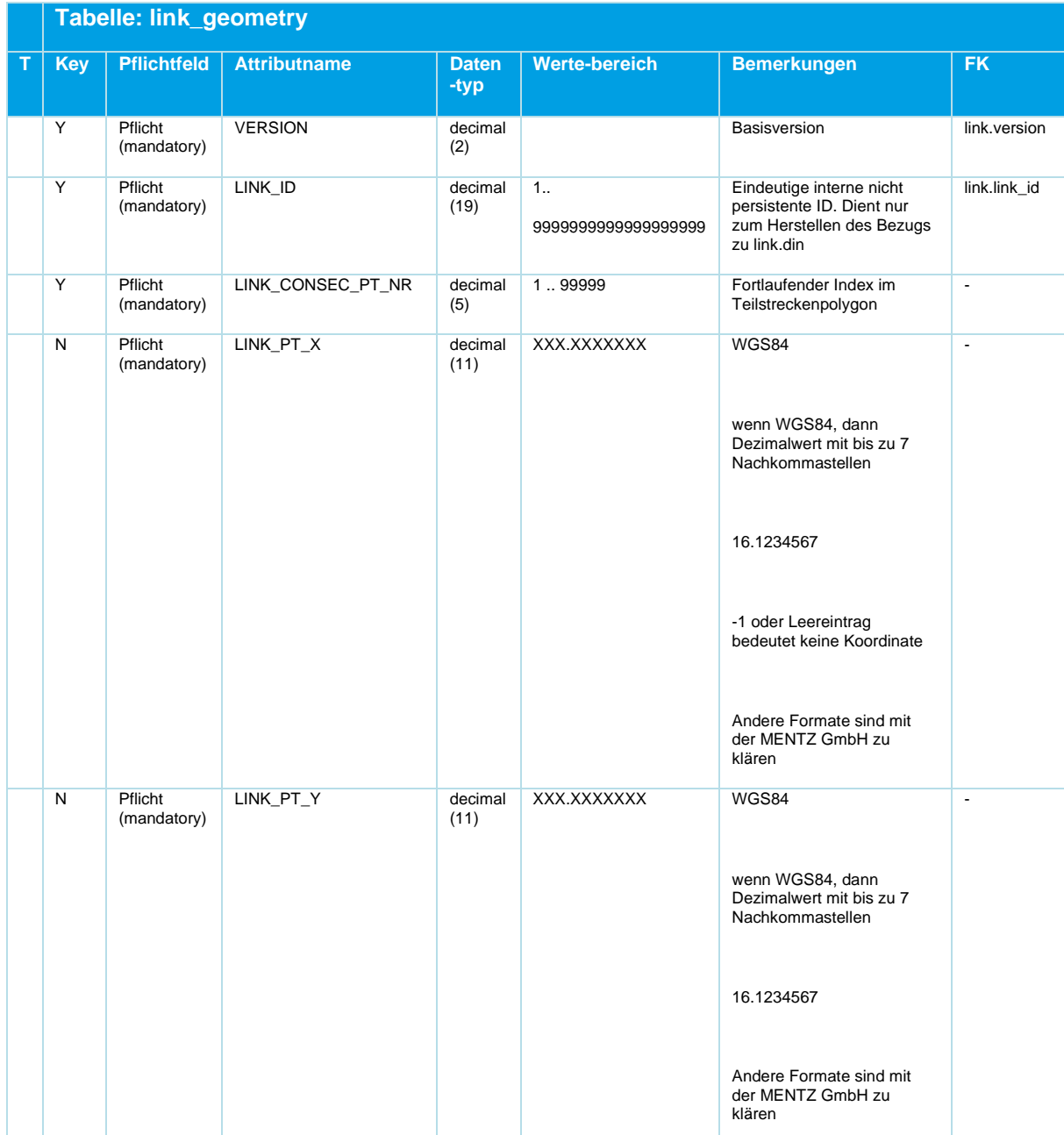

*Tabelle 49 Link\_Geometry ‒ Koordinatenfolge georeferenzierter Teilstrecken*

#### **5.8.3 link\_force\_point.din**

Die Tabelle ist optional.

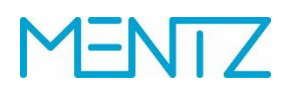

Sollen alternativ zu den mit link\_geometry.din übertragenen Teilstrecken, Teilstrecken auf einem DIVA System georeferenziert werden, so können über die DINO Relation link\_force\_point.din Zwangspunkte definiert werden, die zur automatisierten Georeferenzierung in DIVA herangezogen werden können.

#### **Beschreibung DINO [\(zur Übersicht aller Relationen\)](#page-12-0)**

Zwangspunkte

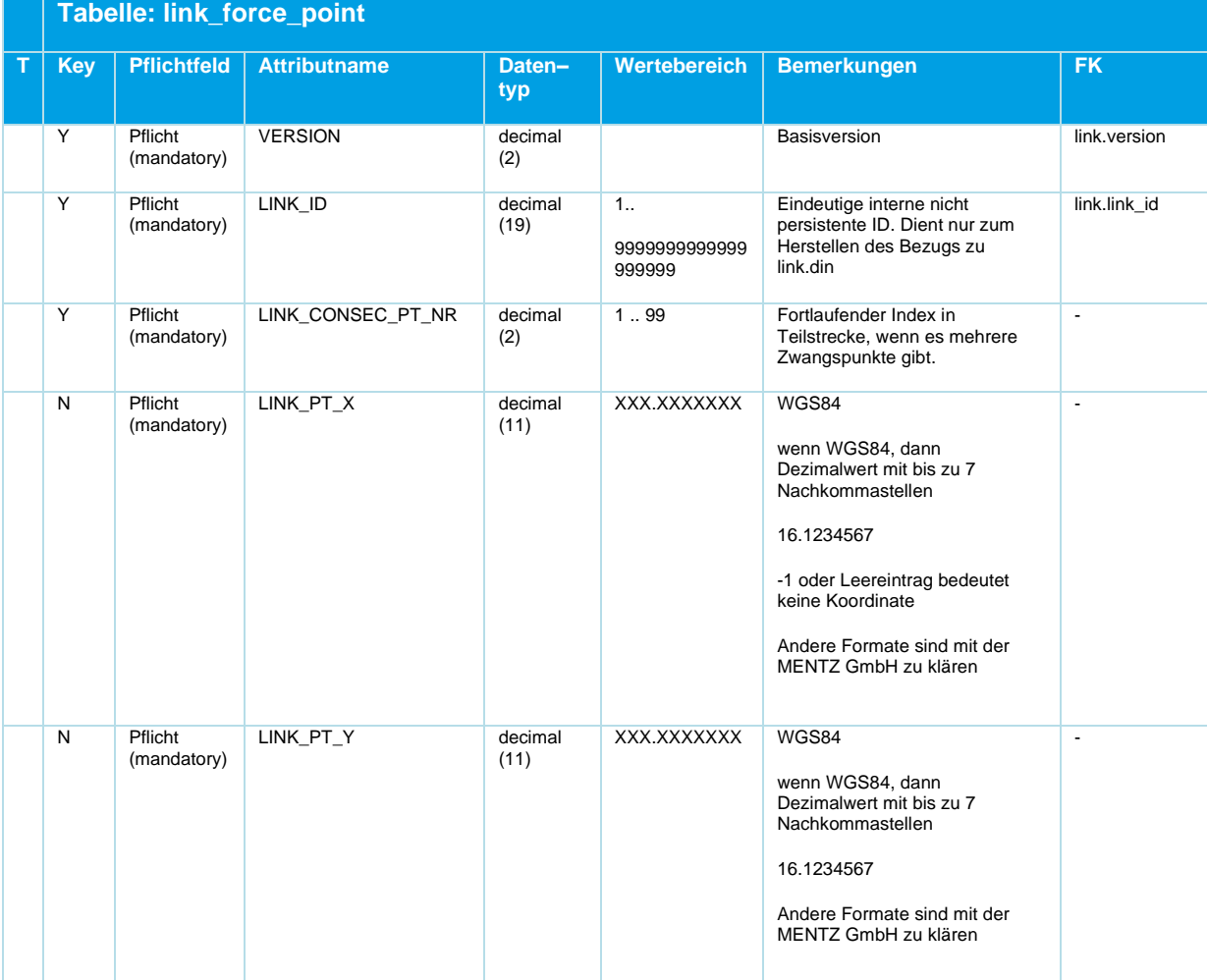

*Tabelle 50 Link\_Force\_Point ‒ Zwangspunkte für Teilstrecken zur späteren Georeferenzierung*

## **5.9 Benutzerdefinierte Attribute**

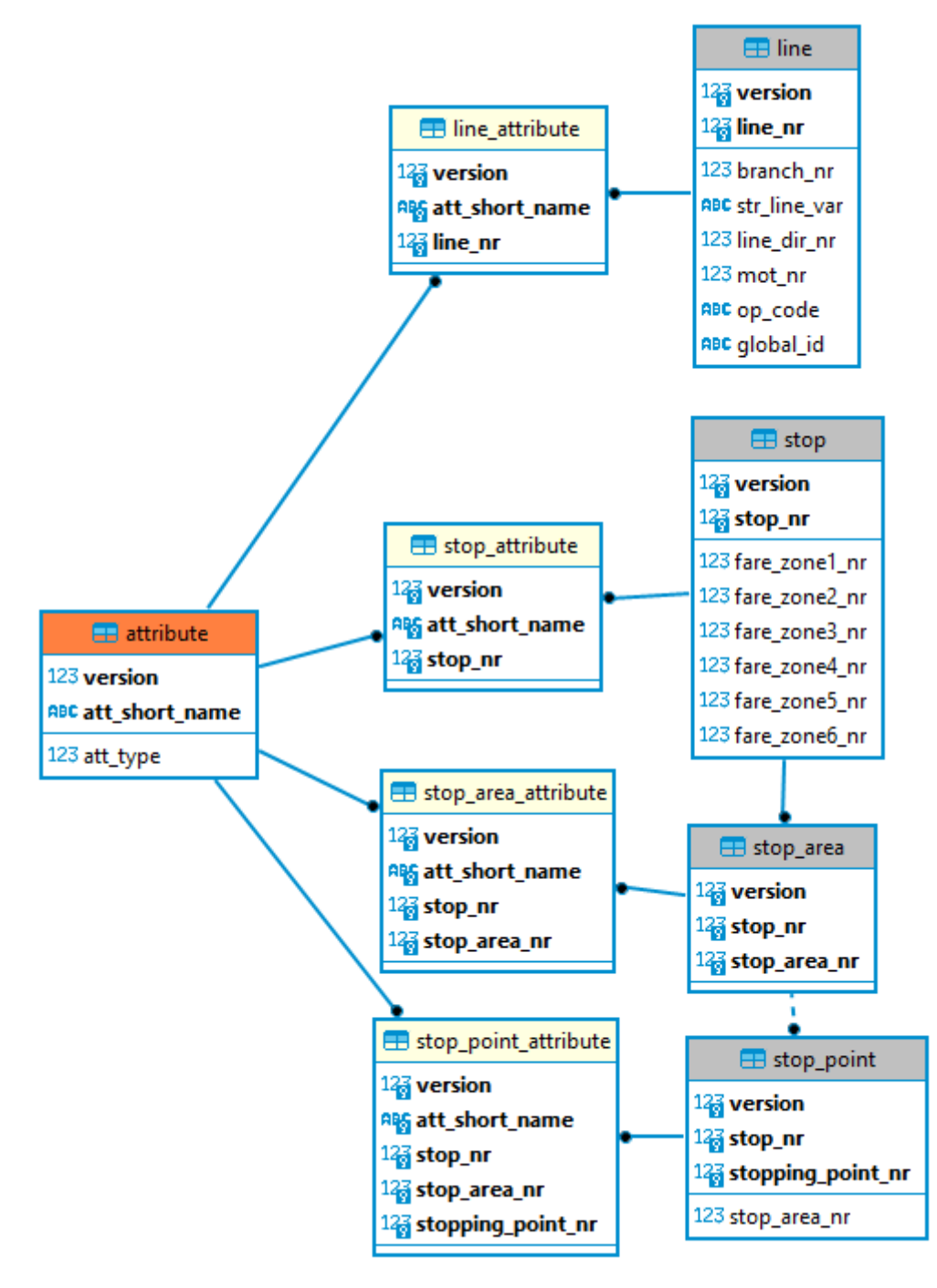

#### <span id="page-98-0"></span>*Abbildung 11 ER-Diagramm Benutzerdefinierte Attribute*

Diva 4 bietet die Möglichkeit benutzerdefinierte Attribute zu definieren. Die DINO-Schnittstelle unterstützt ab der Version 2.0 ebenso die Definition von freien numerischen, booleschen, Datums-, Listen- und Textattributen, die den Relationen stop, stop\_area, stop\_point und line zugeordnet werden können und als netzversionsspezifische, benutzerdefinierte Attribute nach DIVA 4 übertragen werden.

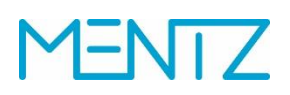

### **5.9.1 Attribute.din**

Die Tabelle ist optional.

### **Beschreibung DINO [\(zur Übersicht aller Relationen\)](#page-12-0)**

Definition der frei definierten Attribute

|     | <b>Tabelle: attribute</b> |                     |                 |                                                             |                                             |                 |  |  |
|-----|---------------------------|---------------------|-----------------|-------------------------------------------------------------|---------------------------------------------|-----------------|--|--|
| Key | <b>Pflichtfeld</b>        | <b>Attributname</b> | <b>Datentyp</b> | Werte-<br>bereich                                           | <b>Bemerkungen</b>                          | <b>FK</b>       |  |  |
| Y   | Pflicht<br>(mandatory)    | <b>VERSION</b>      | decimal (2)     |                                                             | <b>Basisversion</b>                         | version.version |  |  |
| Y   | Pflicht<br>(mandatory)    | ATT_SHORT_NAME      | Char(12)        |                                                             | Eindeutiger, persistenter<br>Kurzbezeichner | $\blacksquare$  |  |  |
| N   | Pflicht<br>(mandatory)    | ATT_LONG_NAME       | Char(50)        |                                                             | Beschreibung                                | $\sim$          |  |  |
| N   | Pflicht<br>(mandatory)    | ATT_TYPE            | decimal(2)      | $0$ char<br>1. decimal<br>$2$ date<br>$3$ list<br>$4.$ bool | Attributstyp                                | $\sim$          |  |  |

*Tabelle 51 Attribute ‒ Frei definierbare Attribute*

Anmerkung: in älteren Versionen der Spezifikation 2.1 wurde als Wertebereich des Spalte ATT\_TYPE irrtümlich (char | decimal | bool) angegeben. Der korrekte Wertebereich ist aber (0 | 1 | 2  $| 3 | 4)$ 

Im Fall von Listenattributen enthalten die Spalten ATT\_TYPE der Tabellen stop\_attribute.din, stop\_area\_attribute.din, stop\_point\_attribute.din bzw. line\_attribute.din die Kurzbezeichnung des Wertes aus der Feldwertliste exportiert, also in der Regel die laufende Nummer des Listenwertes.

### **5.9.2 Stop\_attribute.din**

Die Tabelle ist optional.

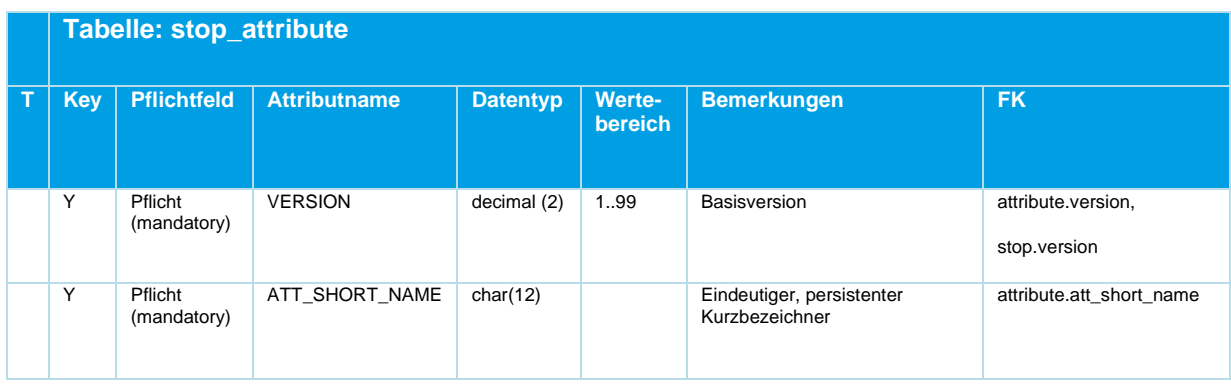

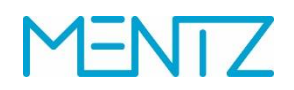

|            | Tabelle: stop_attribute |                     |                 |                                 |                                         |                          |  |  |
|------------|-------------------------|---------------------|-----------------|---------------------------------|-----------------------------------------|--------------------------|--|--|
| <b>Key</b> | <b>Pflichtfeld</b>      | <b>Attributname</b> | <b>Datentyp</b> | <b>Werte-</b><br><b>bereich</b> | <b>Bemerkungen</b>                      | <b>FK</b>                |  |  |
| N          | Pflicht<br>(mandatory)  | ATT VALUE           | Char(1000)      |                                 | Wert                                    | $\overline{\phantom{a}}$ |  |  |
| Υ          | Pflicht<br>(mandatory)  | STOP NR             | decimal (5)     | 1.,99999                        | bei Haltestellen:<br>Haltestellennummer | stop.stop_nr             |  |  |

*Tabelle 52 Stop\_Attribute ‒ Zuweisung optionaler Haltestellenattribute*

#### **5.9.3 Stop\_area\_attribute.din**

Die Tabelle ist optional.

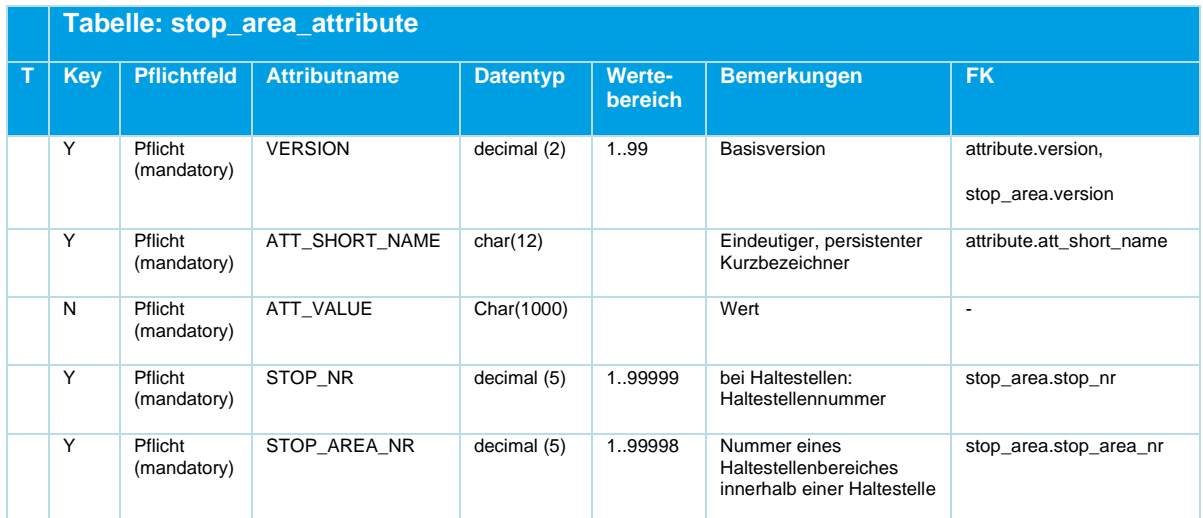

*Tabelle 53 Stop\_Area\_Attribute ‒ Zuweisung optionaler Attribute an Haltestellenbereiche*

#### **5.9.4 Stop\_point\_attribute.din**

Die Tabelle ist optional.

<tbd> Beschreibung, was der Sinn dieser Tabelle ist

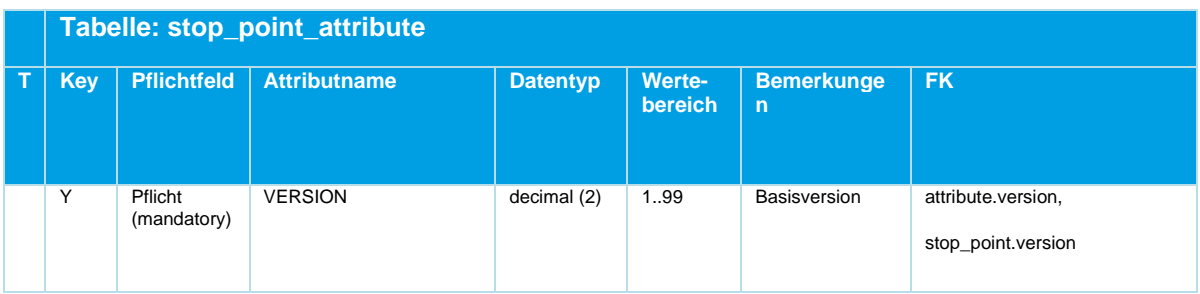

## **ENTZ** N

|   |            | Tabelle: stop_point_attribute |                     |                 |                   |                                                                          |                              |  |  |
|---|------------|-------------------------------|---------------------|-----------------|-------------------|--------------------------------------------------------------------------|------------------------------|--|--|
| т | <b>Key</b> | <b>Pflichtfeld</b>            | <b>Attributname</b> | <b>Datentyp</b> | Werte-<br>bereich | <b>Bemerkunge</b><br>$\overline{p}$                                      | <b>FK</b>                    |  |  |
|   | Y          | Pflicht<br>(mandatory)        | ATT_SHORT_NAME      | char(12)        |                   | Eindeutiger,<br>persistenter<br>Kurzbezeichner                           | attribute.att short name     |  |  |
|   | N          | Pflicht<br>(mandatory)        | ATT VALUE           | Char(1000)      |                   | Wert                                                                     | $\blacksquare$               |  |  |
|   | Y          | Pflicht<br>(mandatory)        | STOP NR             | decimal (5)     | 1.,99999          | bei Haltestellen:<br>Haltestellennum<br>mer                              | stop_point.stop_nr           |  |  |
|   | Y          | Pflicht<br>(mandatory)        | STOP AREA NR        | decimal (5)     | 0.99998           | Nummer eines<br>Haltestellenberei<br>ches innerhalb<br>einer Haltestelle |                              |  |  |
|   | Y          | Pflicht<br>(mandatory)        | STOPPING POINT NR   | decimal (2)     | 0.99              | Haltepunktnum<br>mer                                                     | stop point.stopping point nr |  |  |

*Tabelle 54 Stop\_Point\_Attribute ‒ Zuweisung optionaler Steigattribute*

#### **5.9.5 line\_attribute.din**

Die Tabelle ist optional.

<tbd> Beschreibung, was der Sinn dieser Tabelle ist

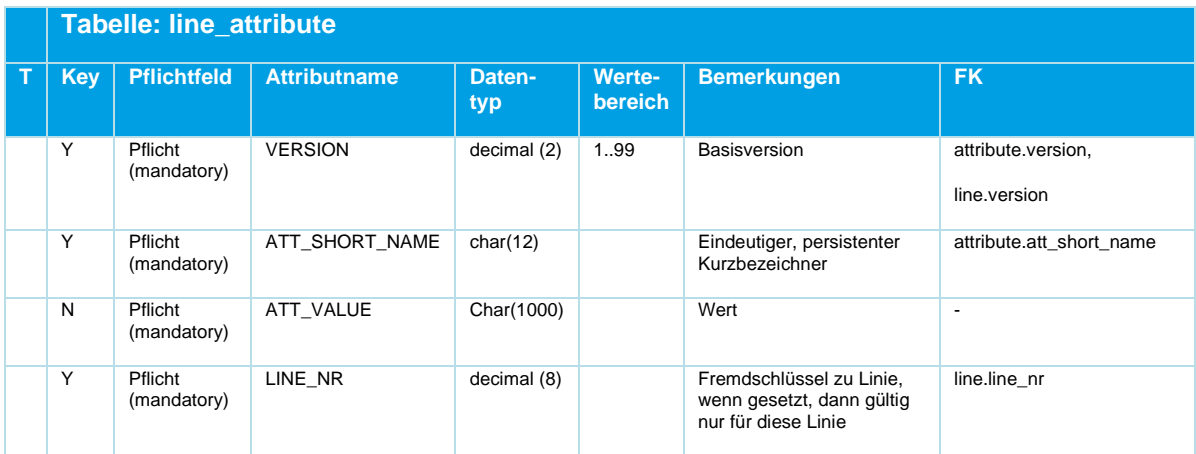

*Tabelle 55 Line\_Attribute ‒ Zuweisung optionaler Linienattribute*

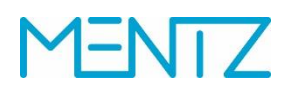

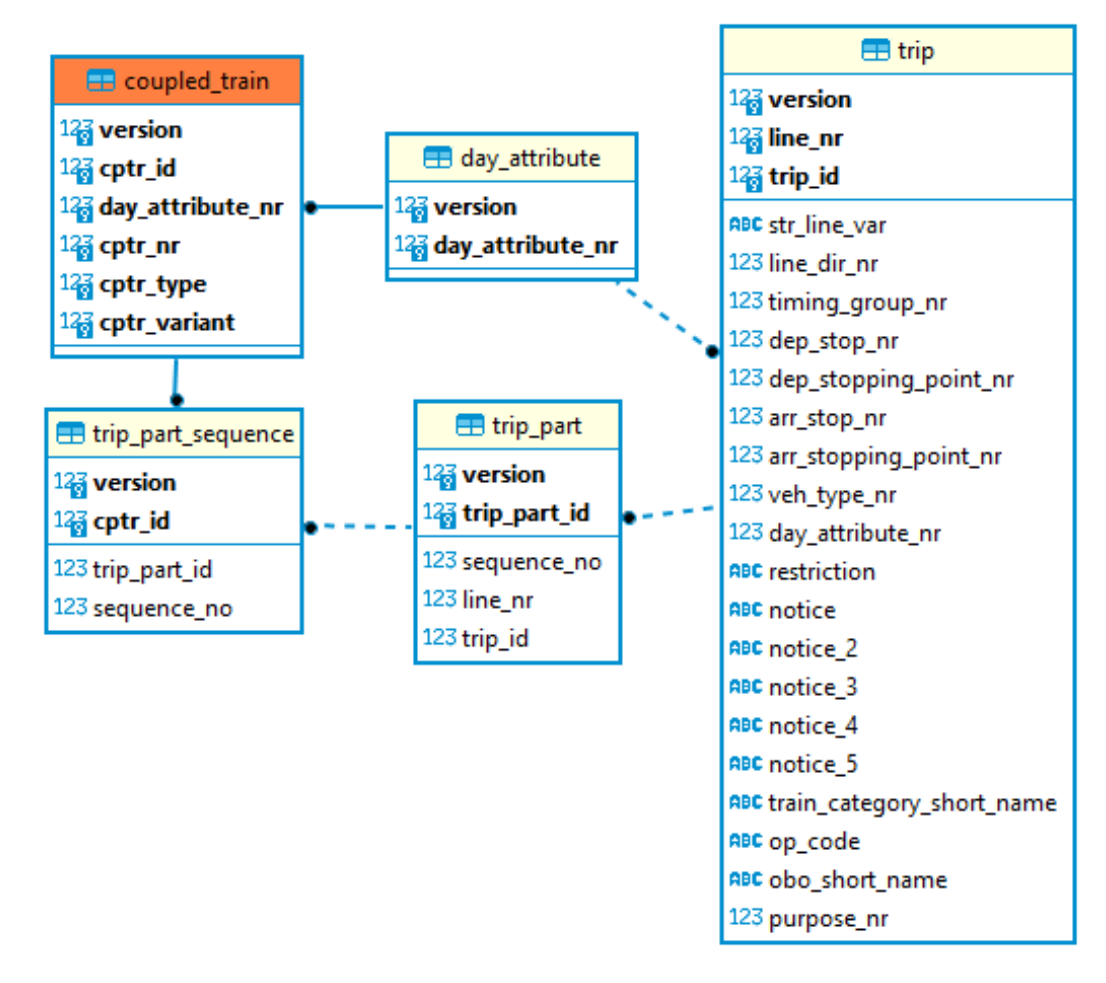

## **5.10 Zugplanung: Definition von Zugverbänden (Flügelzüge)**

#### <span id="page-102-0"></span>*Abbildung 12 ER-Diagramm Zugplanung und Zugverbände*

Folgende drei Tabellen beschreiben die Kopplung von Fahrten aus trip.din zu Zugverbänden.

Alle drei Tabellen zusammen sind optional. Wenn eine der drei Tabellen geliefert wird, dann müssen alle drei geliefert werden.

#### **5.10.1 coupled\_train.din**

#### **Beschreibung DINO [\(zur Übersicht aller Relationen\)](#page-12-0)**

**Zugverband** 

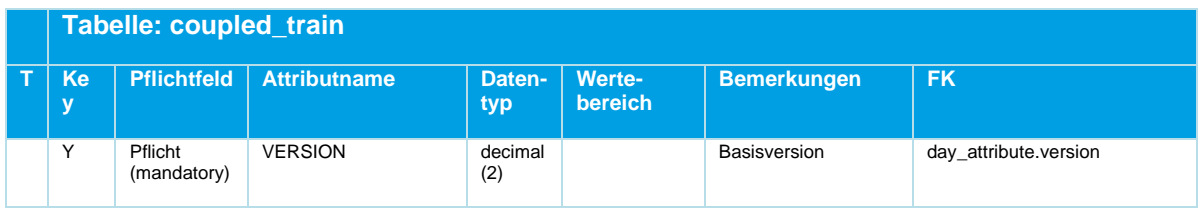

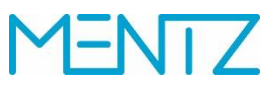

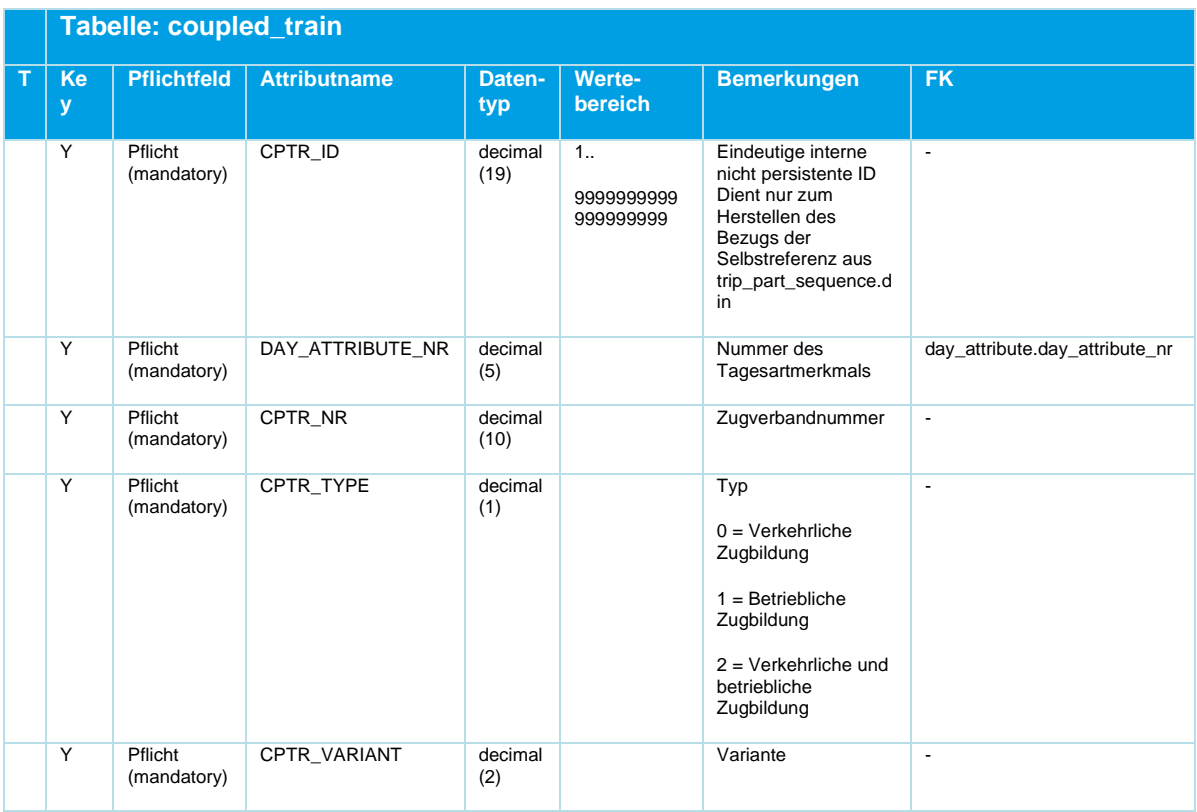

*Tabelle 56 Coupled\_Train ‒ Optionale Definition eines Zugverbandes*

Diverse Attribute des Zugverbandes einschließlich der Nummer und einer DAY\_ATTRIBUTE\_NR die beschreibt an welchen Verkehrstagen die Kopplung gilt. Das müssen nicht zwingend die gleichen Verkehrstage sein, die die gekoppelten Fahrten haben. VERSION und CPTR\_ID oder VERSION, DAY\_ATTRIBUTE\_NR, CPTR\_NR, CPTR\_TYPE und CPTR\_VARIANT bilden den Schlüssel.

#### Beispiel:

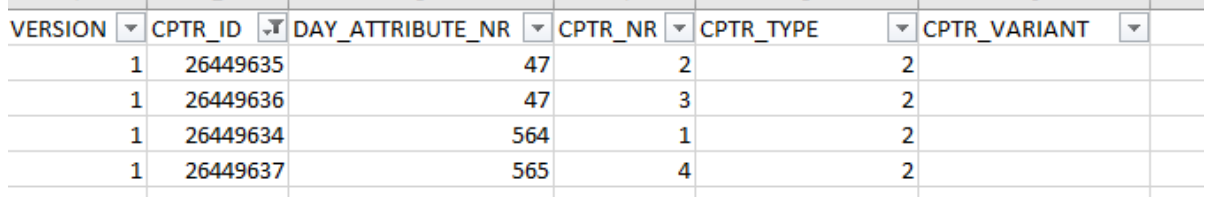

#### **5.10.2 trip\_part.din**

#### **Beschreibung DINO [\(zur Übersicht aller Relationen\)](#page-12-0)**

Kopplung von Fahrten

# **NTZ**

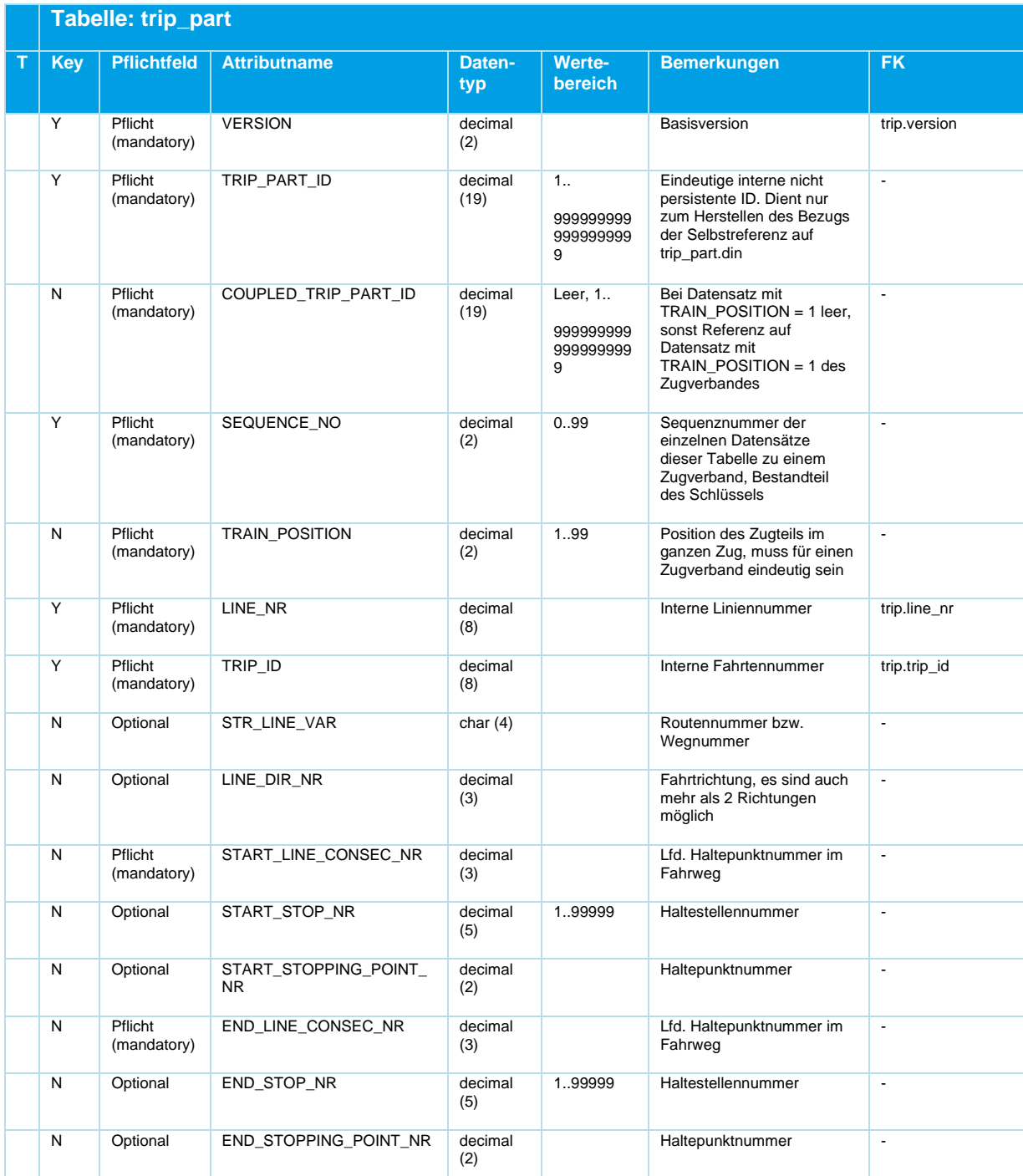

*Tabelle 57 Trip\_Part ‒ Optional, Definition der Verbindung von Zugteilen*

COUPLED\_TRIP\_PART\_ID stellt die Verbindung der einzelnen Zugteile zum Hauptzugteil dar. Das Hauptzugteil hat die TRAIN\_POSITION = 1 und keine Referenz (COUPLED\_TRIP\_PART\_ID = leer). Die restlichen Spalten identifizieren Fahrt und Start/Ziel in der Route der Fahrt auf der die Zugteile vereinigt fahren. VERSION und TRIP\_PART\_ID bilden den Schlüssel. VERSION, LINE\_NR, TRIP\_ID und TRAIN\_POSITION (oder SEQUENCE\_NO) müssen eindeutig sein.

Beispiel:

## DINO 2.3

## **ENTZ** ľ

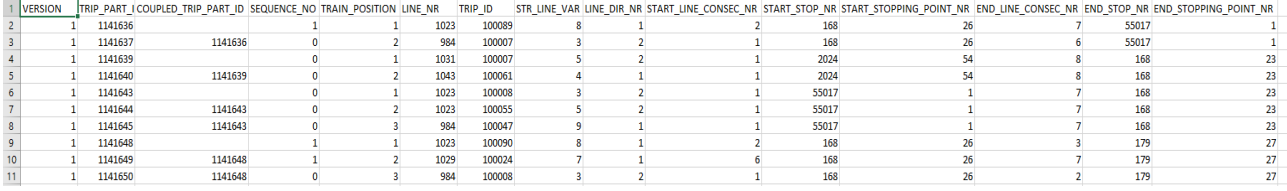

#### **5.10.3 trip\_part\_sequence.din**

#### **Beschreibung DINO [\(zur Übersicht aller Relationen\)](#page-12-0)**

Verbindung von trip\_part zu coupled\_train

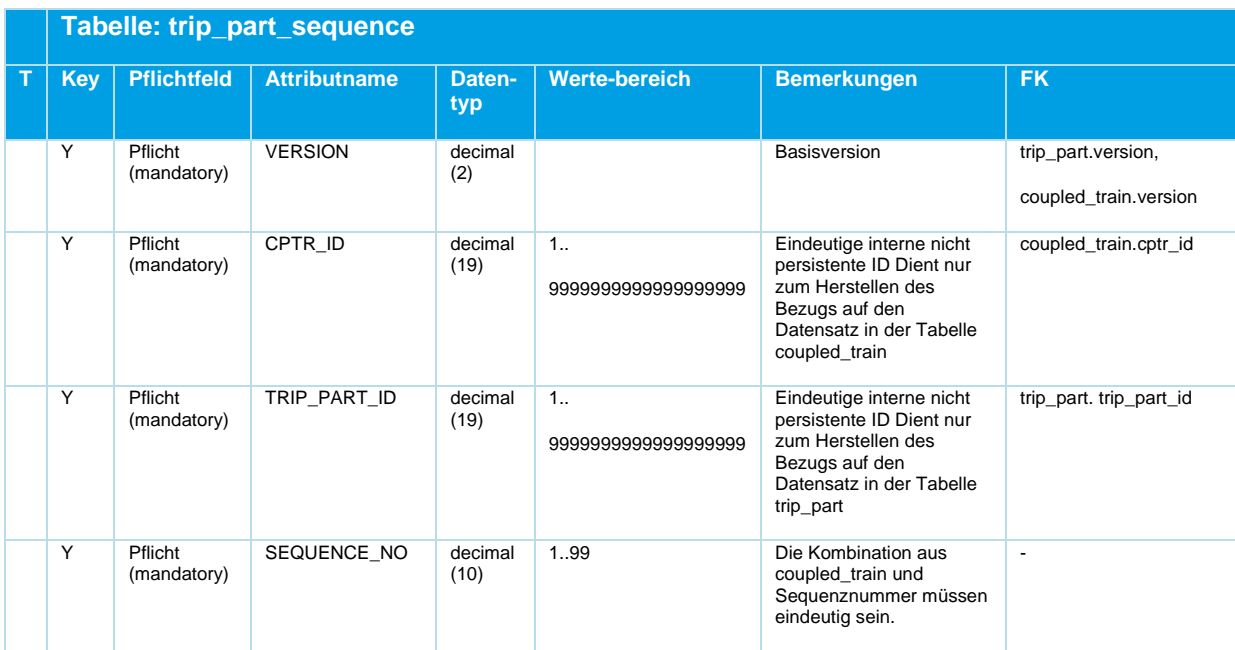

*Tabelle 58 Trip\_Part\_Sequence ‒ Zuordnung Trip\_Part zu Coupled\_Train*

VERSION, CPTR\_ID und SEQUENCE\_NO oder VERSION, CPTR\_ID und TRIP\_PART\_ID bilden den Schlüssel.

Beispiel:

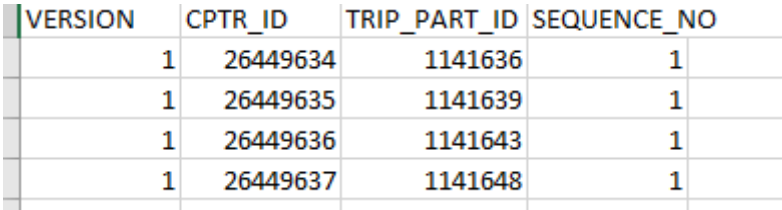

TRIP\_PART\_ID zeigt nur auf Datensätze in trip\_part mit leerer COUPLED\_TRIP\_PART\_ID und TRAIN\_POSITION = 1

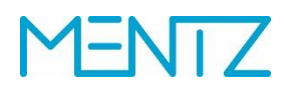

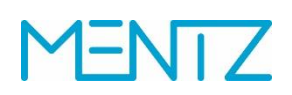

## **6 Anhänge**

## **6.1 Bildverzeichnis**

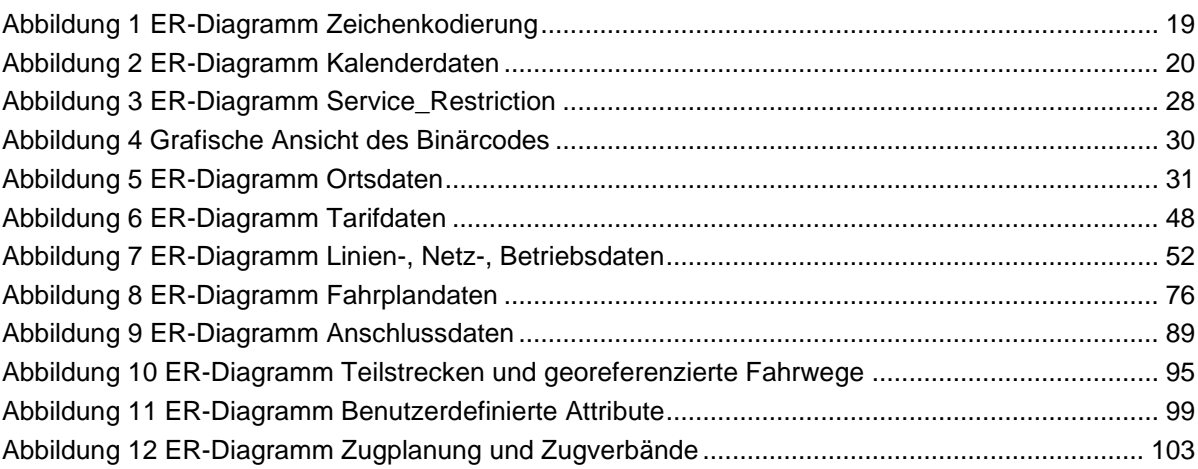

## **6.2 Tabellenverzeichnis**

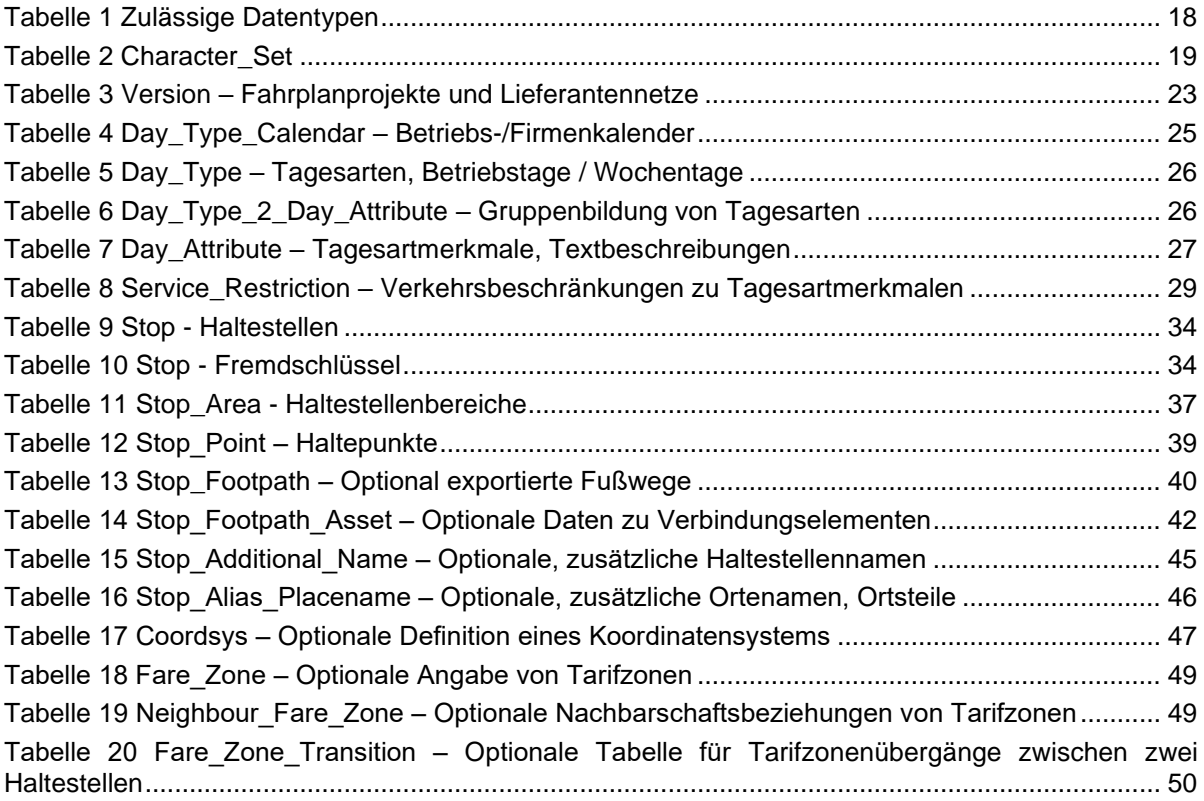
## **MENTZ**

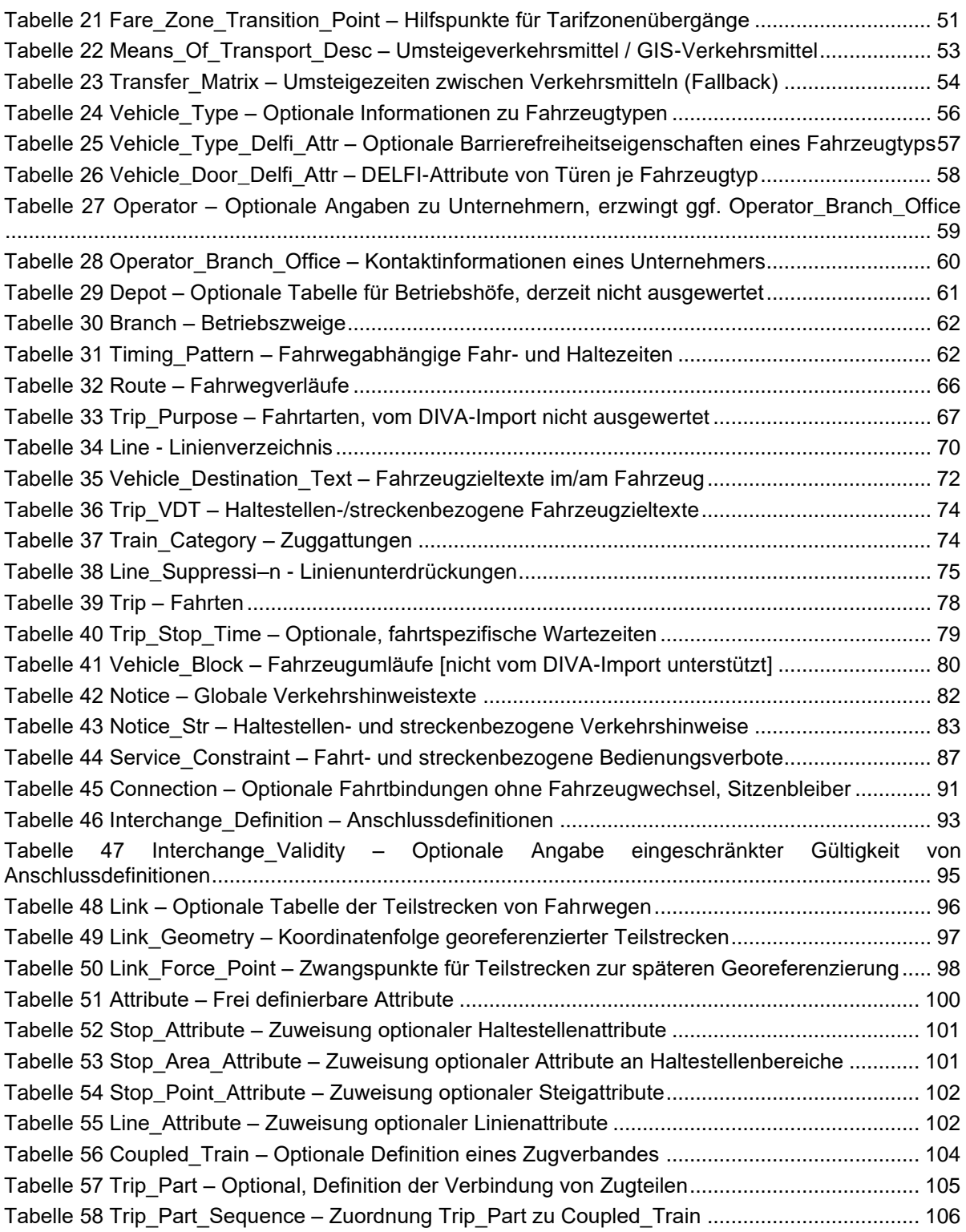